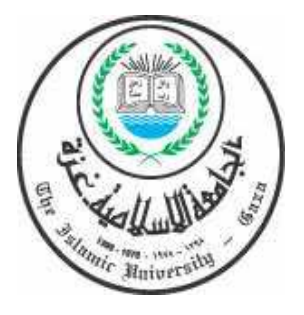

الجامعـــــة الإسلاميــة ـــ غـــــــــــــزة عمـــادة الدراســــــــــات العليــــــــا كليــة التربيــة قسم المناهم وتكنـولوجيـا التـعليم

# **فاعلية برنامج Moodle في اكتساب مهارات التصميم ثلاثي الأبعاد لدى طلبة تكنولوجي ا التعليم بالجامعة الإسلامية**

 إعداد الطالب محمد اسماعيل نافع عاشور إشراف استاذ الدكتور محمـــــد عبــد الفتــــاح عسقـــول

قدم هذا البحث استكمالاًً لمتطلبات الحصول على درجة الماجستير في المناهج وتكنولوجيا التعليم بكلية التربية بالجامعة الإسلامية بغزة .

 $2009 - 1430$ 

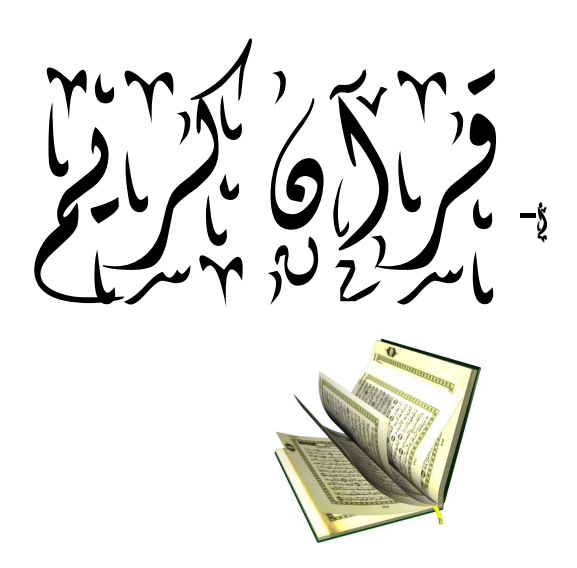

وَعَلَّمَكَ مَا لَـمْ نَكُنُّ نَعْلَـم<sup>ُ</sup> وَكَانَ فَضْلُ اللّه عَلَيْكَ عَظيماً ﴾ (الكهف، آية:113)

﴿ وَاصْبِرْ نَفْسَكَ مَعَ الَّذِينَ كَدْعُونَ مرَّبَهُـم بِالْغَدَاةِ وَ الْعَشِيِّ يُرِيدُونَ وَجْهَهُ وَلَا تَعْدُ عَيْنَاكَ عَنْهُمْ تُرِيدُ مٰ يَنَةَالْحَيَاةِالدُّنْيَا وَلَا تُطِعْمَنْ أَغْفَلْنَا قَلْبَهُ عَنِ ذِكْرِنَا وَاتَّبَعَ هَوَاهُ وَكَانَ Aَ!2< 2ُGً { ال( كهف، آية**28**:)

**الإهداء**   $\Bigg\}$  $\ddot{\phantom{a}}$  $\overline{a}$  إلى اسود الرابضة خلف القضبان ... أسرانا البواسل إلى أستاذي ومشرفي معالي وزير التربية والتعليم العالي ...<br>د معدد عدد الفقاح عليقها ا<br>ا أحداثا الكدام أخواذ وأصددة  $\ddot{ }$  $\mathbf{r}$  إلى أصحاب الفضل اول أطال ' أعمارھم ... أبي وأمي وأخوتي . إلى رفيقة دربي ... زوجتي الغالية إلى فلذة كبدي ... بيسان وإسماعيل إلى القابضين على جمرتي الدين والوطن ... المجاھدين المرابطين . د محمد عبد الفتاح عسقول إلى أحبائي الكرام ... أخواني وأصدقائي ً إليھم جميعا أھدي بحثي المتواضع الباحث محمد اسماعيل نافع عاشور

شكر وتقدير

الحمد الله الذي بنعمته تتم الصالحات، اللهم لك الحمد كما ينبغي لجلال وجهك وعظيم سلطانك، اللهم لك الحمد حتى ترضى، ولك الحمد إذا رضيت، ولك الحمد بعد الرضى، يقـول الحـق سبحانه وتعالى في كتابه العزيز : " رَبِّ أَوزِعْني أَنْ أَشْكُرَ نغمَتَكَ الَّتي أَنْعَمْتَ عَلَــيَّ وَعَلَــى وَالدَيَّ وَأَنْ أَعْمَلَ صَالِحاً تَرْضَاهُ وَأَدْخِلْني بِرَحْمَتِكَ فِي عِبَادِكَ الصَّالِحِين".(الاسراء، آية:19) والصلاة والسلام على المبعوث رحمة للعالمين محمدٍ صلي االله عليه وسلم، رسول الخير والبر والرحمة، أحمده سبحانه على جزيل نعمه، وما غمرني به من فضل و توفيق، إلى أن وفقنـي لإتمام هذه الجهد المتواضع، أسأل االله أن ينفع به ويكون عوناً لي على طاعته . وانطلاقاً من حديث المصطفى صلى االله عليه وسلم (**لم يشكر االله من لم يشكر الناس** ) فإني أجد لزاماً علي أن أتقدم بالشكر والتقدير لأستاذي ومشرفي الدكتور **/محمد عبد الفتاح عسقول** 

( معالي وزير التربية والتعليم العالي )، لتفضله بقبول الإشراف على هذه الرسالة، وعلى مـا بذلته من جهد وما أسداه إلي من نصح وتوجيه، والذي لم يبخل يومـاً علـي بعلمـه ووقتـه وتوجيهاته السديدة التي انعكست آثارها جلية على هذه الدراسة . أسأل االله سبحانه و تعالى أن يبارك فيه، وأن ينفعنا بعلمه، ويجعله ذخراً للإسلام والمسلمين، إنه ولي ذلك والقادر عليـه، وأسأل الله سبحانه أن يعينه على حمل هذه الأمانة العظيمة والتبعة الجسيمة وأن يسدد علـــي طريق الحق خطاه، وأن يحرسه بعينه التي لا تنام، ويكلأه بكنفه الذي لا يضام، ليظـل مـن سدنة العلم وأهله.

كما يطيب لي أن أتقدم بالشكر الجزيل لعضوي لجنة المناقشة والحكم، كلاً من د:محمد أبو شقير ، د:محمود الأستاذ

وقد زادني شرفاً بقبولهم مناقشة هذه الرسالة، أسأل االله أن ينعم عليهم من فضله وأن يعلي درجاتهم في الدنيا والآخرة وأن يجزيهم عني خير الجزاء . لا يفـوتني أن أتقـدم بالـشكر الجزيـل للأخـوة الـزملاء العـاملين بمركـز التعلـيم الالكتروني بالجامعة الإسلامية لما بذلوه من جهد ووقـت فـي تطبيـق البرنـامج و كليـة تكنولوجيا المعلومات لما ساهمت في إنجاح تطبيق الدراسة . كما أتوجه بخالص مشاعر الشكر والتقدير والامتنان والاعتراف بالجميل إلى جميع أفراد أسرتي لما عانوه معي طوال إعداد هذه الرسالة، وأخص بالذكر أمي الحبيبة والتي صحبت دعواتها الصادقة دراستي حتى أنجزت بحول االله وقوته، وأبي الحنون الذي لم يبخل علي يوماً بأي شكل من أشكال الدعم المعنوي والمادي أسأل االله أن يعينني على حسن صحبتهما بالمعروف في الدنيا وأن يقر عيونهما بالجنة في الآخرة، وزوجتي الغالية التي صبرت واحتسبت وهي تلملم أوراقي المبعثرة أثناء إنجاز هذه الرسالة وفقها االله لما يحب ويرضى والى أخوالي وإخواني وأصدقائي الذين كانوا خير سند وعون طوال فترة إعداد هذه الرسالة . هؤلاء من ذكرتهم من أصحاب الفضل، أما من غفلتهم من غير قصد فلهم مني كـل الـشكر والتقدير .

وأخيراً أسال الله العلمي العظيم أن أكون قد وفقت في هذه الدراسة، فما كان من توفيق فمن الله، وما كان من خطأ أو زلل أو نسيان فمن نفسي ومن الشيطان .

> " وما تَوفِيقِي إِلاَّ بِاللّهِ علَيهِ تَوكَّلْتُ وإِلَيهِ أُنِيب" .)الكهف، آية88: ). واالله من وراء القصد

الباحث

**محمد اسماعيل عاشور** 

#### **ملخص الدراسة**

هدفت هذه الدراسة إلى التعرف على فاعلية برنامج Moodle في اكتساب مهـارات التصميم ثلاثي الأبعاد لدى طلاب كلية تكنولوجيا التعليم بالجامعة الإسلامية .

وقد تحددت مشكلة الدراسة في السؤال الرئيس الآتي:

**ما فاعلية برنامج المودل المستخدم في اكتساب مهارات التصميم ثلاثـي الأبعـاد لـدى طـلاب تكنولوجيا التعليم بالجامعة الإسلامية** ويتفرع منه الأسئلة الفرعية الآتية :

1 - ما البرنامج المستخدم في اكتساب مهارات التصميم ثلاثي الأبعاد لدى طلاب تكنولوجيـا التعليم بالجامعة الإسلامية **؟**

-2 ما مهارات التصميم ثلاثي الأبعاد المراد اكتسابها من قبـل طـلاب تكنولوجيـا التعلـيم بالجامعة الإسلامية ؟

3 - ما أثر برنامج Moodle على تحصيل الطلاب المعرفي في التصميم ثلاثي الأبعاد لدى طلاب تكنولوجيا التعليم بالجامعة الإسلامية ؟

4 - ما أثر برنامج Moodle على اكتساب مهارات التصميم ثلاثي الأبعـاد لـدى طـلاب تكنولوجيا التعليم بالجامعة الإسلامية؟

ما العلاقة بين درجات الطلاب في المهارات الأدائية للتصميم ثلاثي الأبعاد ودرجـــاتهم  $\!-5$ في التحصيل المعرفي للتصميم ثلاثي الأبعاد بعد إجراء التجربة ؟

وللإجابة عن هذه الأسئلة قام الباحث ببناء مقر ر الكتروني لمساق التـصميم ثلاثـي الأبعاد ثم رفعه على برنامج مودل وطبقه على الطلاب واستخدم الباحث أدوات الدراسة وهي عبارة عن اختبار تحصيلي مكون من (30) سؤال مقسم على خمس محاور مهارية يقيس بها الباحث المستوى المعرفي للطلاب ، وبطاقة ملاحظة مكونة من (25) فقرة مقسمة على خمسة محاور مهارية يقيس بها الباحث المستوى الأدائي للطلاب .

واختار الباحث عينة قصدية مكونة من (35) طالب وهم من يدرسون في شعبة وسائط متعددة في الجامعة الإسلامية ، واستخدم الباحث وفقاً لطبيعة الدراسة المنهج التجريبي **وبعد تطبيق المعالجات الإحصائية على المعايير أظهرت النتائج :**

**1 -** وجود فروق ذات دلالة إحصائية بين المجموعة التجريبية قبل وبعد التجربـة ، ولقـد كانت الفروق لصالح التطبيق البعدي، وهذا يعني أن للبرنامج أثر .

2 - وجود فروق ذات دلالة إحصائية بين المجموعة التجريبية قبل وبعد التجربـة ، ولقـد كانت الفروق لصالح التطبيق البعدي، وهذا يعني أن للبرنامج أثر .

وجود علاقة ارتباطية ذات دلالة إحصائية عند مستوى (  $\alpha = 0.05 = 0.05$  ) بين درجــات (  $-3$ الطلاب في المهارات الأدائية للتصميم ثلاثي الأبعاد ودرجاتهم في المهـارات المعرفيـة للتصميم ثلاثي الأبعاد .

كما اقترح الباحث في ضوء النتائج ضرورة إجراء دراسات عن أنظمة إدارة المساقات التعليمية على تعزيز التعليم التقليدي ، وحول معايير استخدام الشبكة العالمية في التعليم ، خصوصا فيما يتعلق بطرق التقويم وتنمية العمل الجماعي ، وتصميم ونشر المقـررات التعليمية،إجراء دراسات حول استخدام الفصول الافتراضية كمساعد للعملية التعليميـة التقليدية، و در اسة مسحية لإمكانيات الجامعــات الفلـسطينية مــن الكــادر التعليمـــي الالكتروني ومعوقات تفعيل المقررات الالكترونية بالجامعات .

فھــــرس الموضـــوعـــــات

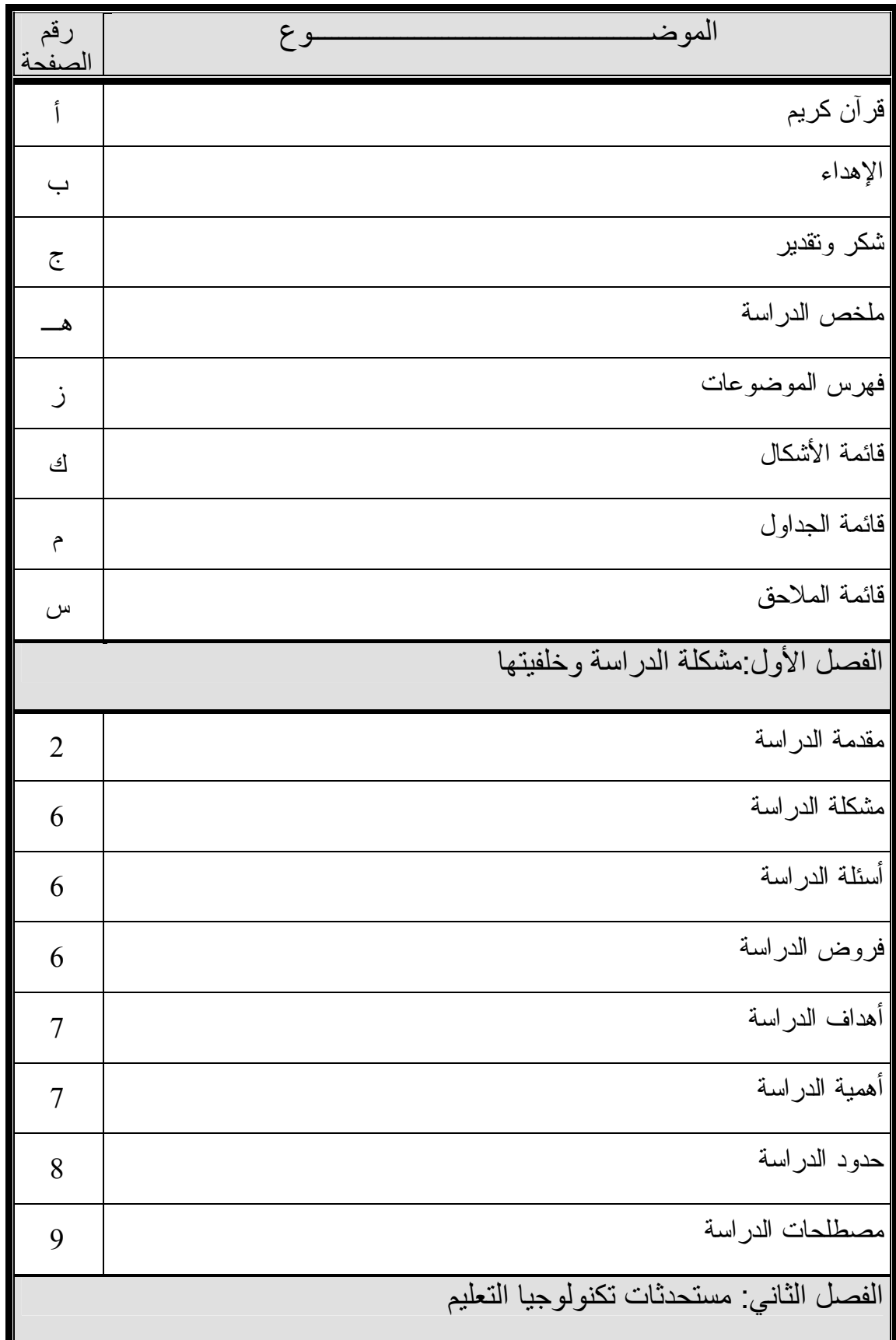

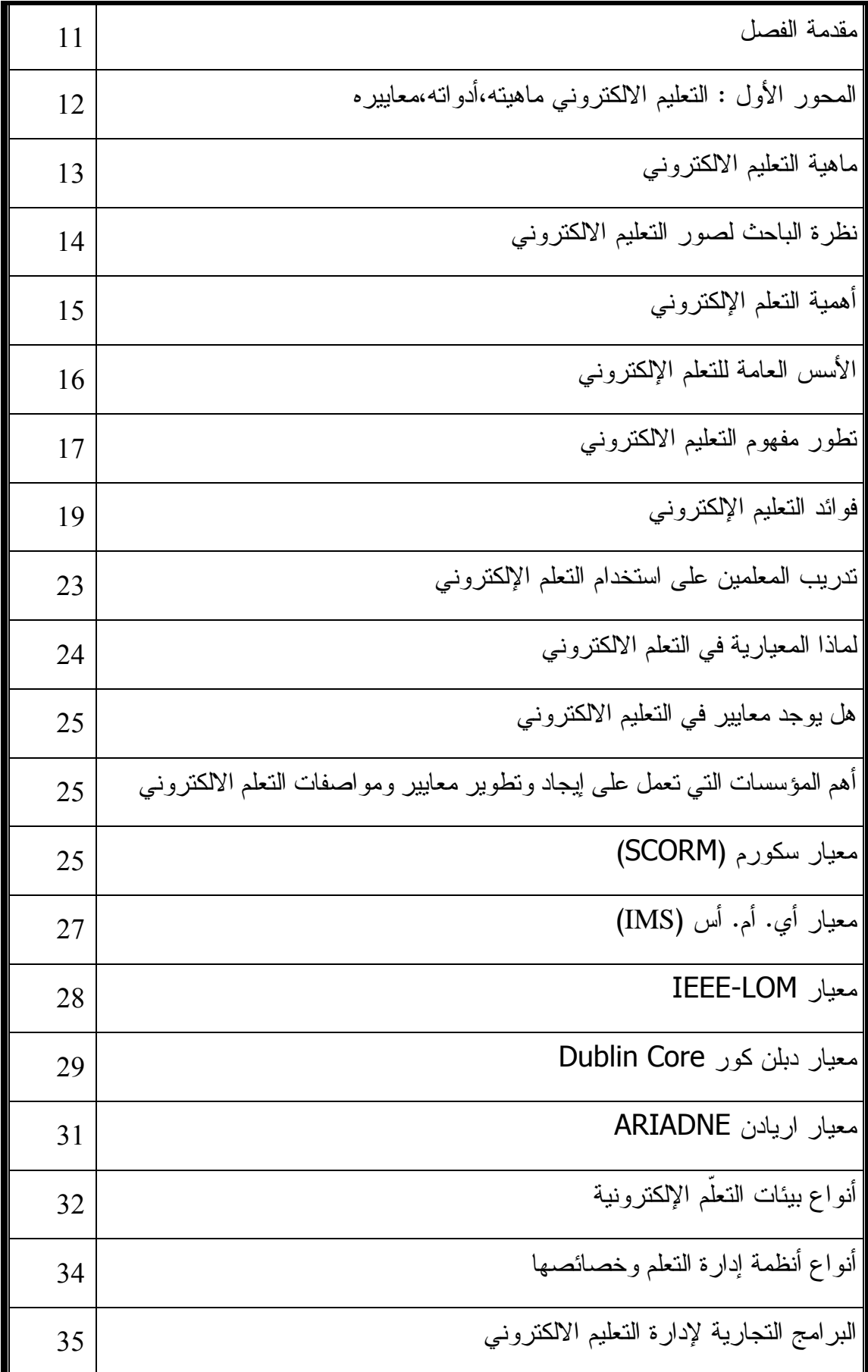

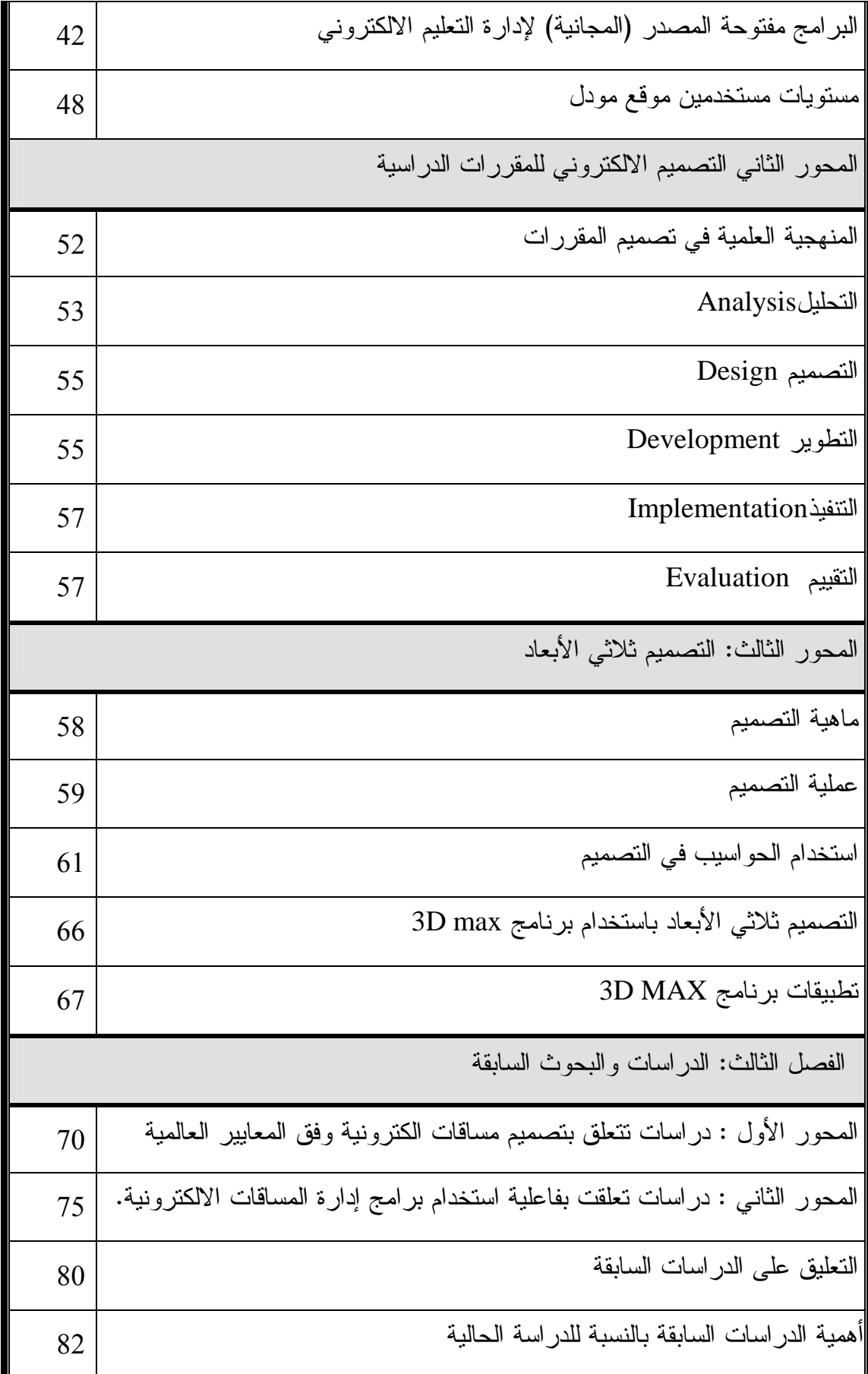

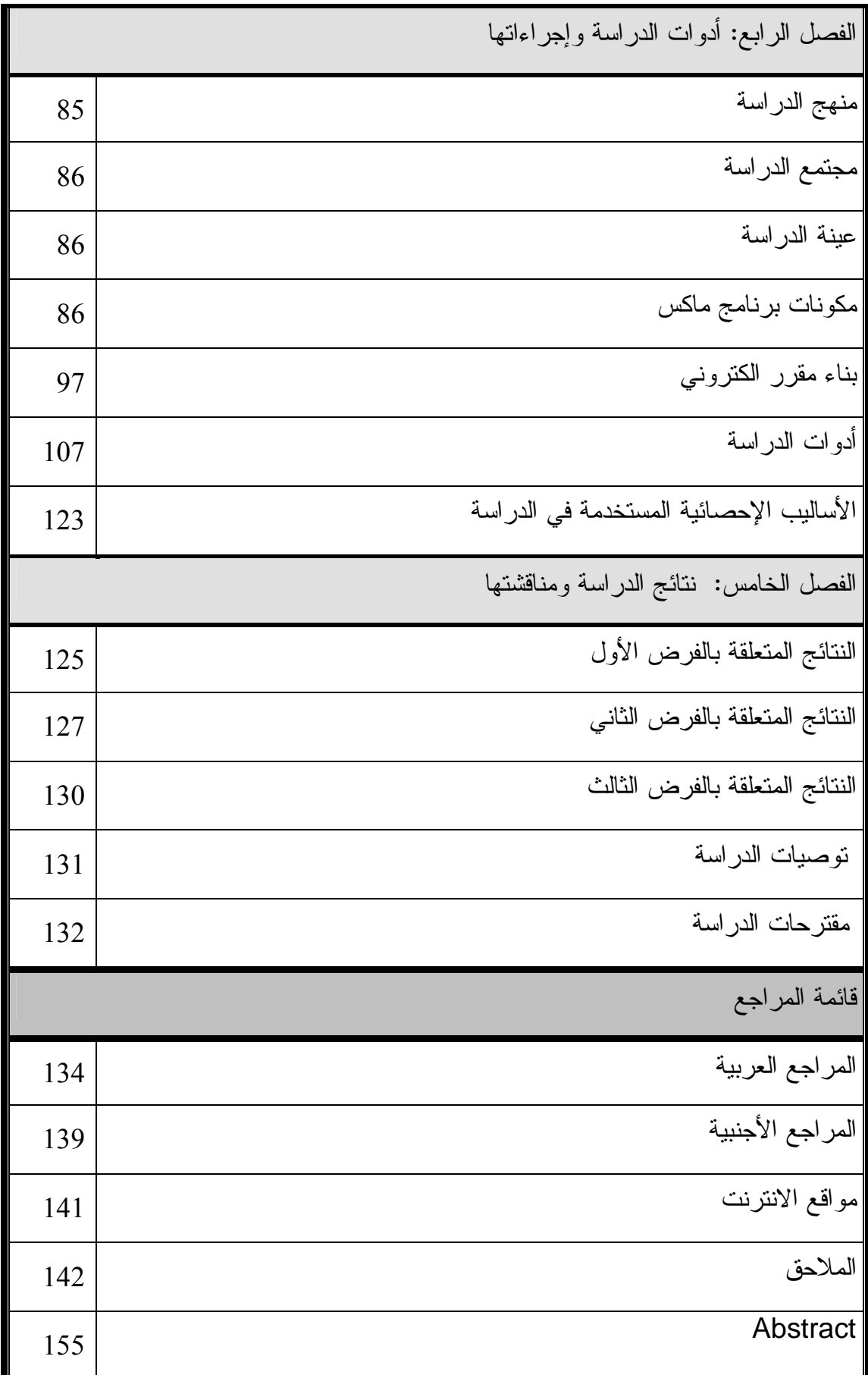

قائمة اشكال

| رقم<br>الصفحة | <u>کل</u><br>الث                                                    | م              |
|---------------|---------------------------------------------------------------------|----------------|
| 15            | شكل توضيحي لمفهوم النعليم الالكتروني                                | 1              |
| 31            | مقارنة للمعايير بالرسم النوضيحي                                     | $\overline{2}$ |
| 36            | واجهة برنامج ويب سيتي                                               | 3              |
| 37            | واجهة برنامج بلاك بورد                                              | $\overline{4}$ |
| 39            | واجهة برنامج ندارس لإدارة النعليم الالكتروني                        | 5              |
| 41            | واجهة برنامج Schoolgen                                              | 6              |
| 42            | واجهة برنامج Caroline لإدارة التعليم الالكتروني                     | $\overline{7}$ |
| 44            | واجهة برنامج Top Class لإدارة التعليم الالكتروني                    | 8              |
| 47            | واجهة برنامج مودل لإدارة التعليم الالكتروني                         | 9              |
| 51            | إحصائية بيانية تمثل مستوى الأداء لاستخدام موديل علىى النظام العالمي | 10             |
| 53            | نموذج "أدي ADDIE" لنطبيق النصميم النعليمي                           | 11             |
| 61            | شكل عملية التصميم.                                                  | 12             |
| 64            | شكل عملية النصميم بالحاسوب.                                         | 13             |
| 88            | الشاشة الأساسية والعامة للبرنامج                                    | 14             |
| 88            | شريط العنوان بماكس                                                  | 15             |
| 89            | شريط القوائم بماكس                                                  | 16             |
| 89            | شريط الأدوات بماكس                                                  | 17             |
| 89            | نوافذ الأوامر                                                       | 18             |
| 90            | التحكم بالمساقط                                                     | 19             |
| 91            | مربع التعامل مع المساقط                                             | 20             |
| 91            | مربع خصائص المساقط                                                  | 21             |

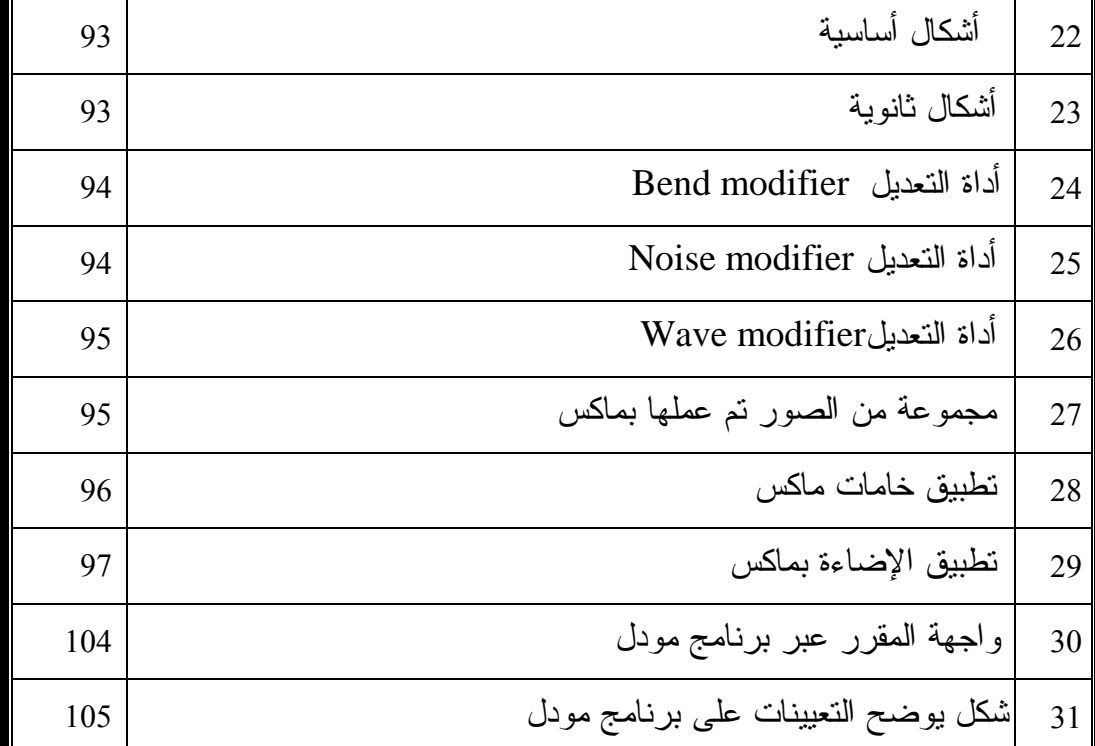

قائمة الجداول

|                                                                           | $\hat{\zeta}$              |
|---------------------------------------------------------------------------|----------------------------|
| تحليل الماكس على خمسة محاور                                               | $-1$                       |
| جدول المواصفات بعد التحليل                                                | $-2$                       |
| معاملات الصعوبة لكل فقرة من فقرات الاختبار                                | $-3$                       |
| معاملات التمييز لكل فقرة من فقرات الاختبار                                | $-4$                       |
| معاملات الارتباط بين درجة كل فقرة من فقرات البعد الأول بالدرجة الكلية     | $-5$                       |
| معاملات الارتباط بين درجة كل فقرة من فقرات البعد الثاني بالدرجة الكلية    | $-6$                       |
| معاملات الارتباط بين درجة كل فقرة من فقرات البعد الثالث بالدرجة الكلية    | $-7$                       |
| معاملات الارتباط ببن درجة كل فقرة من فقرات البعد الرابع والدرجة الكلية    | $-8$                       |
| معاملات الارتباط بين درجة كل فقرة من فقرات البعد الخامس بالدرجة الكلية    | $-9$                       |
| معاملات الارتباط بين نصفي كل بعد من أبعاد الاختبار                        | $-10$                      |
| يوضح توزيع فقرات بطاقة الملاحظة على محاورها                               | $-11$                      |
| معامل ارتباط كل فقرة من فقرات البعد الأول مع الدرجة الكلية                | $-12$                      |
| معامل ارتباط كل فقرة من فقرات البعد الثاني مع الدرجة الكلية               | $-13$                      |
| معامل ارتباط كل فقرة من فقرات البعد الثالث مع الدرجة الكلية               | $-14$                      |
| معامل ارتباط كل فقرة من فقرات البعد الرابع مع الدرجة الكلية               | $-15$                      |
| معامل ارتباط كل فقرة من فقرات البعد الخامس مع الدرجة الكلية               | $-16$                      |
| معاملات الارتباط بين كل مجال من مجالات البطاقة  والدرجة الكلية للبطاقة    | $-17$                      |
| معاملات الارتباط بين نصفى كل بعد من أبعاد بطاقة الملاحظة                  | $-18$                      |
| معاملات ألفا كرونباخ لكل بعد من أبعاد بطاقة الملاحظة                      | $-19$                      |
| نقاط الاتفاق والاختلاف في مهارات بطاقة الملاحظة وفي الدرجة الكلية للبطاقة | $-20$                      |
| المنوسطات والانحرافات المعيارية وقيمة "ت" ومسنوى الدلالة للنعرف إلى       |                            |
| الفروق بين منوسطات درجات الطلاب في المجموعة التجريبية قبل وبعد            | $-21$                      |
|                                                                           | تطبيق البرنامج في الاختبار |

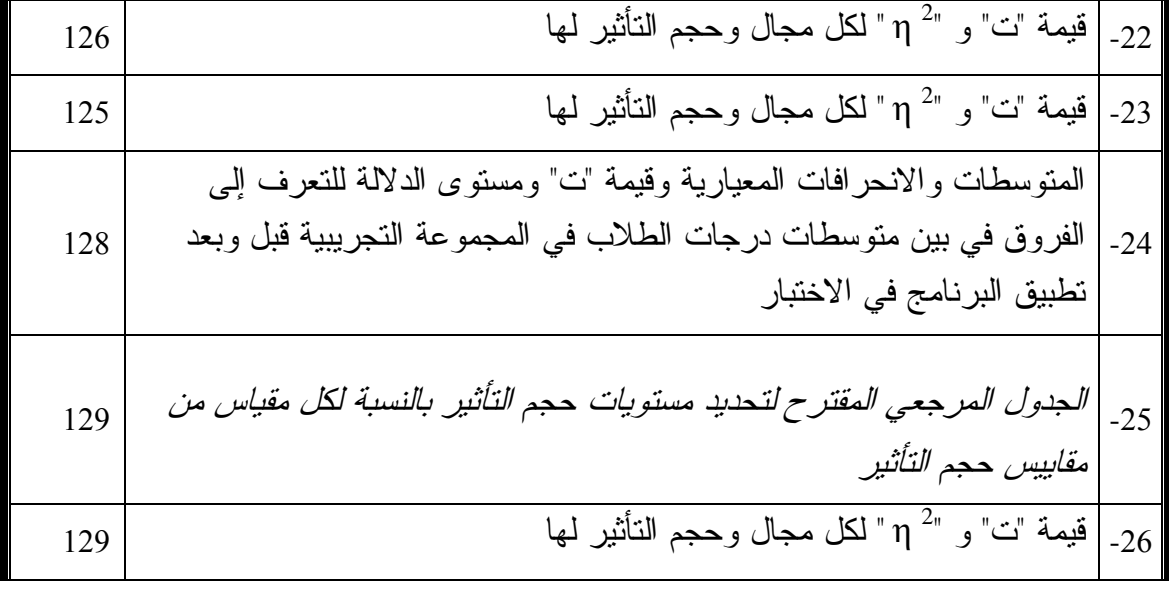

**قائمة المحق** 

| الصفحة | ان الملح                                                              |     |
|--------|-----------------------------------------------------------------------|-----|
| 143    | ملحق محكمين المقرر الالكتروني                                         |     |
| 144    | ملحق محكمين الاختبار والبطاقة                                         |     |
| 145    | الاختبار ألتحصيلي                                                     |     |
| 152    | بطاقة الملاحظة                                                        |     |
| 153    | خطاب تسهيل المهمة للباحث لقسم النعليم الالكتروني بالجامعة الإسلامية   |     |
| 154    | خطاب تسهيل المهمة للباحث لكلية تكنولوجيا المعلومات بالجامعة الإسلامية | 6 I |

### الفصل الأول

### **مشكلة الدراسة وخلفيتها**

- **مقدمة الدراسة**
- **مشكلة الدراسة**
- **أسئلة الدراسة**
- **فروض الدراسة**
- **أهداف الدراسة**
- **أهمية الدراسة**
- **حدود الدراسة**
- **مصطلحات الدراسة**

## **الفصل الأول مشكلة الدراسة وخلفيتها**

**مقدمة :**

في ظل الطبيعة المتغيرة التي نعيشها ونسعي جاهدين لمواكبة ما هو متغير مـــن حولنــــا والتأقلم مع التطور التكنولوجي المتسارع وما يخلفه من مشكلات تواجه الإنسان والاحتكاك المباشر للإنسان بتلك التكنولوجيا سواء راغباً بذلك أم مرغم عليه بحكم التمدن والتطور فكان ذلـك نعمـة على الإنسان وهبها له الخالق دون أن يشعر بها .

نعيش في عصر المايكر و تكنولوجي وأنظمة المعلومات والحواسيب المصغرة والأنظمة التعليميـة والاتجاهات السائدة في هذا العصر إدخال الحوسبة على جميع ميادين الثقافة الإنـسانية مـن كـل الجوانب ليس كمدخل إداري أو تعليمي بل كمدخل تطويري يحل محل العقول البشرية في تطـ وير الأنظمة والعمل على تحقيق الأهداف بصورة فعالة وسريعة وبعائد أعلى .

" وتجدر الإشارة هنا أن التربية لا يمكن لها أن تنمو بمعزل عن ميدان التعليم هذا الميدان الأهم في الميادين التي تخدم المصلحة العامة باعتباره يساهم بشكل مباشر في بناء الأجيال ولـه دوره فـي تحديد مستقبل الأمة"(عسقول2003، ).

"ولما كانت التربية بصفة عامة وعملية التعليم والتعلم بصفة خاصة ليست بمنأى عن هذه التغيرات العالمية المتلاحقة في عالم المعلوماتية ، وفي ظل الثورة العلمية والتكنولوجية الهائلة ، لأن التربيـة والتعليم يؤثران في تقدم الحضارة البشرية، كما أنهما من أسباب وعوامل نجاحهـــا، الأمــــر الـــذي يحملنا نحن رجال التربية والتعليم ، وصناع القرار التربوي في أروقة البحـث العلمـي التربـوي والنفسي المسؤوليات نحو حشد كافة الطاقات وبذل أقصى الجهـود ومواكبـة أحـدث الأسـاليب والاستراتجيات والطرق والوسائل والتقنيات التعليمية، كي نجعل نظامنا التعليمي يواكب مجتمعات المعرفة والمعلوماتية ، ليساهم هذا النظام ليس فقط في أن يكون مستهلكاً للمعلوماتية بل ومصنعاً لها "(مازن 2004، ).

 وتؤكد التوجهات التربوية الحديثة على أن البرمجيات التعليمية لها القدرة على إيصال المعلومـات بصورة سلسة ومنظمة وبطريقة فعالة للطالب وعلى هذا فأن أغلب المؤسسات التعليمية بدأت فـــي أعادة النظر على مناهجها وتعمل على إعادة التخطيط وبناء المناهج وفق أسـاليب جديـدة يكـون البرمجيات التعليمية من ضمنها وبمعنى أصح تكون أحد طرق التدريس المستعان بها ويتعامل معها المعلم ضمن المناهج الموضوعة .

ويعد الطالب في العملية التربوية هو الركن الأساسي من وجهة نظر الكثير ولكن ما يتلقاه المـتعلم ويستوعبه هو ركن أساسي من وجهة نظر أخره وما يتم استيعابه ويكون ذو مردود ايجـابي هـو ركن أساسي من وجهة نظر أخرى فمجمل الأمر أن المتعلم ونسبة استيعابه وما يـستوعبه تعتبـر ركائز العملية التربوية وأهدافها والطرق والأساليب هي مفاتيح لتلك الركائز والاختيـار المناسـب للمفاتيح يعطي مردود ايجابي للعملية التربوية .

وفي بعض دول العالم انتقل دور المعلم من الناقل للمعلومات إلى مرشد للطلاب فكان هناك ناقل ذو خصائص موصلة للمعلومات بطريقة فعالة أكثر من المدرس مع عدم إهمال جانب المدرس فكانت هناك التعليم الالكتروني وما يتضمنها من برمجيات سهلة التعامل للطلاب تستحثهم على الاكتشاف والإبداع سواء بحثهم على تلقي البيانات بصورة مبتكرة تلفت سمعهم وبصرهم ويتلقاها العقل بتمعن وسواء بمجاراتهم لكل ما هو جديد بعالم التقنية الحاسوبية مما يهيئ لهم انطباع أكبر وتصور واضح عن ملامح العصر ألمعلوماتي الجديد ويخرج بهم من دوامة الوضع الحالي المألوف . وتعد البر مجيات و أجهز ة الكمبيو تر الماديــة و جـهـين لعملــة و احـدة يـصـعب أن يستغنـي أو يعمـل

أحدهما بدون الآخر، فبدون البرمجيات مثلاً تصبح أجهزة الكمبيوتر مجموعة من المعدات عديمـــة

الفائدة والحيوية، كما أنه عن طريقها يستطيع المتعلمون والمعلمون أن يتفاعلوا ويتواصــــلوا مــــع الآخرين، ومن ثم تعد البرمجيات المحور الرئيسي لأجهزة الكمبيوتر والتي يمكن أن تسهم بــدور كبير في إثراء التفاعل الايجابي للمتعلمين وتنمية مهاراتهم واتجاهاتهم الإيجابية .

ولقد ارتبطت أجهزة الكمبيوتر بالمعلومات، كما ارتبط التعليم بالمعلومات أيضاً، وهذا التزاوج بـين التعليم والكمبيوتر أمر جيد، ولكن عندما يقوم بعض الأفراد بالتفكير حول التعليم والتعلم، فإنهم في كثير من الأحيان يصلون إلى التفكير حول المعلومات،وقد يؤدى هذا التركيز على مسألة المعلومات إلى تشويه مجالي التعليم والكمبيوتر،فالتعلم ليس مسألة بسيطة تأتى على شكل بث معلومات،بل هو عبارة عن عملية نشطة يقوم الأفراد من خلالها ببناء جديد للعالم مـن حولهم،وبالنـسبة لأجهـزة الكمبيوتر وبرمجياته المختلفة،فإنها أكثر من مجرد آلات للمعلومات،إنها مجال جيد يقوم الأفراد من خلاله بالابتكار والتعبير(عباس، 15:2002 )

وهنا لا نخفي الاتجاهات في مجتمعنا نحو التعليم الالكتروني وبصو رة أقرب ما تكون متسارعة لما يتيح من تواصل ومواكبة للتقدم العالمي ويشير الحصرى(2002) إلى ضرورة إعداد متعلمين لديهم مهارات وخبرات تمكنهم من التعامل مع معطيات العصر وتحدياته،بالإضافة إلى ضرورة توظيف المستحدثات التكنولوجية واستثمار إمكاناتها في مجال التعليم بما يحقق هذه التوجهـات،إن الأمـر يتطلب التعرف على أهم ملامح تكنولو جيا التعليم الإلكتروني وما يتضمنه من برامج مختلفـة،حيث تعد هذه التكنولوجيا واحدة من التطبيقات الحديثة للكمبيوتر وشبكات الإنترنت والتي تتطلب التعرف على إمكانية استخدامها في المؤسسات التعليمية بما يحقق التوجهات المتعلقة بإعداد أفراد قـادرين على التعامل مع متغيرات هذا العصر .

ويمثل التعليم الإلكتروني ثورة كاملة قامت على أكتاف ثورة تكنولوجيا المعلومات التي هي حصاد ودمج ثلاثة أنواع من التكنولوجيا هي تكنولوجيا الكمبيوتر، وتكنولوجيا البرمجيـــات ،وتكنولوجيـــا الاتصالات أو نقل البيانات وهذا النوع من الدمج ليس فقط مجموع حسابي لهذه التكنولوجيات لكن له قدرة تضاعفية كبيرة في الإنتاج العلمي من حيث الكم والكيف(الصعيدي، 12:2005 ).

ويعد التعليم الإلكتروني من الطرق الإيجابية التي تساعد المتعلم على التفاعل المستمر من خلال ما يتضمنه من برمجيات حرة مفتوحة المصدر أو مغلقة تحتوى على أدوات تتطلب من المتعلم القيـام بمهام وأنشطة متنوعة مثل:الإجابة عن أسئلة معينة،و إبداء رأى في قضية ما،أو الإطـــلاع علــــي الجديد في محتوى الدرس وغيره من المهام والأنشطة التفاعلية المتعددة والمتنوعة .

وتماشيا مع عملية المواكبة وفي ضوء حاجات المجتمع الفلسطيني إلى ضرورة دمـج مجـالات التكنولوجيا ومستحدثاتها المختلفة في المناهج الفلسطينية ومسايرتها للتقدم المتـسارع فـي العـالم والتحديات المحيطة بنا كشعب فلسطيني من تحديات اقتصادية وأخرى احتلالية يـستوجب علينـا مواكبة هذه التحديات وإيجاد حلول لتلك العوائق بواسطة التكنولوجيا في سبيل خدمة التعليم والعملية التعليمية ككل

وهنا نتناول احد أنظمة إدارة التعلم (Leaning Management) الخاصبة بمجال التعليم الإلكتروني في المؤسسات التعليمية فقد تم تصميم هذه الأنظمة لمساعدة المعلمين علـــي اســـتخدام شبكة الإنترنت في التدريس والتواصل مع المتعلمين بطريقة سهلة دون الحاجة إلى معرفة عميقـة بأساليب البرمجة، كما وفرت للمتعلم مواد علمية مختلفة ومتعددة يمكن الحصول عليها من مكـان واحد، كما أن هذه الأنظمة توفر بيئة تعلم ذاتي تمكن المتعلم من التفاعل بصورة إيجابية مع المادة العلمية، كل هذه المزايا نتوفر فيما يطلق عليه ببر امج إدارة التعليم الإلكتروني ونستخدم هنـا منهـا برنامج مودل في التواصل مع الطلاب وكيفية تحقيقه للأهـداف التربويـة والمعرفيـة والأدائيـة المطلوبة من الطالب ولربما لأبعد من ذلك من حيث التواصل التكنولوجي مع الطالب وتحفيزه على الانخراط في المجتمع المتقدم والخروج من دوامة التقليد لمواكبة النهضة المعلوماتية .

**مشكلة الدراسة :**

تنحصر مشكلة الدراسة في **السؤال الرئيس الآتي :**

**ما" فاعلية برنامج Moodle المستخدم في اكتساب مهارات التصميم ثلاثي الأبعاد لـدى طـلاب تكنولوجيا التعليم بالجامعة الإسلامية ؟** ويتفرع منه الأسئلة **الفرعية الآتية :**

1 - ما البرنامج المستخدم في اكتساب مهارات التصميم ثلاثي الأبعاد لدى طلاب تكنولوجيا التعليم بالجامعة الإسلامية **؟**

-2 ما مهارات التصميم ثلاثي الأبعاد المراد اكتسابها من قبل طلاب تكنولوجيا التعلـيم بالجامعـة الإسلامية ؟

-3 ما فاعلية برنامج Moodle في اكتساب الجانب المعرفي لمهارات التصميم ثلاثي الأبعاد لدى طلاب تكنولوجيا التعليم بالجامعة الإسلامية ؟

4 - ما فاعلية برنامج Moodle في اكتساب المهارات الأدائية للتصميم ثلاثي الأبعاد لدى طـلاب تكنولوجيا التعليم بالجامعة الإسلامية؟

-5 ما العلاقة بين درجات الطلاب في المهارات الأدائية للتصميم ثلاثي الأبعـاد ودرجـاتهم فـي التحصيل المعرفي للتصميم ثلاثي الأبعاد بعد إجراء التجربة ؟

#### **فروض الدراسة :**

1 - توجد فروق ذات دلالة إحصائية عند مستوى ( α ≥ 0.05 ( بين متوسط درجات الطلاب في اختبار التحصيل المعرفي للتصميم ثلاثي الأبعاد للمجموعة التجريبية قبل وبعد التطبيق. 2 - توجد فروق ذات دلالة إحصائية عند مستوى ( α ≥ 0.05 ( بين متوسط درجات الطلاب في بطاقة ملاحظة المهارات الأدائية للتصميم ثلاثي الأبعاد للمجموعة التجريبية قبل وبعد التطبيق.

-3 توجد علاقة ارتباطية ذات دلالة إحصائية عند مستوى ( α ≥ 0.05 ( بين درجات الطـلاب في المهارات الأدائية للتصميم ثلاثي الأبعاد ودرجاتهم في التحصيل المعرفي للتصميم ثلاثي الأبعاد بعد إجراء التطبيق .

 **أهداف الدراسة : يمكن تلخيص أهداف هذه الدراسة فيما يلي:** 1- إعداد مقرر الكتروني لمادة تصميم ثلاثي الأبعاد بشقيه المعرفــي والأدائـــي للطــــلاب الــــذين يدرسون مقرر وسائط متعددة (2) في كلية التربية بالجامعة الإسلامية . -2 التعرف على أثر استخدام المقرر الالكتروني عبر برنامج Moodle في تنمية الجانب المعرفي للتصميم ثلاثي الأبعاد لدى الطلاب . 3 - التعرف على أثر استخدام المقرر الا لكتروني عبر برنامج Moodle في تنمية الجانب الأدائي للتصميم ثلاثي الأبعاد لدى الطلاب .

### **أهمية الدراسة :**

تكمن أهمية هذه الدراسة في النقاط التالية:

**-**1 قد تساعد المعلمين على التوجه نحو تنويع طر ائق التدريس التقليدية والاتجاه نحـو الطر ائـ ق التكنولوجية كمدخل أساسي ومحفز للتعليم .

2 **-** قدتساعد المتعلمين على التواصل التكنولوجي والوقوف على المستجدات المعلوماتية المتطورة لمواكبة التقدم التكنولوجي .

-3 من الممكن أن يسهم البحث الحالي في تزويد الطلبة بقدر مناسب مـن الثقافـة التكنولوجيـة لإعدادهم للتعامل مع المتغيرات المتسارعة في العالم .

-4 يوجه المتعلمين على التغيير في استخدام الطرق التقليدية للتعليم واللجوء إلى التكنولوجيا كمفتاح أساسي وفعال في عملية التعليم . 5 - قد يركز البحث الحالي على تفعيل دور التواصل الشبكي فـي مجـالات الـتعلم واكتـساب المهارات الأدائية والمعرفية في العلوم التكنولوجية . قد تساعد هذه الدراسة في تفعيل وتنمية دور التعليم الالكتروني كمساعد أساسي فـــي عمليـــة  $\sim$ التعليم الحالي والمستقبلي . -7 قد تساعد الدراسة الجامعات الفلسطينية على تفعيل الجانب الالكتروني للدراسة من حيث تفعيل المقررات الكترونياً بواسطة برامج إدارة التعلم . -8 من الممكن أن تساهم الدراسة في التغلب على الظروف الراهنة في مجتمعنا المحتل بين المعلم والمتعلم والمتعلمين مع بعضهم بتواصل دون انقطاع . **حدود الدراسة :** تلتزم الدراسة **بالحدود الآتية :** 1- اقتصرت الدراسة على تطبيق برنامج Moodle على طلاب تكنولوجيــا التعلــيم لاكتــساب مهارات التصميم ثلاثي الأبعاد

2– اقتصرت عينة الدر اسة على شعبة من طلاب وسائط متعددة تخــصص تكنولوجيـــا التعلـــيم بالجامعة الإسلامية بغزة .

3 - طبقت هذه الدراسة في الفصل الدراسي الأول 2009-2008

**مصطلحات الدراسة :**

 **تناول الباحث العديد من المصطلحات والتي قام بتعريفها إجرائيا كما يأتي :**

#### **1 - برنامج MOODLE :**

 " أحد أدوات التعليم الالكتروني وهو عبارة عن برنامج يساعد في تطوير البيئة التعليمية ، وقد استخدم في تدريب طلاب تكنولوجيا التعليم على اكتساب مهارات التصميم ثلاثي الأبعـاد ، ويـتم التواصل من خلاله بين الطالب والمعلم بطرق تفاعلية شيقة في عرض المحتوى التعليمي. **-2برنامج التصميم ثلاثي الأبعاد :**

"هو بيئة متكاملة تقدم لك إمكانيات واسعة للتصميم و التحريك و إنتاج الأعمـال التجاريـة و الشخصية الخاصة بمجال CG " كمبيوتر جرا فيك " و هو شبيه بعالم متكامل يم كنك أن تنـشأ فيه عناصر ما سواء خيالية أو أليه أو حقيقية و يمكن تحريكها و إعطائها الحياة "الشكلية" و يمكـن إعطائها مظهر أو ملمس ما بحيث تطابق الواقع أو مخيلة الفنان العامل عليه **"** 

#### **-3 التحصيل المعرفي :**

هو اكتساب معلومات ومعارف وخبرات وفق محتوى معرفي لبرنـامج 3Dmax لدى طلاب تكنولوجيا التعليم بالجامعة الإسلامية ضمن مستويات التذكر والفهم والتطبيق لبلوم . **-4 مھارات التصميم ثثي ابعاد** 

عبار ة عن مهار ات التصميم ثلاثي الأبعاد وفق المستويات المقسمة لبرنـامج 3Dmax وهي الواجهة والنمذجة والخامات والضوء والحركة التي سوف يكتسبها طلاب تكنولوجيا التعليم بالجامعة الإسلامية .

## الفصل الثاني

# مستحدثات تكنولوجيا التعليم

### المقدمة

- المحور الأول : التعليم الالكتروني ماهيته،أدواته،معاييره .
- المحور الثاني : التصميم الالكتروني للمقررات الدراسية .
	- المحور الثالث : التصميم ثلاثي الأبعاد

### الفصل الثاني مستحدثات تكنولوجيا التعليم

مقدمة

 مع نهاية التسعينيات من القرن الماضي بدأت الموجة الأولى فيما يسمى بالتعلم الإلكتروني -E Learning، وهذه الموجة كانت تركز على إدخال التكنولوجيا المتطورة في العمل التعليمي، وتحويل الفصول التقليدية إلى فصول افتراضية Classrooms Virtual عن طريق استخدام الشبكات المحلية أو العالمية.وقد بدأت تنتشر مصطلحات عديدة للتعلم الإلكتروني مثل: التعلم على الخط Learning Online، والتعلم عبر الشبكة Learning based Web، والتعلم الرقمي Learning Digitally والتعلم عبر مؤتمرات الفيديو Conferences Video وغير ذلك من مسميات متنوعة حتى المعلم أصبح اسمه معلم إلكتروني يقدم درسه التعليمي عبر شبكة الانترنت(سلامة، 22:2006 ).

ومع التقدم المتزايد في التوسع ألمعلوماتي وسرعة انتشار التعليم الالكتروني في الجامعات والمؤسسات التربوية ، وحاجات الطالب لبيئات غنية متعددة المصادر للبحث والتطوير الذاتي ، بدأ التطوير والبحث عن حلول لإشباع رغبة المتعلم وتسهيل الحصول على المعلومات والربط المباشر بينه وبين المعلم ، فكانت خطوات التقدم لتلبية رغبة المتعلم بدأت من الانترنت ثم انبعاث التعليم الالكتروني الذي كان له ثورة في المجال التربوي ثم بدأت مستحدثات التعليم الالكتروني التي من وجهة نظر الباحث عززت التعليم التقليدي وأكسبته دافعية كبيرة من حيث دافعية الطلاب وتخلصهم من النمط التقليدي ودافعية المعلم من حيث الروتين السائد في العملية التعليمية و فأصبحت العملية التعليمية بهذا النمط عملية تفاعلية شيقة في تطور مستمر طالما هناك بحث وتقصي لما هو جديد في التعليم الالكتروني الذي لم يقتصر على العلوم التربوية بل امتد ليشمل سائر العلوم التطبيقية

والاجتماعية وأصبح هناك اعتمادية شاملة في معظم المؤسسات التربوية على مستحدثات التعليم الالكتروني لما لها مردود ايجابي ومالي على المؤسسة بما يخدم أهدافها ويعزز مكانتها في العالم التكنولوجي .

**يتناول الباحث في هذا الفصل الإطار النظري وهنا قام الباحث بتقسيم الإطار النظري إلـى ثـلاث محاور مرتبة من حيث الاعتمادية على الأخر فالمحور الأول سيتناول فيه التعليم الالكتروني مـن جوانب عديدة ثم يخوض بأشهر المعايير التي تطبق على التعليم الالكتروني وينتهي المطاف على برامج إدارة التعليم والمحتوى وأشهر البرامج المستخدمة فيه .**

**ثم سوف يأتي على المحور الثان ي الذي سيتحدث عن كيفية تصميم المقررات الدراسية التي سوف تدرس عبر برامج إدارة التعليم التي سوف تعتمد على معايير عالمية في تصميها . بعد ذلك يتناول المحور الثالث وهو يتحدث عن التصميم ثلاثي الأبعاد وأشهر برامجـه ويخـوض الباحث بشرح مبسط عن البرنامج المطبق في الدراسة .** 

### **المحور الأول** التعليم الالكتروني ماهيته،أدواته،معاييره **:**

 لم يكن لأهل التربية القائمين على تيسير سبل التعلم، بإنتاج مواقف تعليم تهمل ذلك، لم يكن لهم أن يقفوا مكتوفي الأيدي إزاء هذا التقدم الهائل في مجال تكنولوجيا المعلومات، فإن هذا التقـدم الهائل في تكنولوجيا المعلومات، ووسائل التعامل معها في هذا العصر الذي يتسم بالمعلوماتية، ومع ظهور شبكة المعلومات الدولية Internet ومع التقدم الهائل في تكنولوجيا الاتصال، أصبح التعلـيم يواجه عددا من التحديات التي تتطلب إمداد عناصر العملية التعليمية البشرية بالمهـارات ا للازمـة لمواجهة هذه التحديات، ومن ثم ظهرت في الساحات التربوية مفهوم جديد يعرف بتكنولوجيا التعليم، الذي ما لبث أن حدث بينه وبين مفهوم تكنولوجيا المعلومات تزاوجا ضروريا أدى إلى ظهور أنماط تعليمية جديدة أطلق عليها المستحدثات التكنولوجية التعليمية، ويهدف إلى إكساب المعلمين لمهارات

التعامل مع هذه المستحدثات تغير نمط ما يقدم للمعلمين من المعلومات باعتبارها هدفا إلى إكـساب مهارات حياتية جديدة، تجعلهم يوظفون المعلومات، ويساعدون طلابهم على توظفيهـا والاسـتفادة منها .

**ماهية التعلم الإلكتروني** 

**أولا : تعريف التعليم الإلكتروني:** 

التعلم الإلكتروني جانب مهم من جوانب المستحدثات التكنولوجية التعليميـة، وقـد تعـددت تعريفاته وتنوعت ومعه نظره الباحثين فمنهم من عرفه على أنه :-

**التعليم الالكتروني**

"وهو تعليم قريب من مفهوم التعليم المعتمد على الانترنت ولكنه يختلف عنه في انه يستخدم تقنية الانترنت، ويضيف إلى ذلك أدوات يتم فيها التحكم في تصميم و تنفيذ عملية التعليم والتعلم، فيكون هناك برنامج مثل WebCT أو Blackboard ...الخ وفيه تقنية تمكن المعلم والمتعلم من إدارة التعليم والتعلم والتقييم".(الموسوي،50:2003)

ويعرفه زاهر(42:2005) "تقديم وإدار ة المحتوى التعليمي والأنشطة التعليمية من خلال الأنظمـة والبرامج المخزنة في خادمات الإنترنت أو الإنترانت أو فـي الحاسـبات الشخـصية ، لإيـصال المحتوى التعليمي بأقل جهد وأقصر وقت وأكثر فاعلية "

ومنهم من تطرق إلى التعليم الالكتروني من نظرتين كما يلي :-

-أ النظرة إليه على أنه نمط لتقديم المناهج أو المعلومات (الراشد22:2003، .)

وهذه النظرة تنظر إلى التعلم الإلكتروني على أنه وسيلة أو نمط لتقديم المناهج الدراسية عبر شبكة المعلومات الدولية، أو أي وسيط إلكتروني آخر، الأقراص المدمجة، أو الأقمار الصناعية، أو غيرها من التقنيات المستحدثة في المجال التعليمي .

ب - النظرة إليه على أنه طريقة للتعلم(الخان 2005، :)

حيث يرى أصحاب هذه النظرة أن التعلم الإلكتروني طريقة للتعليم أو التدريس يـستخدم فيـه وسائط تكنولوجية متقدمة، كالوسائط المتعددة، والأقمار الصناعية، وشبكة المعلومات الدولية، حبث يتفاعل طرفي العملية التعليمية من خلال هذه الوسائط لتحقيق أهداف تعليمية محددة .

وهنا يرى الباحث أنا التعليم الالكتروني يرتكز على أساس وجود الانترنت وهـذا ميـزة ايجابيـة للتعليم الالكتروني من حيث إمكانية التعمق في المجالات المختلفة ومواكبة التطور ألمعلوماتي ولكن عدم اقتصارها وإلزامها بالانترنت وحصرها عليه لأن مفهوم النعليم الالكتروني أشمل وأكبر مــن اقتصاره وتقزيمه على الانترنت ونرى أنه شامل لجميع العناصر التعليمية ومن هنا جاءت نظـرة الباحث لتشمل التعليم الالكتروني في مجموعة صور مهمة .

#### **نظرة الباحث لصور التعليم الالكتروني :**

- أدوات إلكترونية لدعم التعلم والتعليم وتحقيق أهدافه التعلم قبل التعليم والهدف قبـل الطريقة .
- مجموعة من التطبيقات والعمليات ( التدريس بواسطة الحاسب ، وبواسطة الإنترنـت ، والفصول الافتراضية الخ ) بهدف تحسين العمليات التعليمية ( التـدريس ، التمـرين ، الاختبارات ، رصد الدرجات ، متابعة التعلم ، المناقشات والتواصل والتفاعل ) .
- أدوات مساعدة للتعليم الصفي أو أداة رئيسية لتقديم التعليم ( تعليم إلكتروني %100 ).
- التعلم في البيئة الإلكتروني ة يمكن أن يكون : تعلم رسمي تعلم غير رسـمي ، تعلـم ذاتي السرعة – تعلم بقيادة معلم ، تعلم حي / مباشر ، وتعلم غير مباشر .
- مناسب لكل أنواع التعليم : الأدبي ، والشرعي ، والعلمـي ، والطبـي ، والهندسـي ، والعسكري .
- مناسب للتعليم الرسمي وغير الرسمي ، ما قبـل الجـامعي والجـامعي ، الحكـومي والخاص ، في المدارس والشركات .
	- التعليم الإلكتروني قد يكون في التعليم التقليدي أو في التعلم عن بعد .
	- شكل توضيحي لمفهوم التعليم الالكتروني (الموسوي ، 42:2003)

شكل (1 )

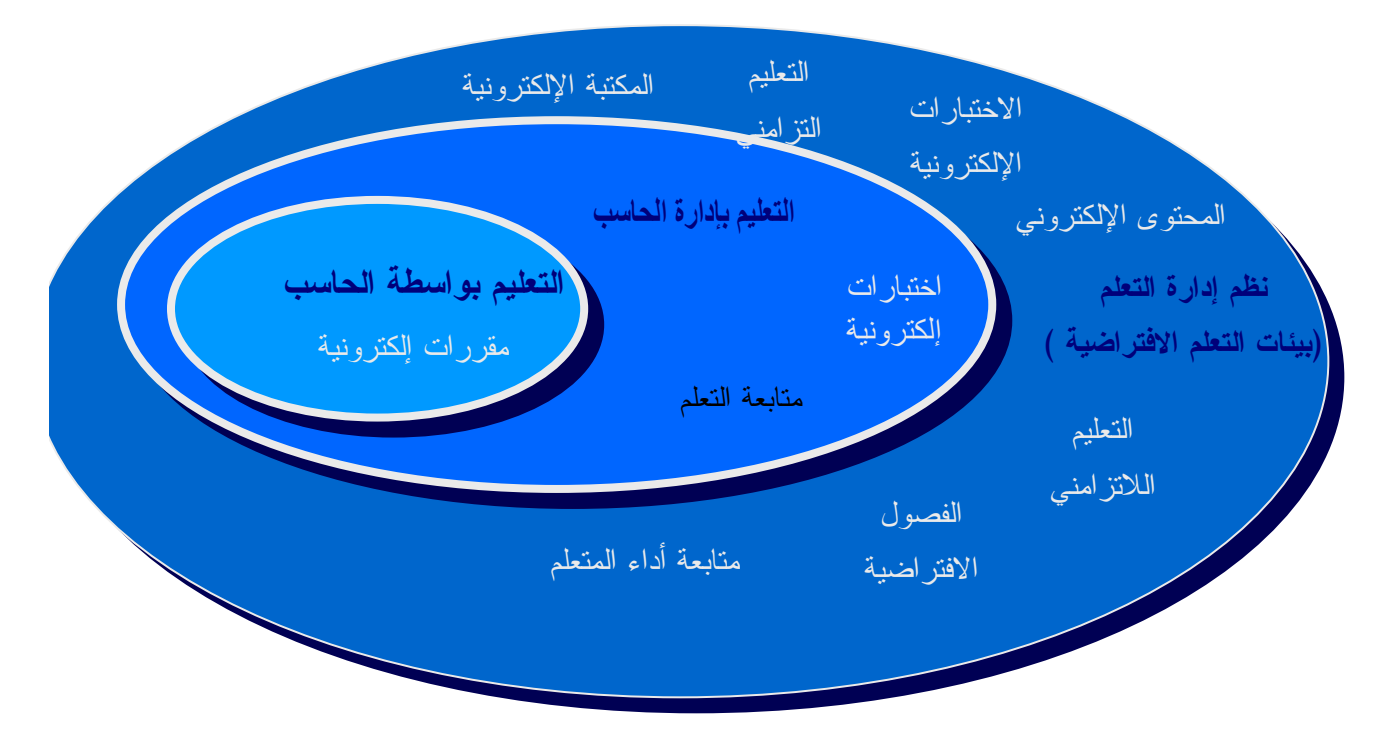

**ثانيا : أهمية التعلم الإلكتروني (**عبد الحميد65:2007، **:)** 

تتضح أهمية التعلم الإلكتروني من خلال توصيات التقارير العلمية ونتائج البحوث والدراسات التبي أثبتت فاعليته في مختلف جوانب العملية التعليمية . وقد دلت نتائج بحوث عديدة على أن التعلم الإلكتروني يساعد على : -أ تقديم فرص للطلاب للتعلم بشكل أفضل . ب- ترك أثر إيجابي في مختلف مواقف التعلم .

ج- تقديم فرص للتعلم متمركزة حول التلميذ، وهو ما يتوافق مـــع الفلــسفات التربويـــة الحديثـــة ونظريات التعلم الجادة . –د يقدم أداة لتنمية الجوانب الوراء معرفية للتعلم، وتنمية مهارات حل المشكلات، وتقديم بيئة تعلـم بنائيه جادة .

هـ- تقديم فرص متنوعة لتحقيق الأهداف المتنوعة من التعليم والتعلم . -و إتاحة فرصة كبيرة للتعرف على مصادر متنوعة من المعلومات بأشكال مختلفة تـساعد علـى إذابة الفروق الفردية بين المتعلمين أو تقليلها .

- ز الاحتكاك المباشر للمتعلم بالوسط المعرفي التطوري .
	- **ثالثاً : الأسس العامة للتعلم الإلكتروني** (الموسوي2002، :)

يقوم التعلم الإلكتروني على مبادئ نظرية برونر للتعلم من حيث :

- أ مراعاة خصائص المتعلمين .
- ب– بمراعاة توافر قدر كبير من الحرية في مواقف التعلم بإعداد مواقف تعلم متعــددة تــسمح للمتعلم للاختيار منها وفق قدراته وإمكاناته .
- ت مراعاة الفروق الفردية بين المتعلمين، وذلك بتقديم المعلومات في أشكال متنوعـة تناسـب قدرات المتعلمين من حيث تقديمها في صورة لفظية مكتوبة أو مسموعة، أو تقـديمها فـي صور ورسوم ثابتة أو متحركة .
- ث التمركز حول المتعلم، حيث يتحول نمط التعليم من التمركز حول العلم كمصدر للمعلومـة، إلى التمركز حول المتعلم ومهاراته في الحصول على المعلومات، وتنمية المهارات .
- ج الاعتماد على نشاط التعلم، حيث يساعد على إيجاد بيئة تعليمية تساعد على إقبـال المـتعلم على التعلم والرغبة فيه، مما يزيد من دافعية للتعلم، والسرعة في تحقيق الأهداف .

**تطور مفهوم التعليم الالكتروني (**الفيومي2003،**)**  يمكن تصنيف مراحل تطور التعليم الكتروني إلى أربعة مراحل وهي : 1 - التعلم عن بعد 2 - التعليم المعتمد على الحاسب . 3 - التعليم المعتمد على تقنية الانترنت . 4 - التعليم الالكتروني وهنا نفصل ما سبق على النحو التالي :  **1 - التعلم عن بعد** 

تم توظيف التقنية الاتصال في التعليم عن بعد منذ ظهور الإذاعة فخصصت الإذاعـات العالمية برامج تعليمية، مثل هيئة الإذاعة البريطانية BBC ، كذلك اسـتغلت منظمـة الصحة العالمية الإذاعات الإقليمية في الدول الفقيرة لنشر التوعية الصحية والبيئية عبر موجات الأثير، وتطور الأمر بعد ذلك إلى ظهور إذاعات تعليمية، ثم ظهر التلفزيـون في الخمسينات من الق رن التاسع عشر ووظف في نفس السياق، ثم وظفـت التقنيـات الأخرى مثل السينما، والفيديو ، والتسجيلات الصوتية، وأصبح ما يطلق عليه التعلـيم عن بعد باستخدام حقائب التدريب والتعليم، وظهرت الجامعة المفتوحـة والتـي تقـدم التعليم عن بعد، وأول جامعه في هذه المجال الجامعة البر يطانية المفتوحة في بريطانيـا في نهاية الستينات من القرن التاسع عشر .

 **2 - التعليم المعتمد على الحاسب .**

اتسع هذا لمفهوم بعد ظهور أجهزة الحاسب الـدقيق Computer Micro فـي مطلـع الثمانينات من القرن التاسع عشر، وظهرت عدة استخدامات للحاسب فـي التعلـيم ومنها ما يلي كما قسمها الحيلة (2002 :)

**- أ التعلم المعزز بالحاسب ( learning assisted - Computer (** 

وهو تفاعل بين المتعلم ونظام الحاسب يُصمَّم لتعلَّم الطالب. وقد كان مقتــصر علـــى برمجيّـــات التدريب والممارسة (Practice and Drill(، والآن أصبح يـضم نمـط المـدرس الخـصوصي (Tutorial)، والمحاكــاة (Simulation)، وبيئــات الواقــع الافتراضـــي Virtual Reality) (Environments، والتي يمكن أن تقدم العديد من وضعيات التعلم المركبة .

- ب **التعليم المدار بالحاسب** (Instruction Managed Computer(

**- ت التعليم والـتعلم لتنميـة التفكيـر الابتكـاري** Creative Based Computer( Thinking)

**- ث استخدام الحاسب كمادة تعليمية**

يتم فيه تدريس الحاسب كمادة تعليمية وهو مجال يخص في الغالب فئة مهتمة بعلـوم الحاسب والمعلوماتية كالمختصين في كليات علوم وهندسة الحاسب الآلي . وفي التعليم العام يتم تدريس لغات عديدة ومن أشهرها البيسك (Basic(.

**-ج استخدام الحاسب كأداة**( tool – a –as – Technology( استخدام الحاسب كأداة يدخل فيه استخدام المعلــم للحاســب كــأداة تــدريس واستخدام الطالب للحاسب كأداة تعلم " وهذا يشتمل على تشكيلة واسـعة مـن العتـاد المادي والبرمجيات ومن أمثلة البرمجيات، برامج معالج النصوص، والرزم الرسومية، وتطبيقات العروض، وقواعد البيانات، والجداول الرياضية، وغيرها مـن البرمجيـات الأخرى، يضاف إلى ذلك أجهزة الماسح الضوئي، والكاميرا الرقميـة، وغيرهـا مـن أجهزة العتاد المادي" .

**-3 التعليم المعتمد على تقنية الانترنت .** تُعرف الانترنت بأنها مجموعه من الشبكات العالمية المتصلة بملايين الأجهزة حول العالم والتـــي

تنقل المعلومات الهائلة بسرعة فائقة (شلباية،2002)

ومن أبرز ما تقدمه الإنترنت في العمل التربوي كما يراها سعادات (2003) الخدمات التالية :

**-**3 **- أ البريد الإلكتروني** (Mail Electronic(

**-**3 **ب- القوائم البريدية** (List Mailing(

( News Groups, Usenet, Net new) الإخبارية (News Groups, Usenet, Net new **-**3 **- د برامج المحادثة** (Chat Relay Internet ( **-3 هـ - التحاور بالصوت والصورة** (Conferencing Video( وهي عملية اتصال شخصين أو أكثر عبر الإنترنت بالصوت والصورة **-3 و-الأبحاث المعززة بالحاسب** (Research Assisted –Computer( وهو استخدام تقنية المعلومات للمساعدة في أعمال المكتبة وأعمال البحوث الكَمّية. و أصبح هذا المجال كبير الأهمية وذلك من خلال المكتبة الافتراضية التي وفرتها الشبكة العنكبوتية العالمية . **-**4 **التعليم الالكتروني**

وهو تعليم قريب من مفهوم التعليم المعتمد على الانترنت ولكنه يختلف عنه في انه يستخدم تقنيـــة الانترنت، ويضيف إلى ذلك أدوات يتم فيها التحكم في تصميم و تنفيذ عملية التعليم والتعلم، فيكون هناك برنامج مثل WebCT أو Blackboard ...الخ وفيه تنقية تمكن المعلم والمتعلم مـن إدارة التعليم والتعلم والتقييم .

#### **رابعاً: فوائد التعليم الإلكتروني**

لاشك أن هناك مبررات لهذا النوع من التعليم يصعب حصرها في هذا المقال ولكن يمكن القول بأن أهم مزايا ومبررات وفوائد التعليم الالكتروني مايلي(الموسوي15:2002،) :

**(1) زيادة إمكانية الاتصال بين الطلبة فيما بينهم ، وبين الط لبة والمدرسة ، وذلـك مـن خـلال سهولة الاتصال** ما بين هذه الأطراف في عدة اتجاهات مثل مجالس النقاش، البريد الإلكترونـي ، غرف الحوار . ويرى الباحثين أن هذه الأشياء نزيد وتحفز الطلاب على المشاركة والتفاعل مـــع المواضيع المطروحة

#### **( 2) المساهمة في وجهات النظر المختلفة للطلاب :**

المنتديات الفورية مثل مجالس النقاش وغرف الحوار تتيح فرص لتبـادل وجهـات النظـر فـي المواضيع المطروحة مما يزيد فرص الاستفادة من الآراء والمقترحات المطروحة ودمجهـا مـع الآراء الخاصة بالطالب مما يساعد في تكوين أساس متين عند المتعلم وتتكون عنده معرفـة وآر اء قوية وسديدة وذلك من خلال ما اكتسبه من معارف ومهارات عن طريق غرف الحوار .

 **(3) الإحساس بالمساواة :** 

بما أن أدوات الاتصال تتيح لكل طالب فرصة الإدلاء برأيه في أي وقـت ودون حـرج ، خلافـاً لقاعات الدرس التقليدية التي تحرمه من هذا الميزة إما لسبب سوء تنظيم المقاعد ، أو ضعف صوت الطالب نفسه ، أو الخجل ، أو غيرها من الأسباب ، لكن هذا النوع من التعليم يتيح الفرصة كاملـة للطالب لأنه بإمكانه إرسال رأيه وصوته من خلال أدوات الاتصال المتاحة من بريـد إلكترونـي ومجالس النقاش وغرف الحوار . هذه المبزة تكون أكثر فائدة لدى الطلاب الذين يشعرون بالخوف والقلق لأن هذا الأسلوب في التعليم يجعل الطلاب يتمتعون بجرأة أكبر في التعبير عـن أفكـارهم والبحث عن الحقائق أكثر مما لو كانوا في قاعات الدرس التقليدية وقد أثبتت الدراسات أن النقـاش على الخط يساعد ويحث الطلاب على المواجهة بشكل أكبر .

**(4) سهولة الوصول إلى المعلم :** 

أتاح التعليم الإلكتروني سهولة كبيرة في الحصول على المعلم والوصول إليه في أسرع وقت وذلك خارج أوقات العمل الرسمية ، لأن المتدرب أصبح بمقدوره أن يرسل استفساراته للمعلم من خـلال البريد الإلكتروني، وهذه المبزة مفيدة وملائمة للمعلم أكثر بدلا من أن يظل مقيــداً علـــي مكتبـــه. وتكون أكثر فائدة للذين تتعارض ساعات عملهم مع الجدول الزمني للمعلم ، أو عند وجود استفسار في أي وقت لا يحتمل التأجيل .
**(5) إمكانية تحوير طريقة التدريس** 

من الممكن تلقي المادة العلمية بالطريقة التي تناسب الطالب فمنهم من تناسبه الطريقـــة المرئيـــة ، ومنهم تناسبه الطريقة المسموعة أو المقروءة، وبعضهم تتناسب معه الطريقة العمليـة ، فـالتعليم الإلكتروني ومصادره تتيح إمكانية تطبيق المصادر بطرق مختلفة وعديدة تسمح بـالتحوير وفقـاً للطريقة الأفضل بالنسبة للمتدرب .

**(6) ملائمة مختلف أساليب التعليم :** 

التعليم الإلكتروني يتيح للمتعلم أن يركز على الأفكار المهمة أثناء كتابته وتجميعـه للمحاضـرة أو الدرس ، وكذلك يتيح للطلاب الذين يعانون من صعوبة التركيز وتنظيم المهام الاستفادة من المـادة وذلك لأنها تكون مرتبة ومنسقة بصورة سهلة وجيدة والعناصر المهمة فيها محددة .

**(7) المساعدة الإضافية على التكرار :** 

هذه ميزة إضافية بالنسبة للذين يتعلمون بالطريقة العملية فهؤلاء الذين يقومون بالتعليم عن طريـق التدريب ، إذا أرادوا أن يعبروا عن أفكارهم فإنهم يضعوها في جمل معينة مما يعني أنهم أعـادوا تكرار المعلومات التي تدربوا عليها وذلك كما يفعل الطلاب عندما يستعدون لامتحان معين .

**(8) توفر المناهج طوال اليوم وفي كل أيام الأسبوع (24 ساعة في اليوم 7أيام في الأسبوع ) :**  هذه الميزة مفيدة للأشخاص المزاجيين أو الذين يرغبون التعليم في وقت معين ، وذلك لأن بعضهم يفضل التعلم صباحاً والآ خر مساءاً ، كذلك للذين يتحملون أعباء ومسئوليات شخصية ، فهذه الميزة تتيح للجميع التعلم في الزمن الذي يناسبهم .

**(9) الاستمرارية في الوصول إلى المناهج :** 

هذه الميزة تجعل الطالب في حالة استقرار ذلك أن بإمكانه الحصول على المعلومة التي يريدها في الوقت الذي يناسبه ، فلا يرتبط بأوقات فتح وإغلاق المكتبة ، مما يؤدي إلى راحة الطالب وعــدم إصابته بالضجر .

**(10 ) عدم الاعتماد على الحضور الفعلي :** 

لا بد للطالب من الالتزام بجدول زمني محدد ومقيد وملزم في العمل الجمـاعي بالنـسبة للتعلـيم النقليدي ، أما الآن فلم يعد ذلك ضرورياً لأن التقنية الحديثة وفرت طرق للاتــصال دون الحاجـــة للتواجد في مكان وزمان معين لذلك أصبح التنسيق ليس بتلك الأهمية التي تسبب الإزعاج .

**(11 ) سهولة وتعدد طرق تقييم تطور الطالب :** 

وفرت أدوات التقييم الفوري على إعطاء المعلم طرق متنوعة لبناء وتوزيع وتصنيف المعلومـــات بصورة سريعة وسهلة للتقييم .

**(12 ) الاستفادة القصوى من الزمن :** 

إن توفير عنصر الزمن مفيد وهام جداً للطرفين المعلم والمتعلم ، فالطالب لديه إمكانيـة الوصـول الفوري للمعلومة في المكان والزمان المحدد وبالتالي لا توجد حاجة للذهاب من البيت إلى قاعـات الدرس أو المكتبة أو مكتب الأستاذ وهذا يؤدي إلى حفظ الزمن من الضياع ، وكذلك المعلم بإمكانه الاحتفاظ بزمنه من الضياع لأن بإمكانه إرسال ما يحتاجه الطالب عبر خط الاتصال الفوري .

**(13) تقليل الأعباء الإدارية بالنسبة للمعلم :** 

التعليم الإلكتروني يتيح للمعلم تقليل الأعباء الإدارية التي كانت تأخذ منه وقـت كبيـر فـي كـل محاضرة مثل استلام الواجبات وغيرها فقد خفف التعليم الإلكتروني من هذه العبء ، فقد أصبح من الممكن إرسال واستلام كل هذه الأشياء عن طريق الأدوات الإلكترونية مع إمكانية معرفة اسـتلام الطالب لهذه المستندات .

(14 ) **تقليل حجم العمل في المدرسة :**

التعليم الالكتروني وفر أدوات تقوم بتحليل الدرجات والنتائج والاختبارات وكذلك وضع إحصائيات عنها وبمكانها أيضا إرسال ملفات وسجلات الطلاب إلي مسجل الكلية .

**خامساً : تدريب المعلمين على استخدام التعلم الإلكتروني :**

هناك عدد من المبررات التي تدفع إلى ضرورة تــدريب المعلمــين علـــي اســتخدام الـــتعلم الإلكتروني وتنمية مهاراتهم لتنفيذه ومن أهمها كما يلي : (الفرا ، 55:2002) : **-أ الحاجة إلى التنمية المهنية :**

 إذا كان التعلم الإلكتروني وسيلة يستخدمها المعلم لتنمية مهارات طلابه، وتنمية قدراتهم التحصيلية؛ فإن التعلم الإلكتروني أيضا وسيلة لتنمية مهارات المعلم وقدراته المهنية؛ إذ يقدم للمعلم من خـلال الإنترنت مثلا مصادر عديدة وبرامج وبحوث ودراسات تساعده على تنمية مهاراته وقدراته . **ب- الحاجة للدعم ألمعلوماتي :**

المعلم بحاجة دائمة لتطوير معلوماته، والإطلاع على الجديد في مجال تخصصه، والتعلم الإلكتروني قد يساعده على ذلك بشكل جيد وكبير، فمن خلال الأوجه المتعددة للتعلم الإلكتروني يمكن للمعلم ان يطلع على الجديد في مجال تخصصه، فهناك عدد من البرامج التلفزيونية، والكمبيوترية المعدة لذلك، ومنها مواقع الإنترنت المتعددة التي تقدم له ذلك .

**- ج الحاجة لتأكيد نجاح التدريس:** 

يحتاج المعلم لمصادر عديدة لتأكيد نجاح عمليات التدريس التي يقوم بها، ويقـدم لـه الـتعلم الإلكتروني عددا من المصادر التي تتيح له ذلك من مصادر لطلابه، وقـوائم لتقـويم أدائـه وأداء طلابه، كما يمكن أن يستخدم الإنترنت في ذلك لتلقي عدد من التغذية الراجعة من الغير ، أو تقديمها لطلابه بشكل يضمن له الخصوصية في الأداء، ومن خلال الإنترنت يمكن للتعلم الإطـلاع علـى مواقع تساعده في أداء مهامه بدقة .

### **-د الحاجة للوقت :**

المعلم في حاجة لوقته، خصوصا مع نزايد مهامه وأدواره، ومن ثم فإن النعلم الإلكتروني يــساعده على جمع معلوماته، بل ويقدم له عددا من مخططات الدروس الجاهزة التي تساعده على توفير وقته لمتابعة أعمال طلابه داخل وخارج المدرسة **.**

## **هـ - تغير عمليات التدريس وأدوار المعلم :**

تطور النظريات التربوية، جعل عمليات التدريس وأدوار المعلم تتغير، وأصبح التم ركز فـي التدريس يتحول للطلاب، وأصبح دور المعلم تيسير تعلم الطلاب، ويقدم لـه الـتعلم الإلكترونـي مساعدات كثيرة للقيام بدوره، وتغير عمليات التدريس .

# **لماذا المعيارية في التعلم الالكتروني ؟**

لتوفير الجهد والوقت والمال في عملية تطوير الوحدات التعليمية التي تمثل اللبنة الأساسية فـي بنـاء المقررات الإلكترونية كو ذلك من أجل تسهيل تبادلها وتنقلها بين النظم المختلفة ركـ زت العديـد مـن المنظمات العالمية علي وضع مواصفات لتلك الوحدات تمكن من سهولة البحث عنها والوصول إليهـا ومن أمثلة المعايير التي تحكم تلك العملية(مرام 2002: )

 الخاصـة البيانـات تخـزن والتي**) Metadata Standard** LOM: Learning Object ) بالوحدات التعليمية في ملفات من نوع

### Markup Language Extensible XML

## **له يوجد معايير في التعليم الالكتروني ؟**

المعايير المتعارف عليها حاليا في مجال التعليم الالكتروني لا ترقى إلى درجة معيار مصادق عليـه من قبل منظمة المعايير العالمية ISO وهي لا تـزال بمثابـة مواصـفات Specification ، أو مقاييس Criterions أو إرشادات Guidelines وذلك يعود إلى أن مجال التعليم الالكترونـي ، وما يشتمل عليه من نظام إدارة تعلم LMS ومحتوى تعليمي CMS لا يزال فـي مرحلـة نمـو متسارعة أدت إلى إحداث تغييرات متلاحقة وسريعة في هذا المجال ، بينما المعايير ترتكز علـى الاستقرار وهي درجة لم يصل إليها التعليم الالكتروني إلى الآن (,2002Bohl(

**أهم المؤسسات التي تعمل على إيجاد وتطوير معايير ومواصفات التعلم الالكتروني:**

قام بيانكو ومارسيكو وميرت (2004) بمقارنة بين أشهر المعايير التي تطبق في التعليم الالكتروني وتم توضيحها كما يلي :-

 **1 – معيار سكورم (SCORM**(

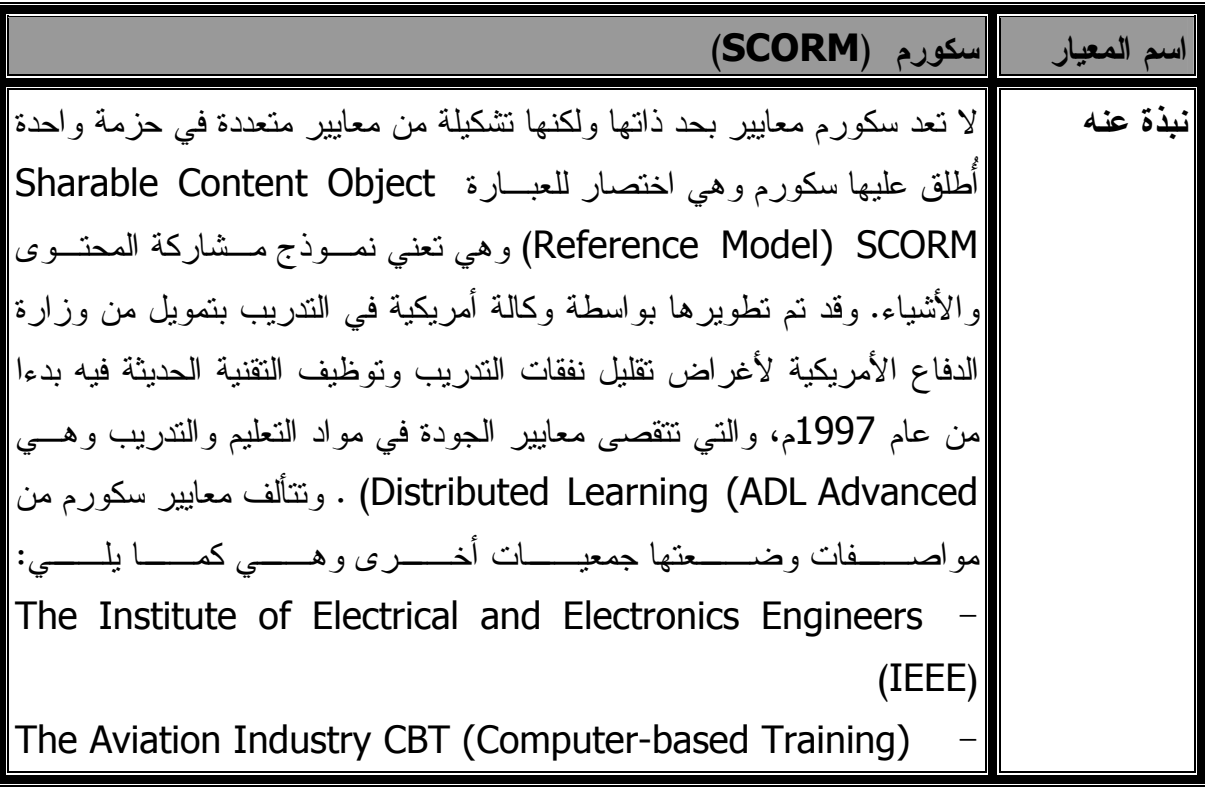

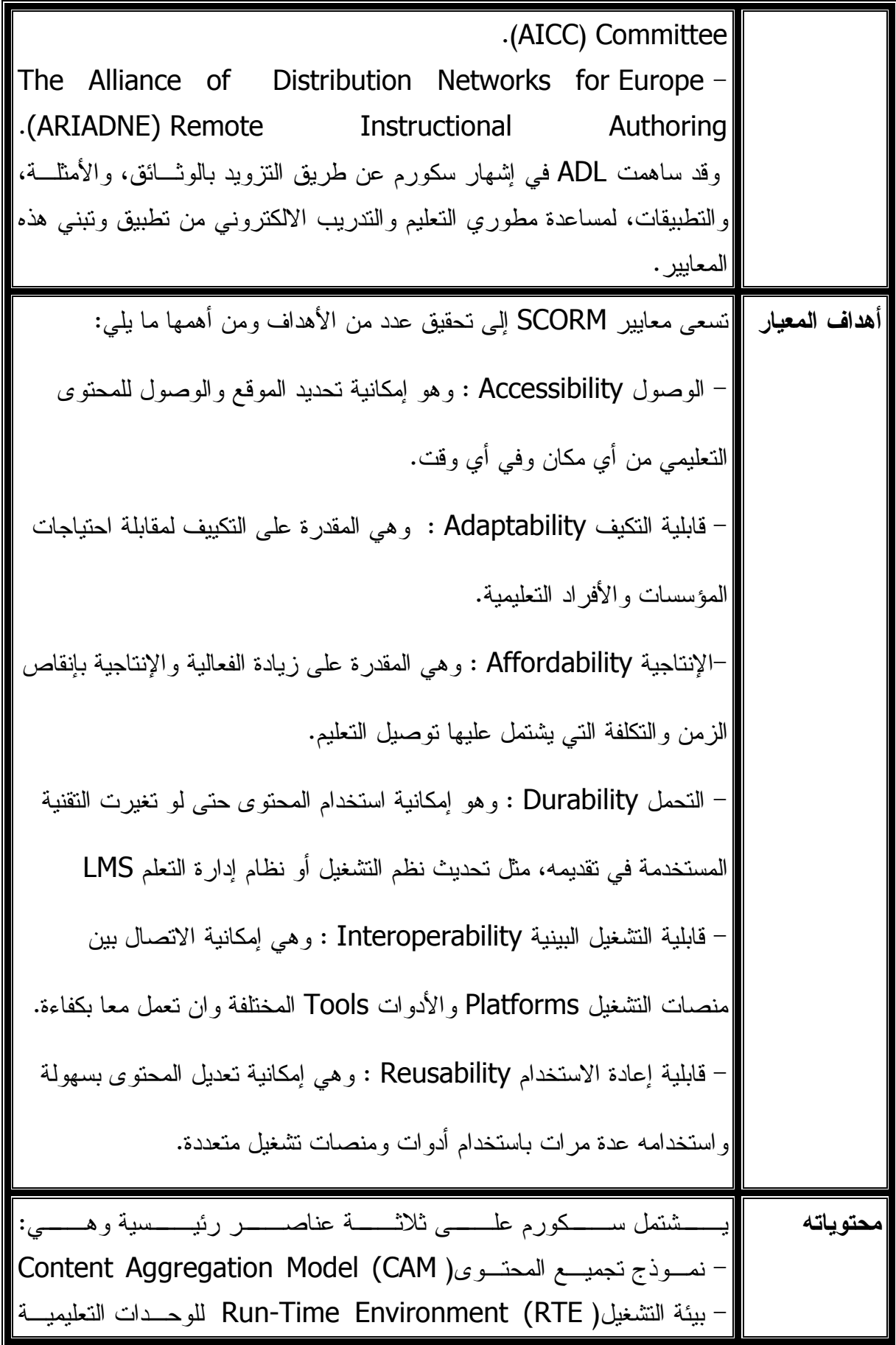

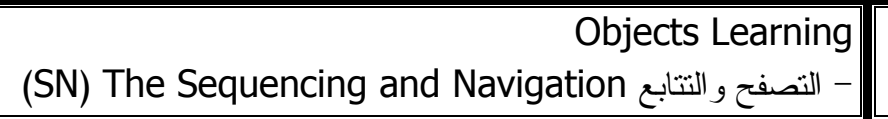

**2 – معيار أي أم. . أس (IMS(** 

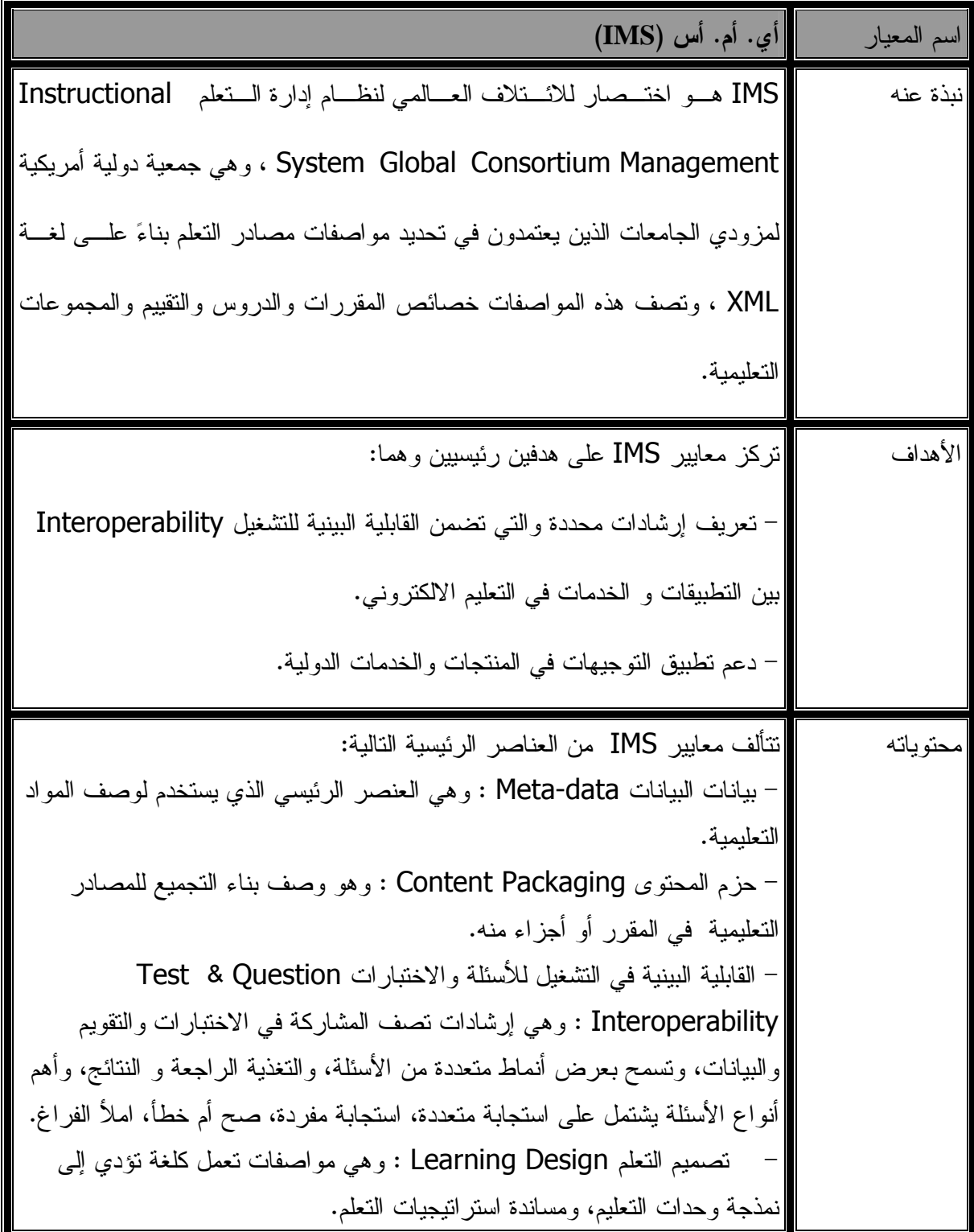

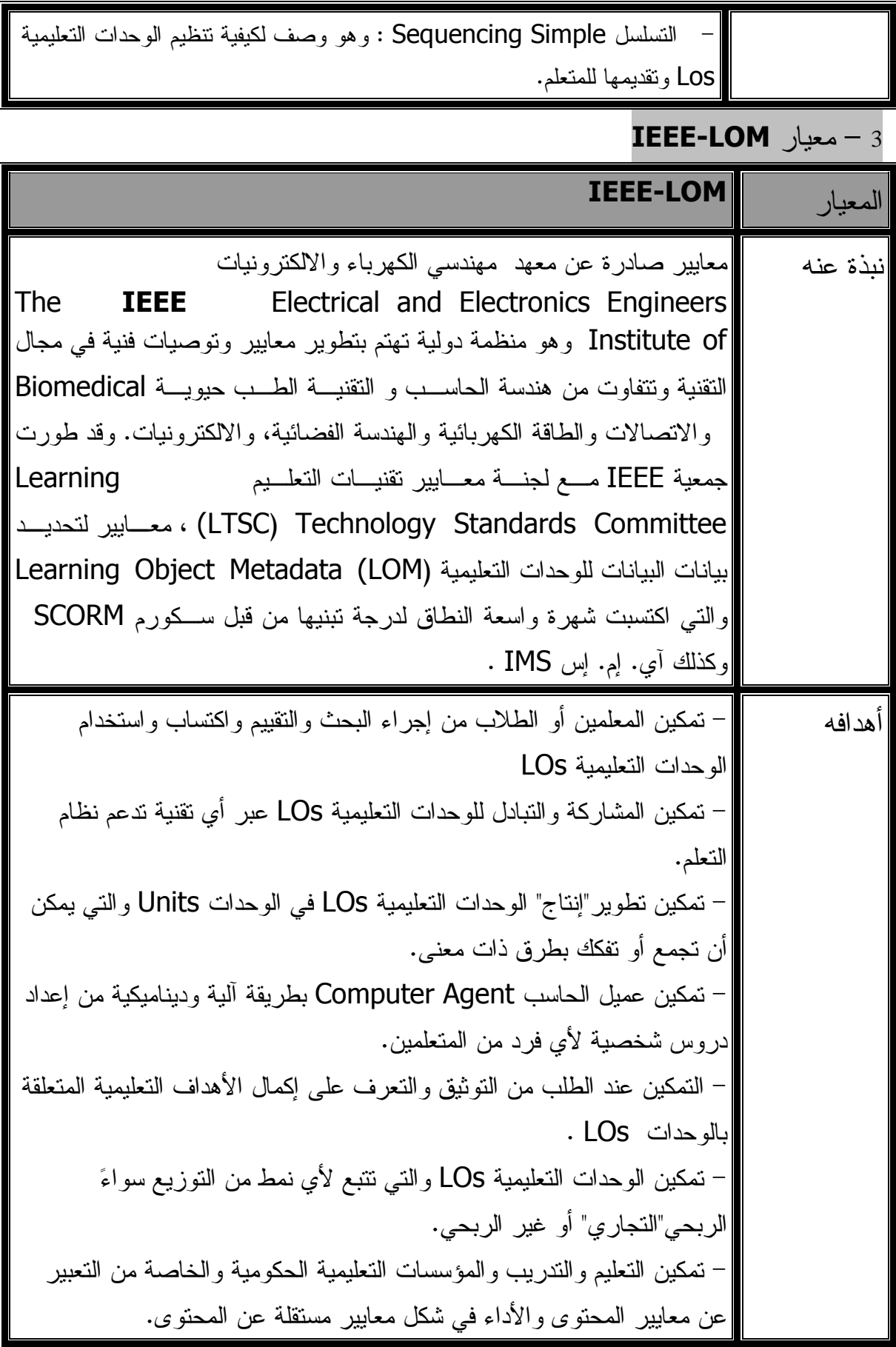

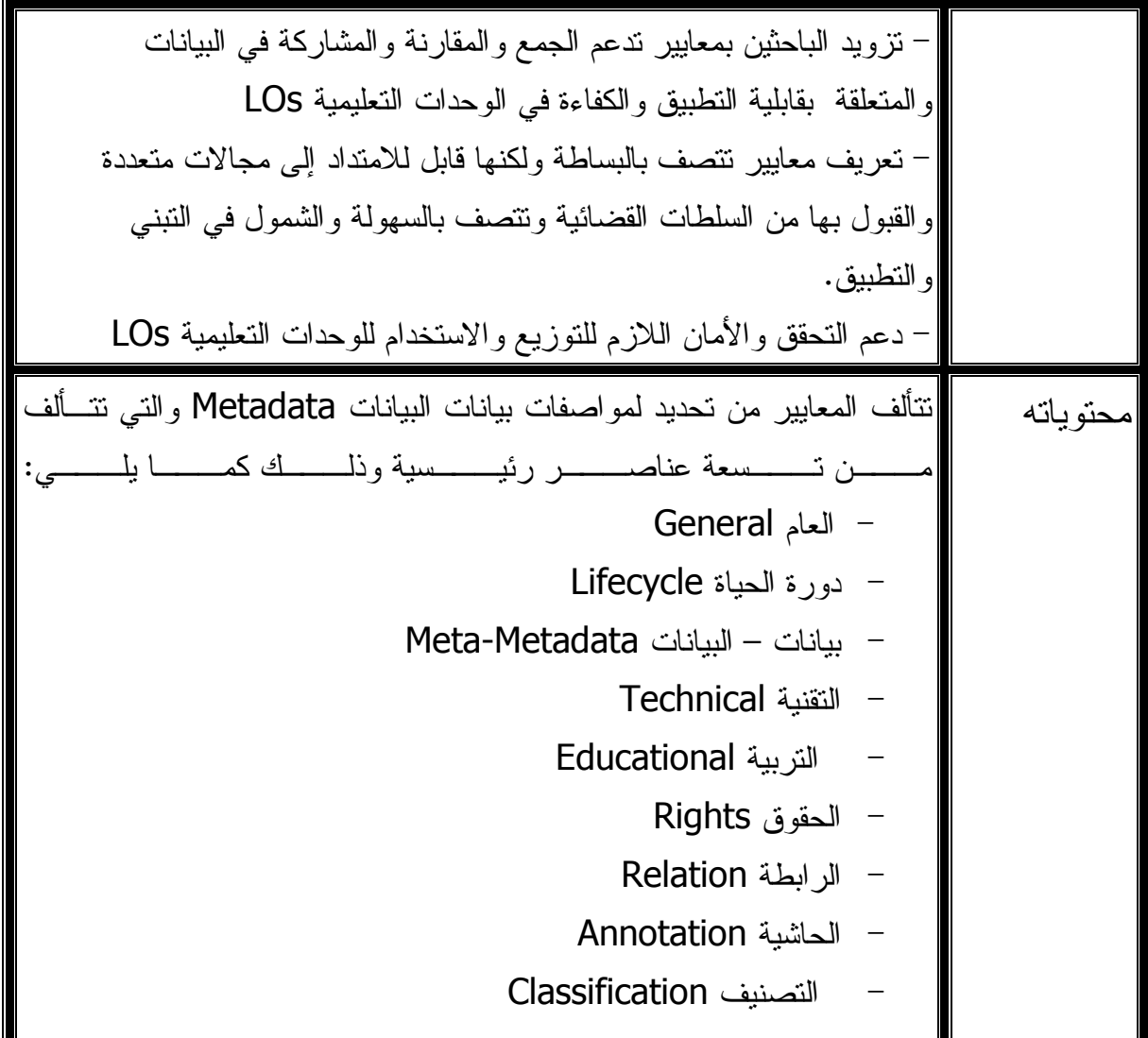

**-4 معيار دبلن كور** Core Dublin:

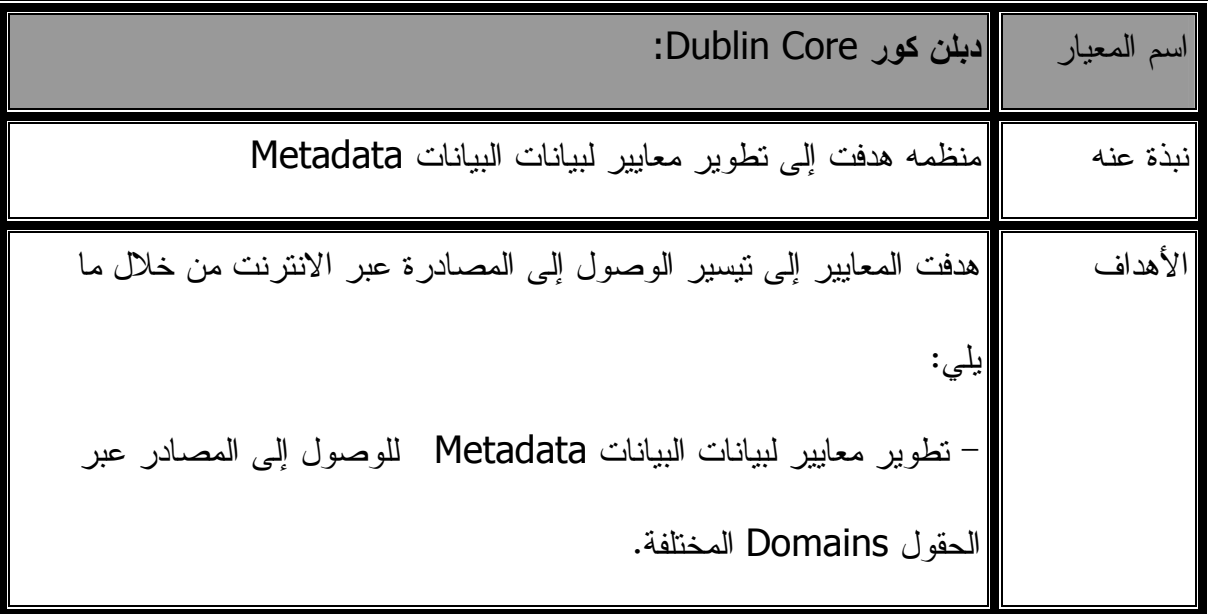

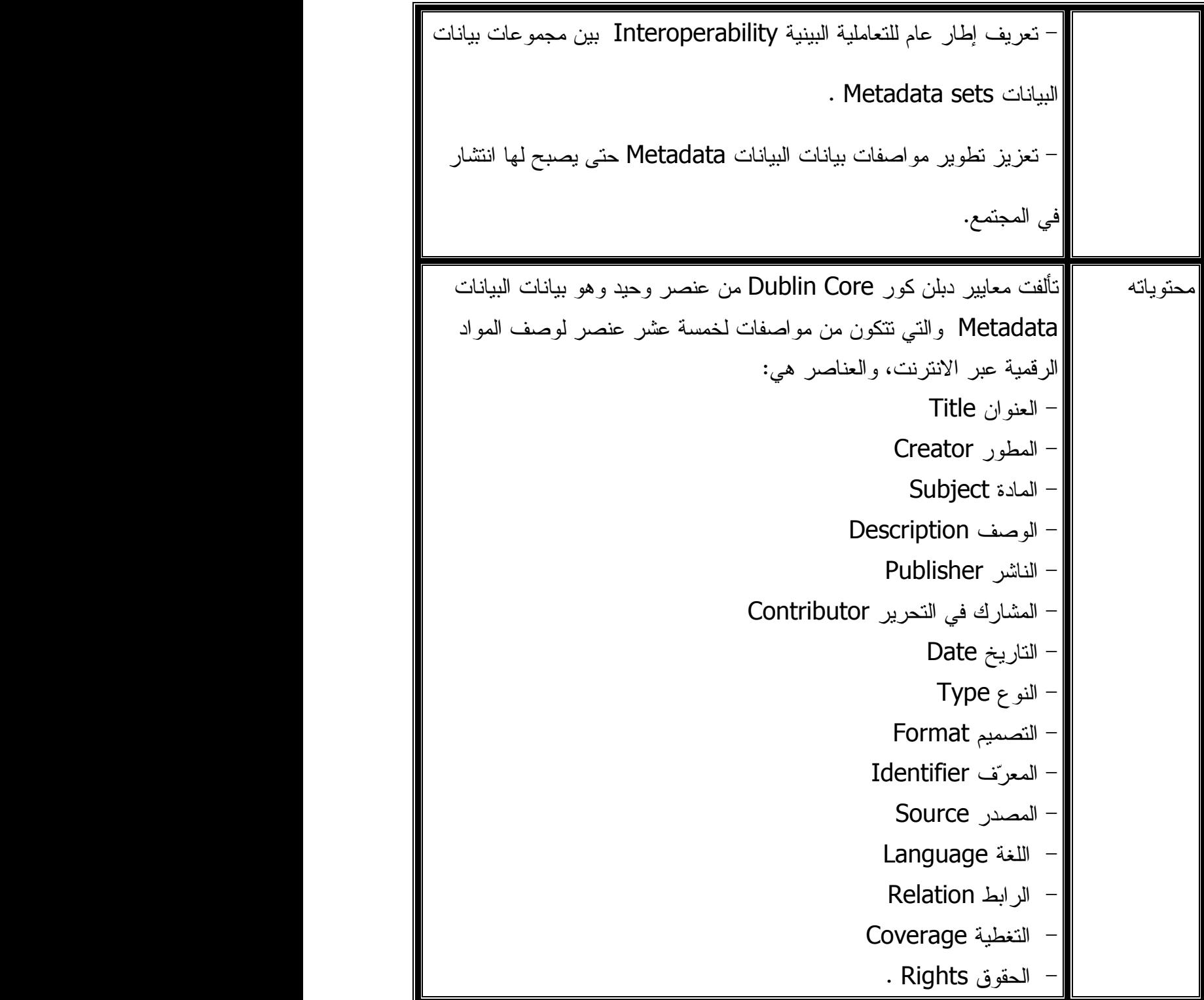

-5 معيار **اريادن ARIADNE** :

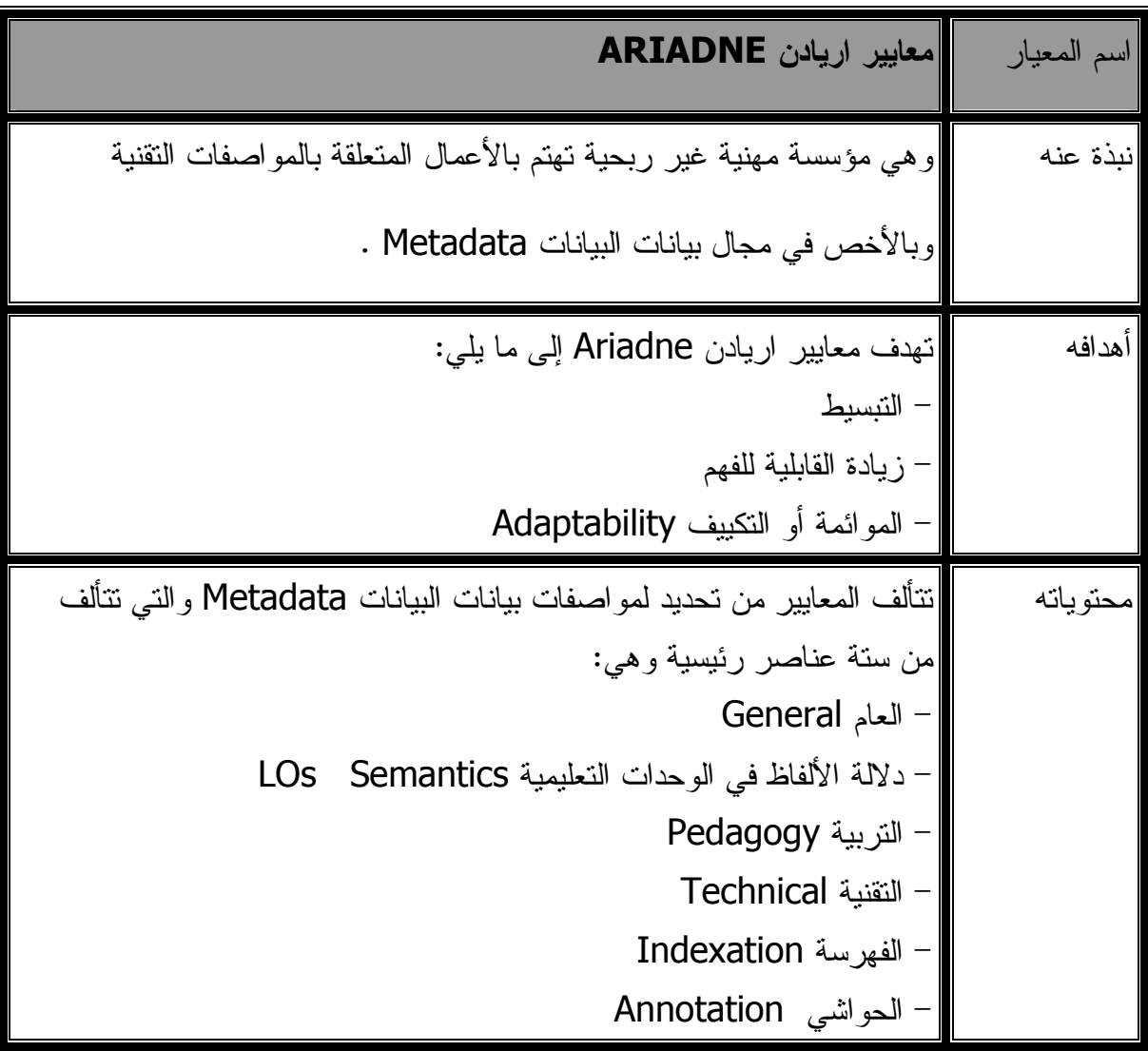

• **شكل يوضح مقارنة للمعايير السابقة** 

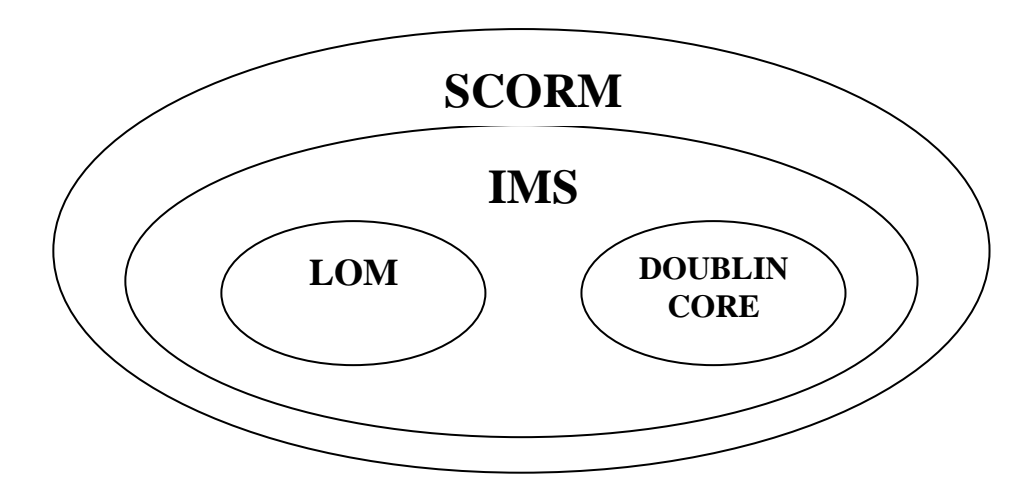

ويرى الباحث من خلال مقارنة المعايير يتضح أن معايير SCORM هي الأشمل، وهـي لا تعـد معايير مستقلة بل تم انتخابها من معايير أخرى، إضافة إلى حداثتها، فالمعايير الأخرى بدأت عملها قبل الانترنت لذلك ركزت على معايير التعليم المدار بالحاسب ( CMI ( ثم طور ت إلـى الـتعلم المعتمد على الانترنت ( CBL ) ببينما SCORM بدأت مع الانترنت ويرى الباحث إن أهداف معيار سكورم شاملة وتتناسب مع المجال التربوي للتعليم الالكترونـي ومـع التطـور الـسائد بـالتعليم الالكتروني .

ويرى الباحث ما أسلف ذكره أنما تمهيد لقلب التعلـيم الالكترونـي والاحتكـاك المباشـر للتعلـيم الالكتروني وهو عبارة عن همزة الوصل بين المعلم والمتعلم وهي برامج إدارة التعليم الالكترونـي فهي برامج تعطي التعليم الالكتروني اسمه وذاته المستقلة وتعرفه بتفصيل وهنا سنأتي لتفصيل بعض برامج التعليم الالكتروني وبيان استخدامها وميزاتها وكيفية توافها والعقبات أمام استخدامها . وقبل أن نبدأ ببرامج إدارة التعلم الالكتروني سوف نذكر تقسيمة مهمة لبيئات التعليم الالكتروني وهي كالتالي :-

**أنواع بيئات التعلّم الإلكترونية** (زيتون2005،)

**ب) أ ( رمجيات إدارة وتصميم المقررات** 

هذا النوع من الحزم البرمجية جميعها تقدم مزايا متشابهة إلى حد كبير، وهذه البرمجيات عادة ما تقدم مجموعة من الأدوات التي تدير عملية تقديم المادة التعليمية ، ومن أمثلة تلك الحزم :

> **Webct Blackboard**  Moodle Claroline Share point

 **)ب( برمجيات إدارة الفصل الإلكتروني**

هذا النوع من البرمجيات يساعد المعلم على تخطيط الدروس ،وتصميم الاختبارات وتوزعيها على الطلاب ،والتحكم التام في أجهزة الطلاب من خلال حاسبه الرئيسي أثناء المحاضرة ، ومن أمثلة تلك البرمجيات :

> Net support school Netop **TopClass**  Learnlinc Lotus Learning Space

> > **)ج( برمجيات تصميم المحتوي التعليمي :**

هذا النوع من البرمجيات يمكن الاستفادة منه لإنشاء بيئة تعلم إلكترونية،جذابة وتفاعلية،والكثير منها

يدعم محتويات تعدد الوسائط بصورة متكاملة ، ويمكن تقسيمها إلى الآتي :

 **1 - برمجيات الكتب الإلكترونية :** 

- KeeBook Creator
- -Webexe
- eBook Workshop
- eBook Edit Pro
- ebook pack express

**2 - برمجيات تفاعلية :** 

- Knowledge Presenter Professional

-Macromedia family(Authorwave,Robodemo,Flash)

- Camtasia Studio

- TestPilot

**PopQuiz** 

-Power point

وهنا يتناول الباحث البيئة الأولى من بيئات التعليم الالكتروني وهي برمجيات أدارة وتصميم المقرات وما هو دارج بالتسمية برامج أدارة التعليم الالكتروني .

وقبل ذلك سوف نفرق بين أمرين مهمين يندرجان تحت المسمى التالي أنظمة إدارة التعلم .

**أنواع أنظمة إدارة التعلم وخصائصها** (غزيل20:2005،)

1 **- نظم إدارة التعلم LMS** 

 LMS هي اختصار لعبارة( System Management Learning(وهو عبارة عن برنامج Software صمم للمساعدة في إدارة ومتابعة وتقييم التدريب والتعليم المستمر وجميع أنشطة التعلم في المنشآت ،لذا فهو يعتبر حل استراتيجي للتخطيط والتدريب وإدارة جميع أوجه التعلم في المنشأة بما في ذلك البث الحي أو القاعات التخيلية أو المقررات الموجه من قبل المتدربين وهذا سيجعل الأنشطة التعليمية التي كانت منفصلة ومعزولة عن بعضها تصبح تعمل معاً في نظام مترابط يسهم في رفع مستوى التدريب . ومن جهة أخرى فأن LMS لا تركز كثيراً على المحتوى ،لا من حيث تكوينه ولا من حيث

إعادة استخدامه ولا حتى من حيث تطوير المحتوى .

وهنا يأتي المصطلح الأخر المعني بالمحتوى :-

### 2 **- نظام إدارة المحتوى التعليمي LCMS**

 وهنا Learning Content Management System لعبارة اختصار هي LCMS يتم التركيز على جانب المحتوى التعليمي فهي تمنح المصممين ومختصين المواد القدرة على إنشاء وتطوير وتعديل المحتوى التعليمي بشكل أكثر فاعلية ، ويكون ذلك بوضع مستودع repository يحوي العناصر التعليمية Object Learning لجميع المحتوى ، بحيث يسهل التحكم بها وتجميعها وتوزيعها وإعادة استخدامها بما يناسب عناصر العملية التدريبية من مدرب ومتدرب ومصمم تعليمي وخبير مقرر .

وتنقسم إلى برامج تجارية وأخرى مجانية ويفهم من أنها تجارية أي هناك دعم دائم لتلك البرامج المدفوعة الأجر أما المجانية فهي خاضعة للتطوير والتعديل من قبل المستخدم .

وبعد قيام الباحث بالاطلاع على العديد من البرامج التجارية والمجانية وبالاستعانة بمركز التعليم الالكتروني بالجامعة الإسلامية وقسم التعليم الالكتروني بكلية التربية بالجامعة يقدم الباحث أمثلة لتلك البرامج مستعينا بمواقع تلك الشركات .

# **أولاً : البرامج التجارية لإدارة التعليم الالكتروني .**

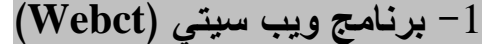

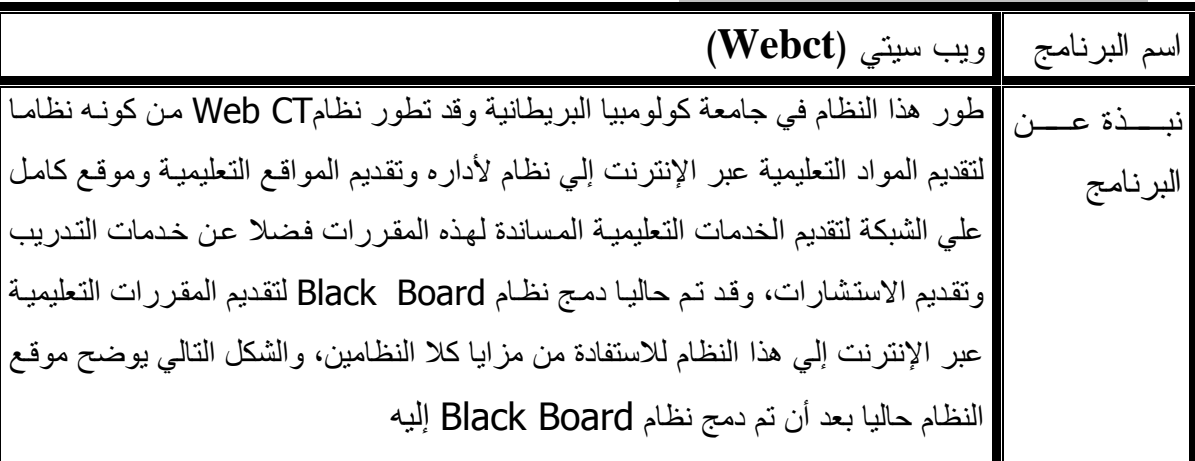

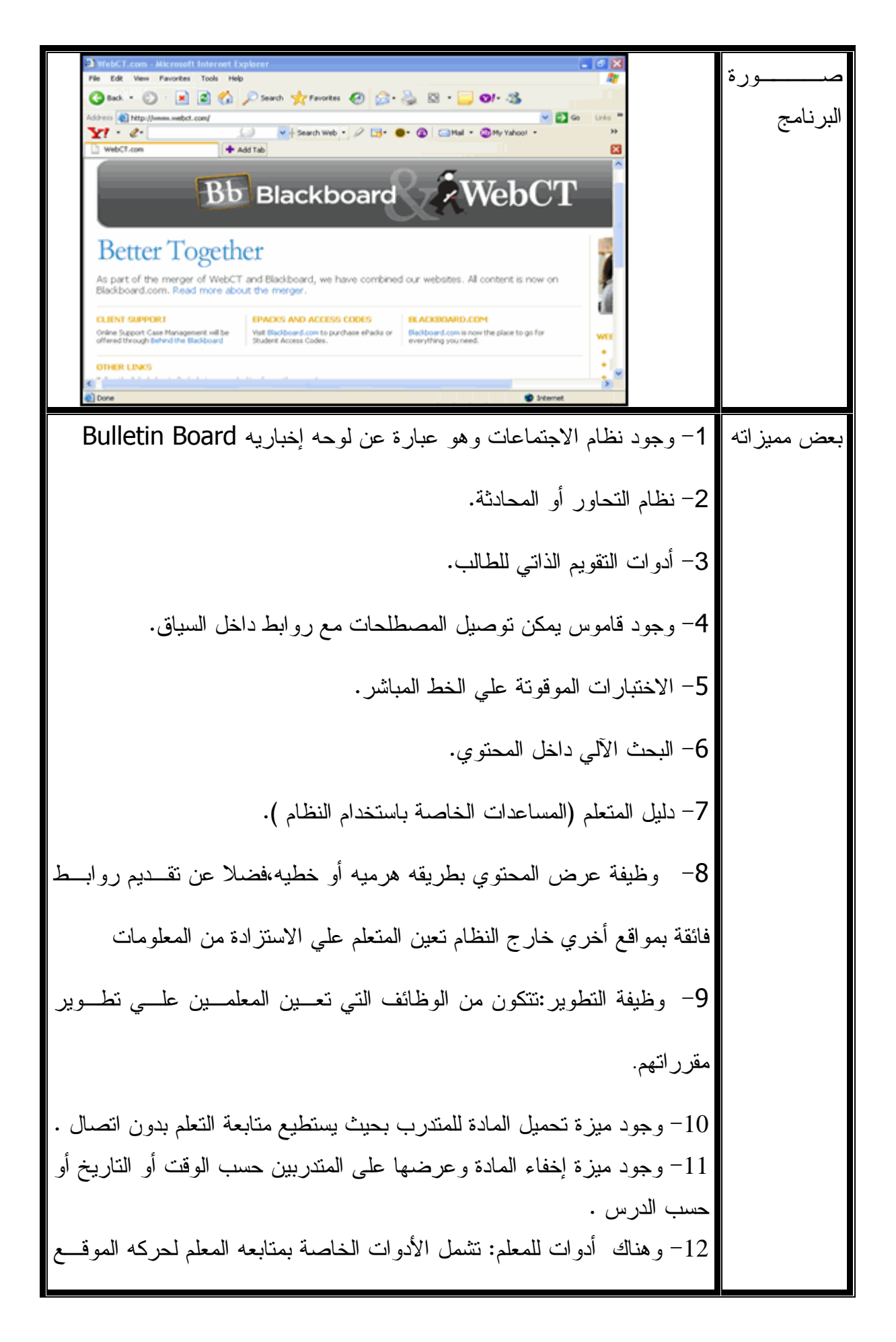

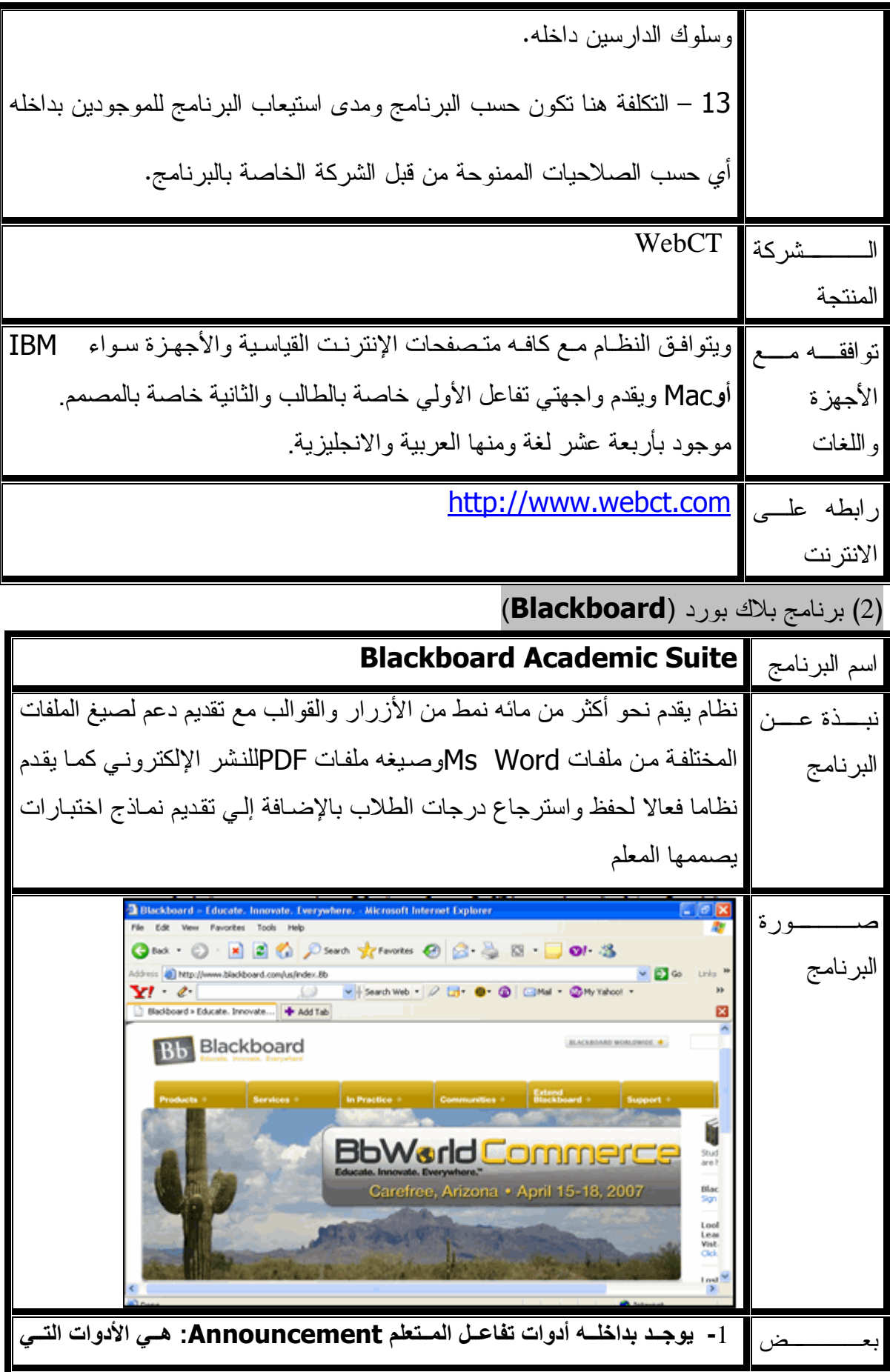

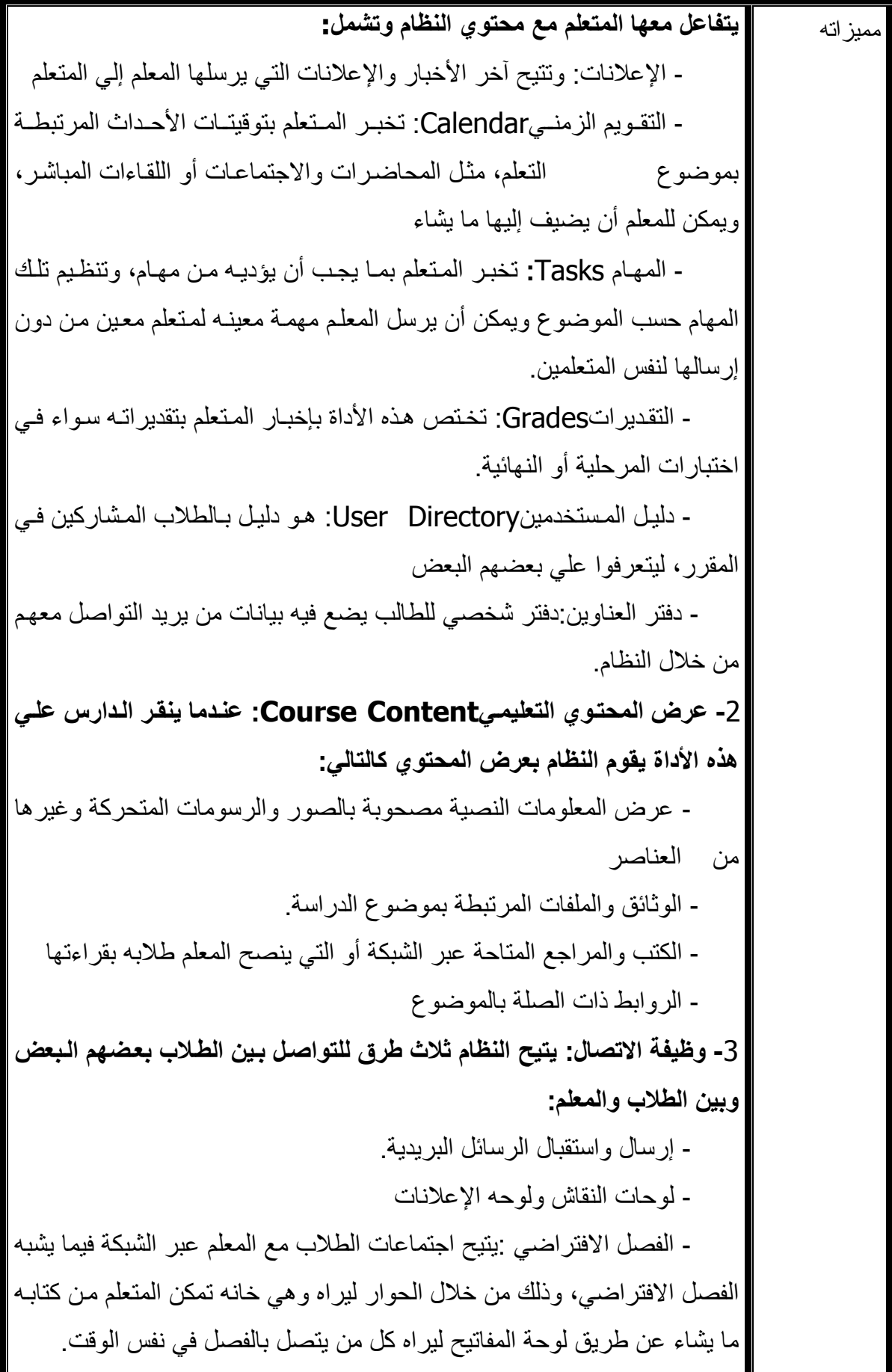

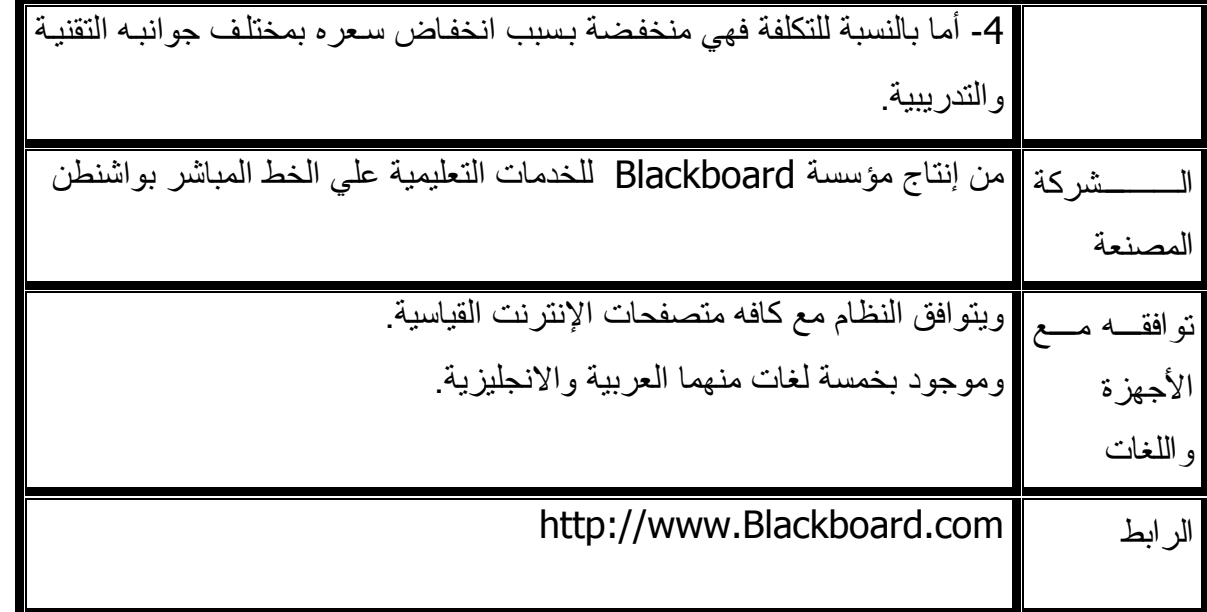

3 - برنامج تدارس لإدارة التعليم الالكتروني

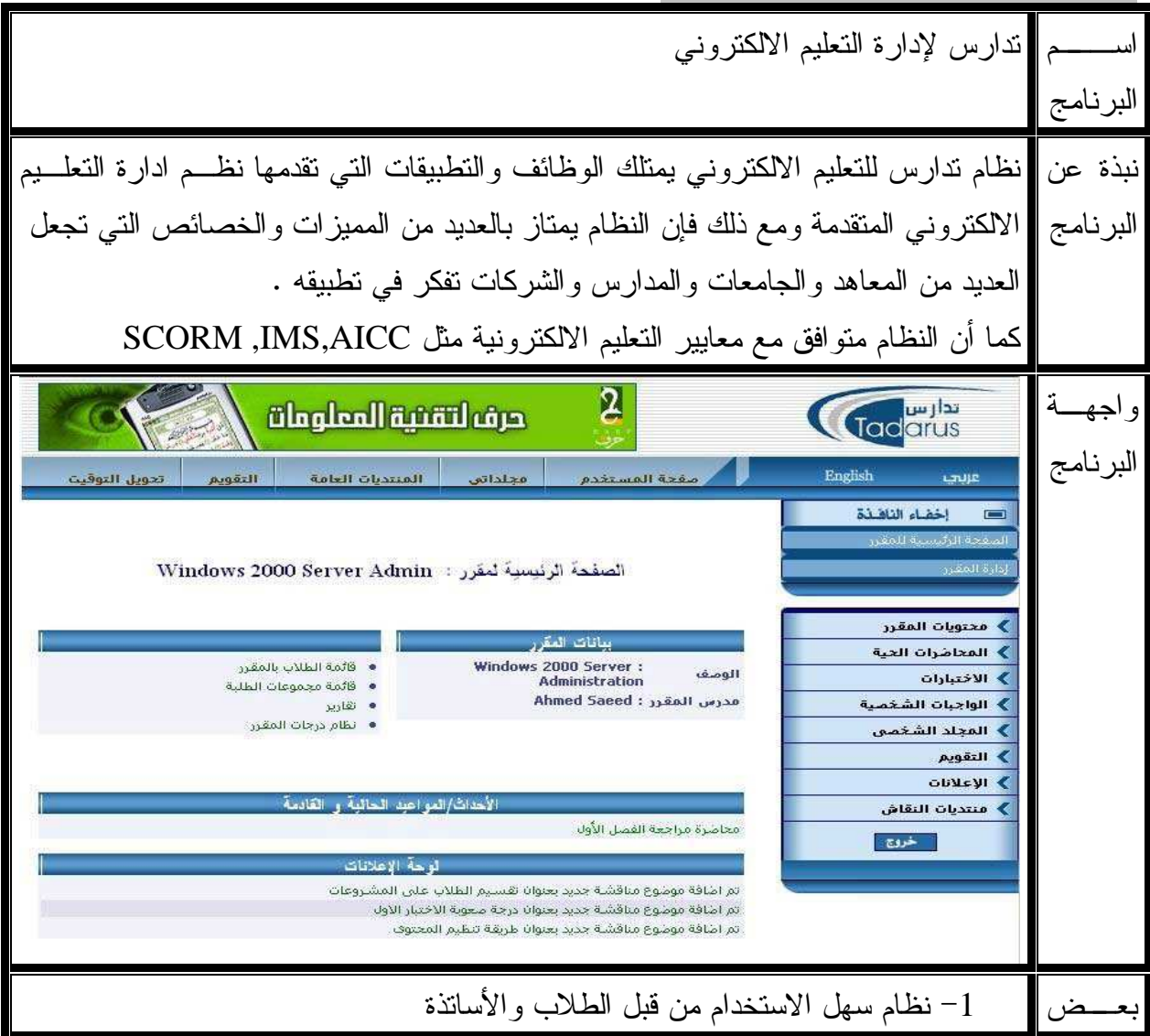

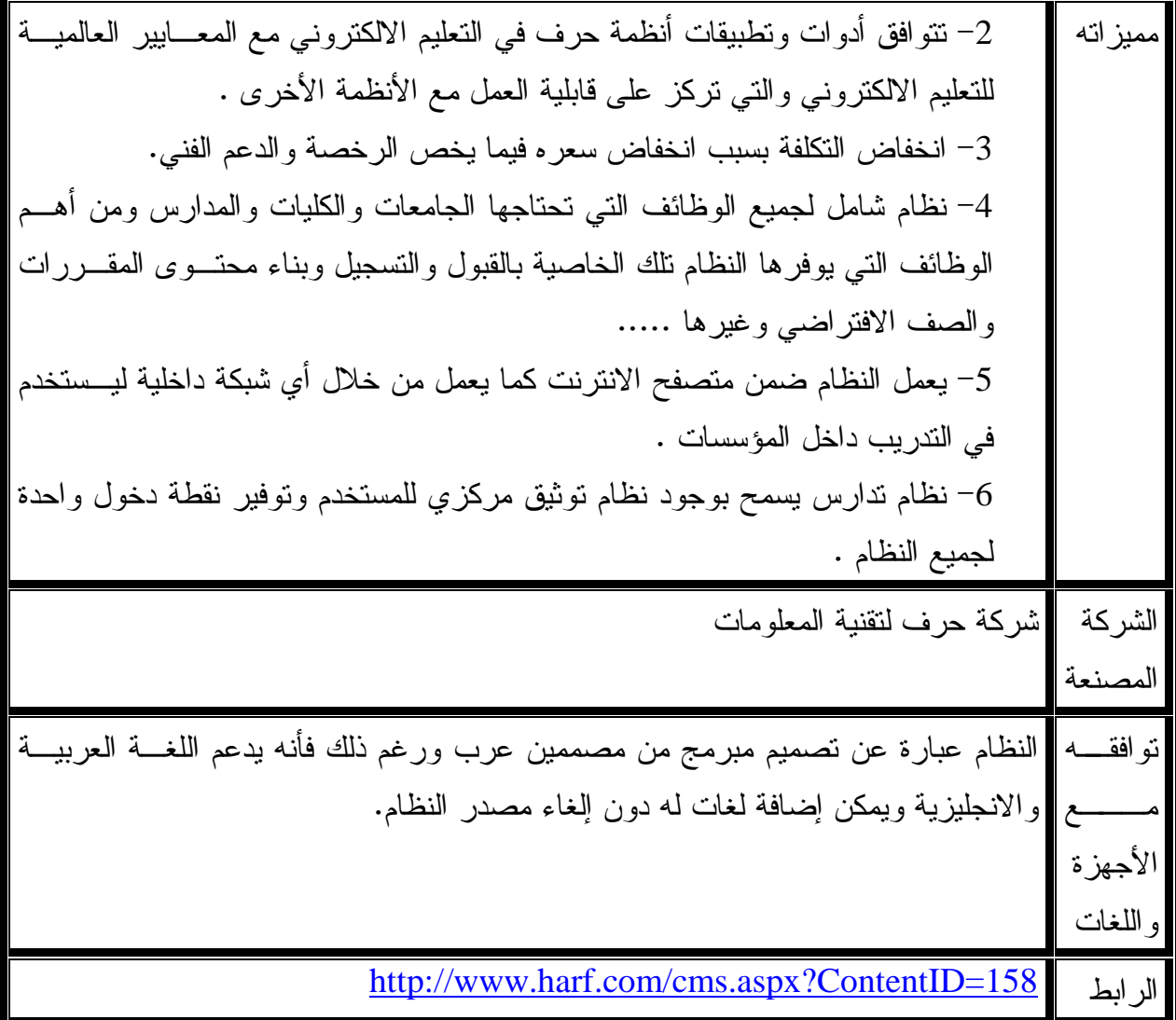

4 - نظام **Schoolgen** 

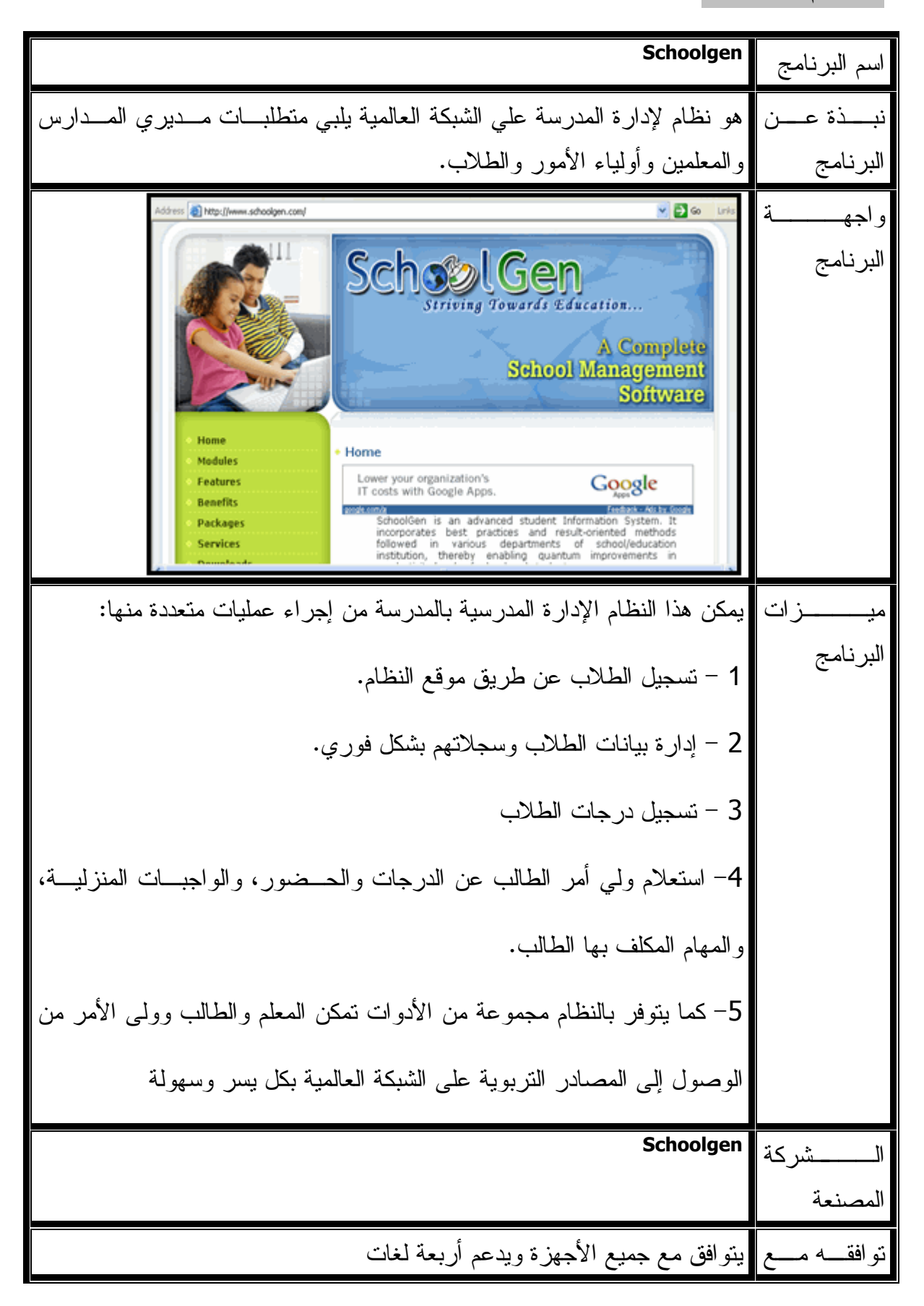

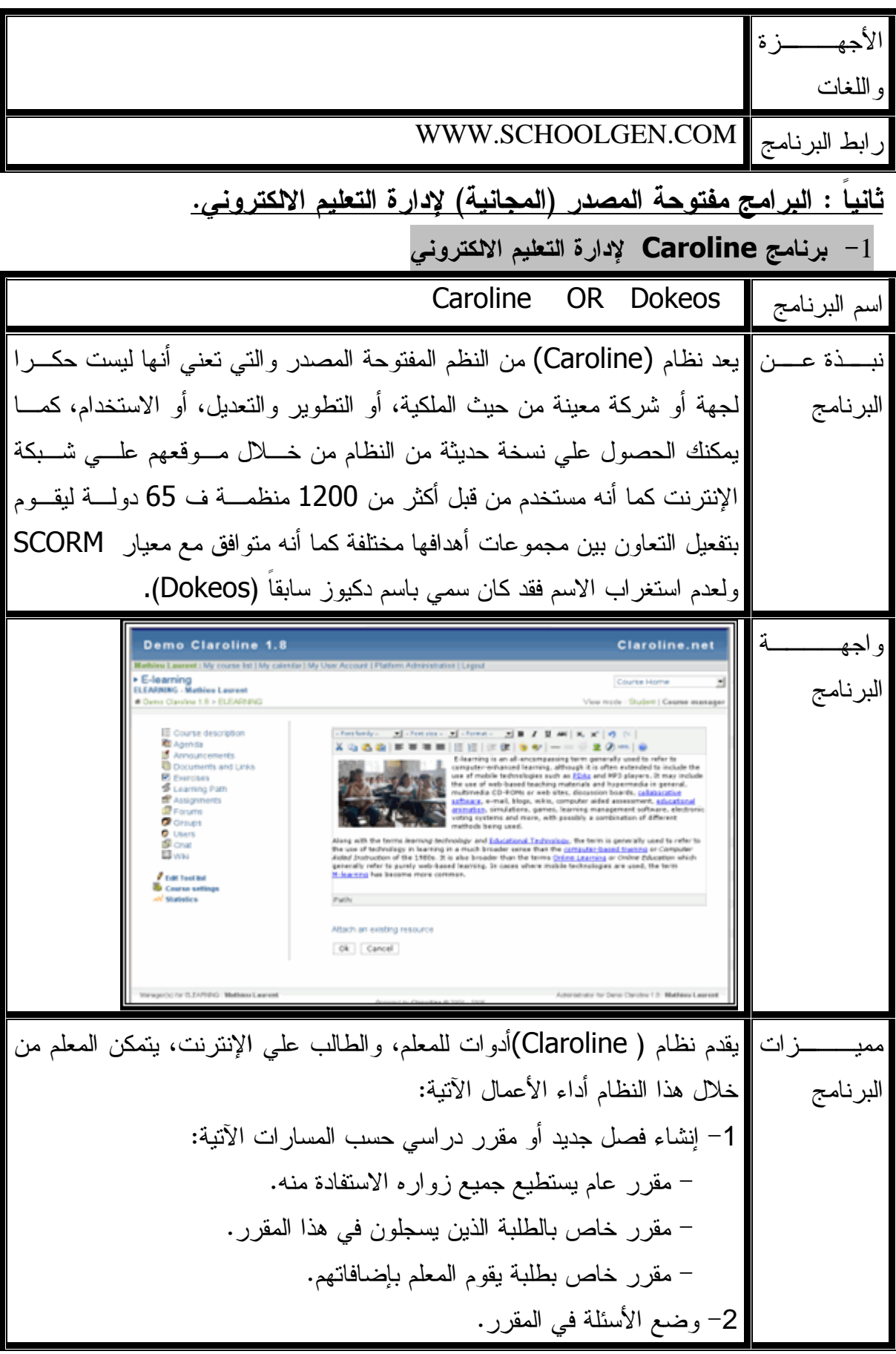

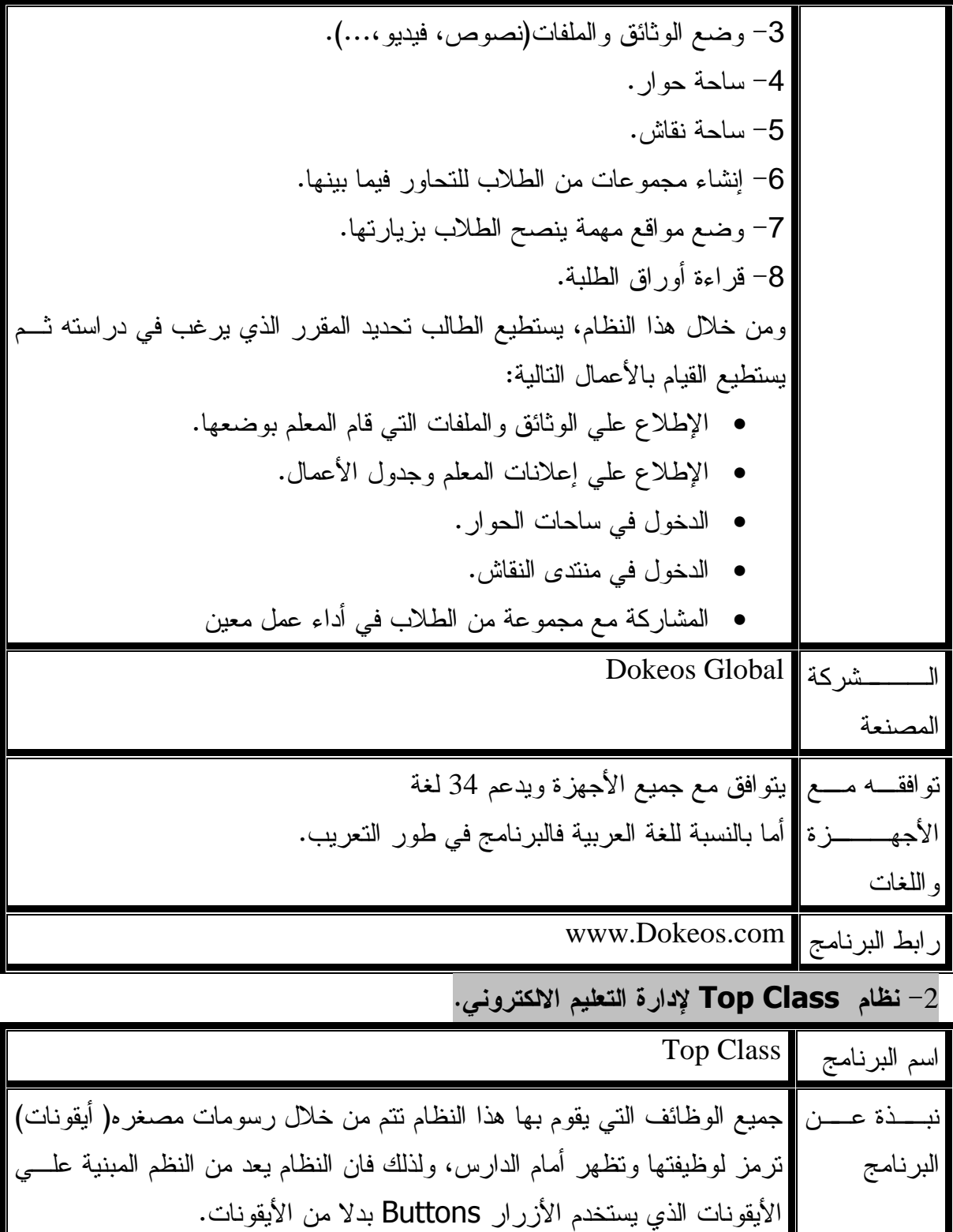

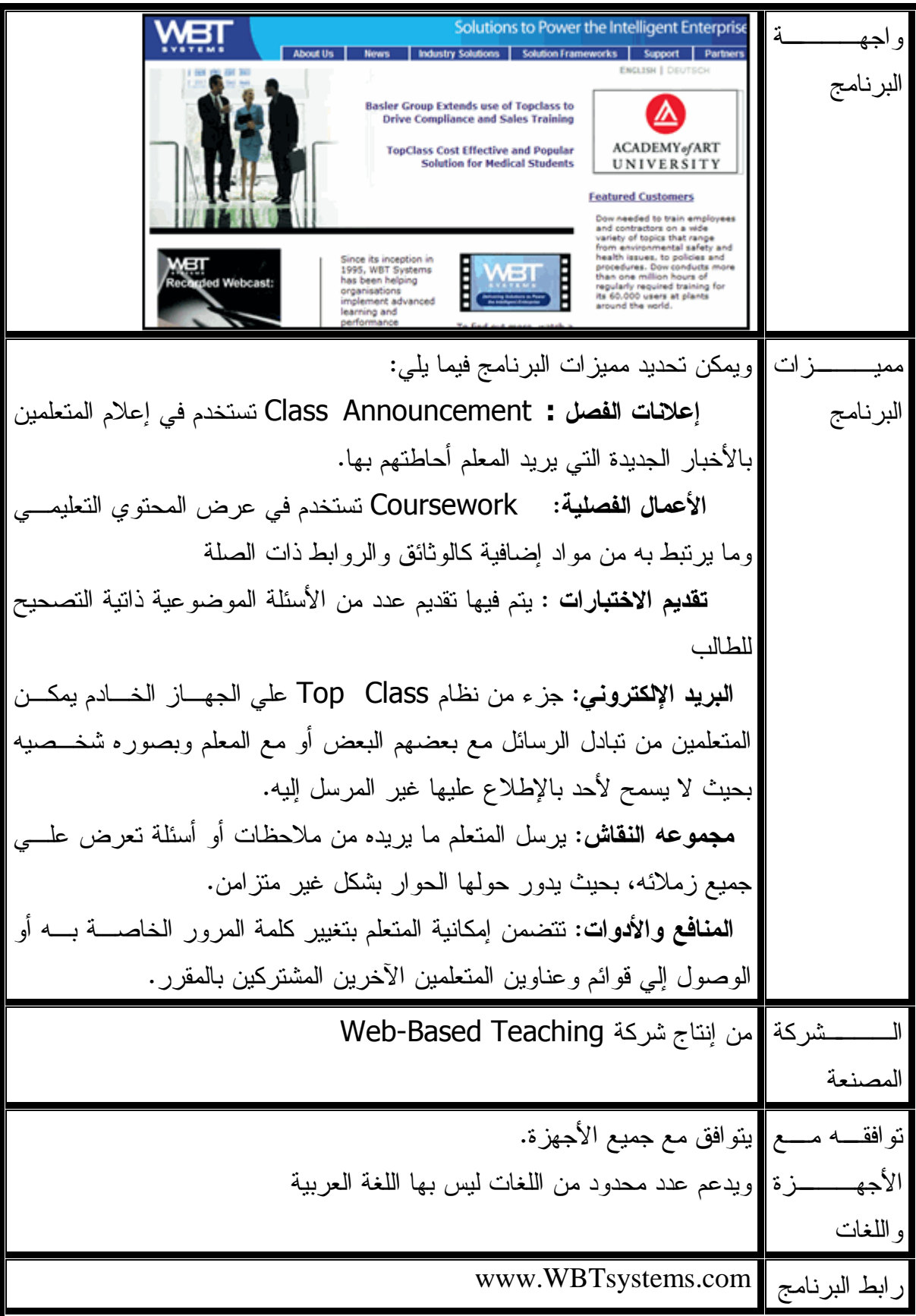

| A Tutor                                                                         | اسم البرنامج    |
|---------------------------------------------------------------------------------|-----------------|
| بأنه نظام إدارة النعلم والمحنوى (LCMS) مفتوح المصدر ويعمل فـــي بيئـــة         | خن ا            |
| الانترنت. وقد روعي في تصميمه سهولة الوصول والمرونة. فالمدراء على هذا            | البرنامج        |
| النظام بإمكانهم نركيبه أو تحديثه في غضون دقائق. والمدرسون يمكنهم ندريس          |                 |
| موادهم بسهوله عبر هذا النظام. كذلك بإمكانهم أن يبنوا، يحزموا ثـــم بنـــشروا    |                 |
| محتواهم التدريبي بسرعة وسهولة. كما يتمتع الطلاب بالتعلم في بيئة تعلم مكيفة      |                 |
| حسب احتياجاتهم، ومن الممكن استخدام هذا النظام للمؤسسات التعليمية الصغيرة        |                 |
| والجامعات الكبيرة التي نقدم تعليم الكترونيا عير الإنترنت. كما أن النظام متوافق  |                 |
| مع (SCORM) و .(IMS)أما من ناحية تقنية فإن النظام صمم باستخدام لغـــة            |                 |
| (PHP)و لقواعد البيانات (MySQL) وبرنامج للخسادم مثــل Apache or)                 |                 |
| Microsoft IIS).                                                                 |                 |
|                                                                                 | واجهة البرنامج  |
|                                                                                 | ــز ات<br>مميــ |
| 1- وجود منتدى لمناقشه المواضيع المطروحة من قبل المدرب أو المتدرب                | البرنامج        |
| يتميز بإمكانية التنظيم حسب رغبة المدرب.                                         |                 |
| 2– وجود ميزة تحميل الملفات من قبل المندرب و نبادلمها مع زملائه أو مع            |                 |
| المدرب و وجود ميزة المجلدات الخاصة والعامة للمتدربين حيث يمكنهم مشاركة          |                 |
| هذه المجلدات مع متدربين آخرين أو مع المدرب.                                     |                 |
| 3– وجود ميزة إمكانية استخدام بريد الإنترنت لنتبادل المعلومات مع أناس من         |                 |
| خارج المؤسسة التعليمية.                                                         |                 |
| 4– وجود ميزة المحادثة المباشرة الحية بين أفراد مجموعة واحدة أو بين أفراد        |                 |
| مجمو عتين .                                                                     |                 |
| 5- وجود ميزة البحث عن المناهج المتوفرة في النظام.                               |                 |
| وجود ميزة تحميل المادة للمتدرب بحيث يستطيع متابعة التعلم بدون اتصال. $\hbox{ }$ |                 |
| 7– وجود ميزة نكوين مجموعات من قبل المدرب مع إمكانية اختيار أفراد                |                 |
| المحموعة والقائد ووضع منتدى ومكان لتبادل الملفات.                               |                 |
| 8– وجود ميزة إنشاء اختبارات ذانية من قبل المدرب يستطيع المتدربون                |                 |
| استخدامها حسب الحاجة ومن هذه الاختبارات الاختيارات المتعددة واختبارات           |                 |

**3 - برنامج أتوتر (Tutor A (لإدارة التعليم الالكتروني .**

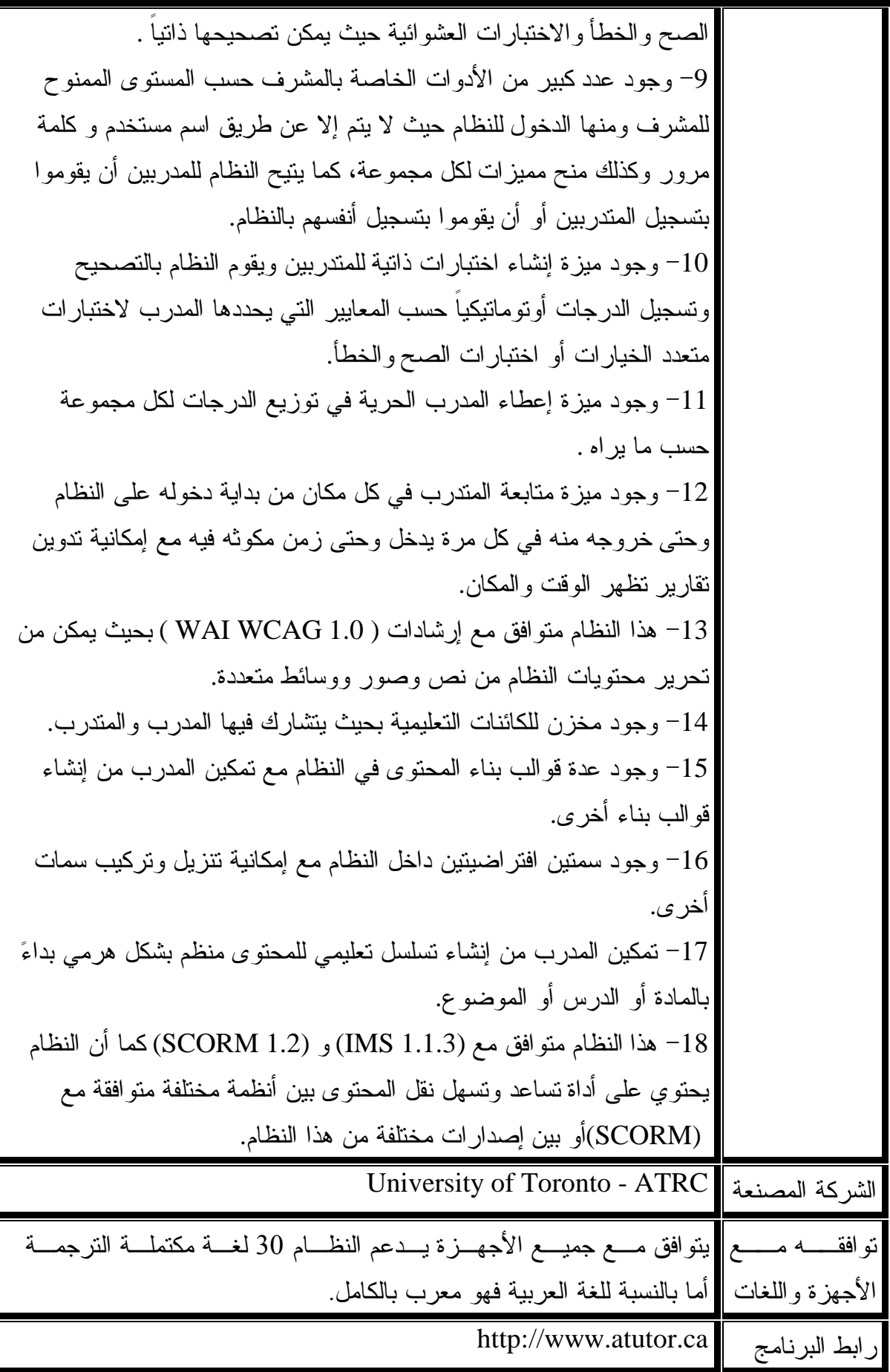

4 **- نظام مودل لإدارة التعليم الالكتروني Moodle 1.9/1.8/1.7/1.6/1.5**  اســـم النظام هو نظام إدارة تعلم مفتوح المصدر صمم على أسس تعليمية ليساعد المدربين على تـوفير نبذة عن بيئة تعليمية الكترونية ومن الممكن استخدامه بشكل ش خصي على مستوى الفرد كما يمكن النظام أن يخدم جامعة تضم 40000 ألف متدرب . كما أن موقع النظام يضم 75000مـستخدم مسجل ويتكلمون 70 لغة مختلفة من 138 دولة. أما من ناحية تقنية فـإن النظـام صـمم باستخدام لغة (PHP ( و لقواعد البيانات (MySQL( . مفطط الموضوع واجهـ المشنوكون في أأضف موضوع جدبد النظام مثنيه الأخبار هو 14.22:01 culus Mr. Mohamed Ashour منندى أستلة الطالب @ باجعة الدرود الألكتروني الضاص المنقبات <mark>و</mark>م استفسارات عاجلة ومباشرة ها .... بكم الأمزود امتحانات کی  $30231$  symbol محادثات ھ  $\overline{1}$ E Mr. Mohamed Ashour توصيف المساور : موارد ر ثوجد مماضرة بوم الائتبن ...3/11/2008 المزيد  $n + 1$ مخطط المادة ره .. موضوعات قدومة نسلبم المشروع النهائي للمادة [1] لحت المندينات الأحداث القادمة اذهب |  $\blacksquare$  $\mathcal{D}$ لا بوجد أحداث فلامة و) بمث من*قدم* محتويات المساق : إذهب إل<mark>ى</mark> المقويم... نبذة عن الماكس <mark>w</mark> أأرجدت جاديد شرح واجهة الملكس ملف وزد W نشغيل المندرون لا -1وجود منتدى يناقش فيه المواضيع ذات الصلة بالعملية التعليمية بشكل عام . مميزات وجود ميز ة تسليم المعلم للواجبات بدلاً من إرسالها بالبريد الإلكتروني.  $-2$ النظام -3 وجود ميزة غرف الدردشة الحية وكذلك تمكين المدرب من الإطلاع والتواصل مـع المتدربين . -4وجود ميزة البحث في المواضيع التي أثيرت سابقاً ذات الصلة بالمحتوى . -5 وجود ميزة تكوين مجموعات يقوم المدرب بتكوينها حسب المهام والمستوى التعليمي أو يقوم النظام بتكوينها عشوائياً . -6 وجود ميزة إنشاء اختبارات ذاتية للمتدربين إما بتحديد وقت أو بدون تحديـد للوقـت ويقوم النظام بالتصحيح وتسجيل الدرجات أوتوماتيكيا حسب المعايير التي يحددها المدرب لاختبارات متعدد الخيارات أو اختبارات الصح والخطأ والأسئلة ذات الإجابة القصيرة مع تمكين المدرب من وضع تعقيب على الإجابات وشرح وروابط ذات صلة بالمحتوى كمـا يوفر للمدرب جميع المميزات التي تخص الاختبارات الكترونياً .

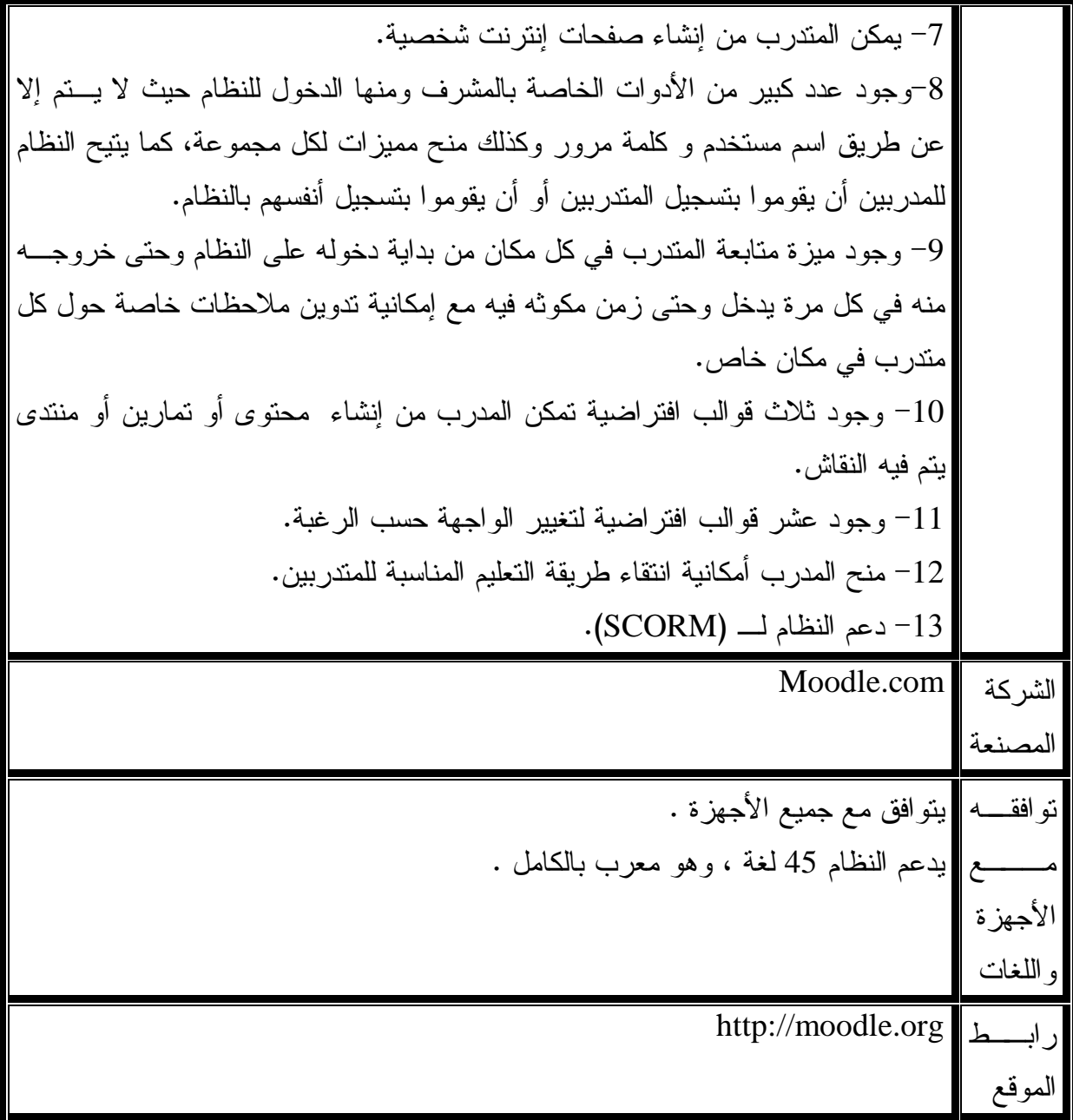

وبعد الاطلاع على الأبحاث والدراسات النربوية وبالاستعانة مع مركز النعليم الالكتروني بالجامعة

الإسلامية سيتناول الباحث بشرح مفصل لنظام المودل نظراً لكونه موضوع البحث .

وهنا سيفصل الباحث اختياره لبرنامج المودل وسبب اختياره وميزاته عن غيره من البرامج .

**أولا : مستويات مستخدمين موقع مودل** sa.edu.elearning.www

تقسم صلاحيات مستخدمين موقع مودل على النحو التالي :

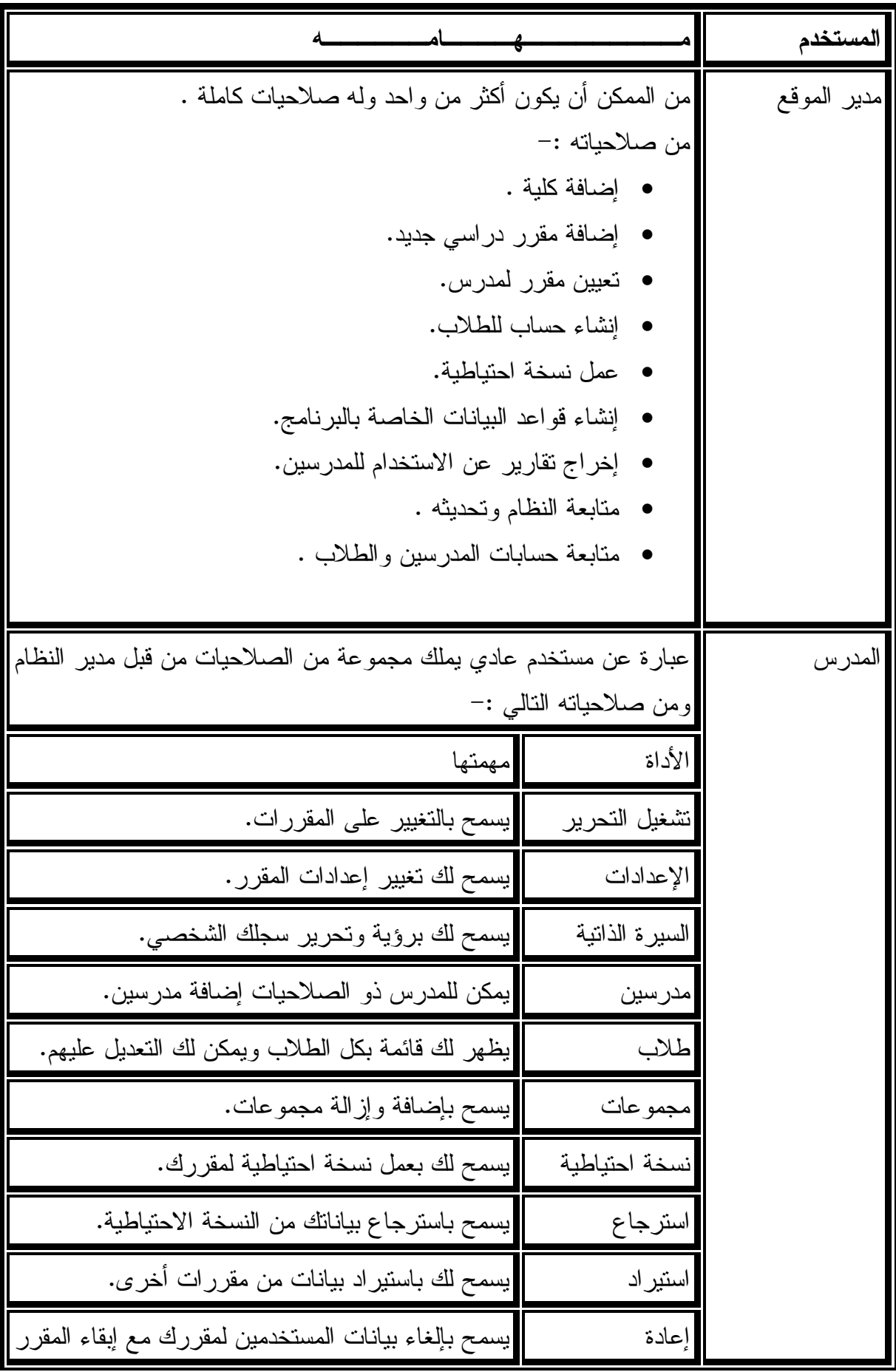

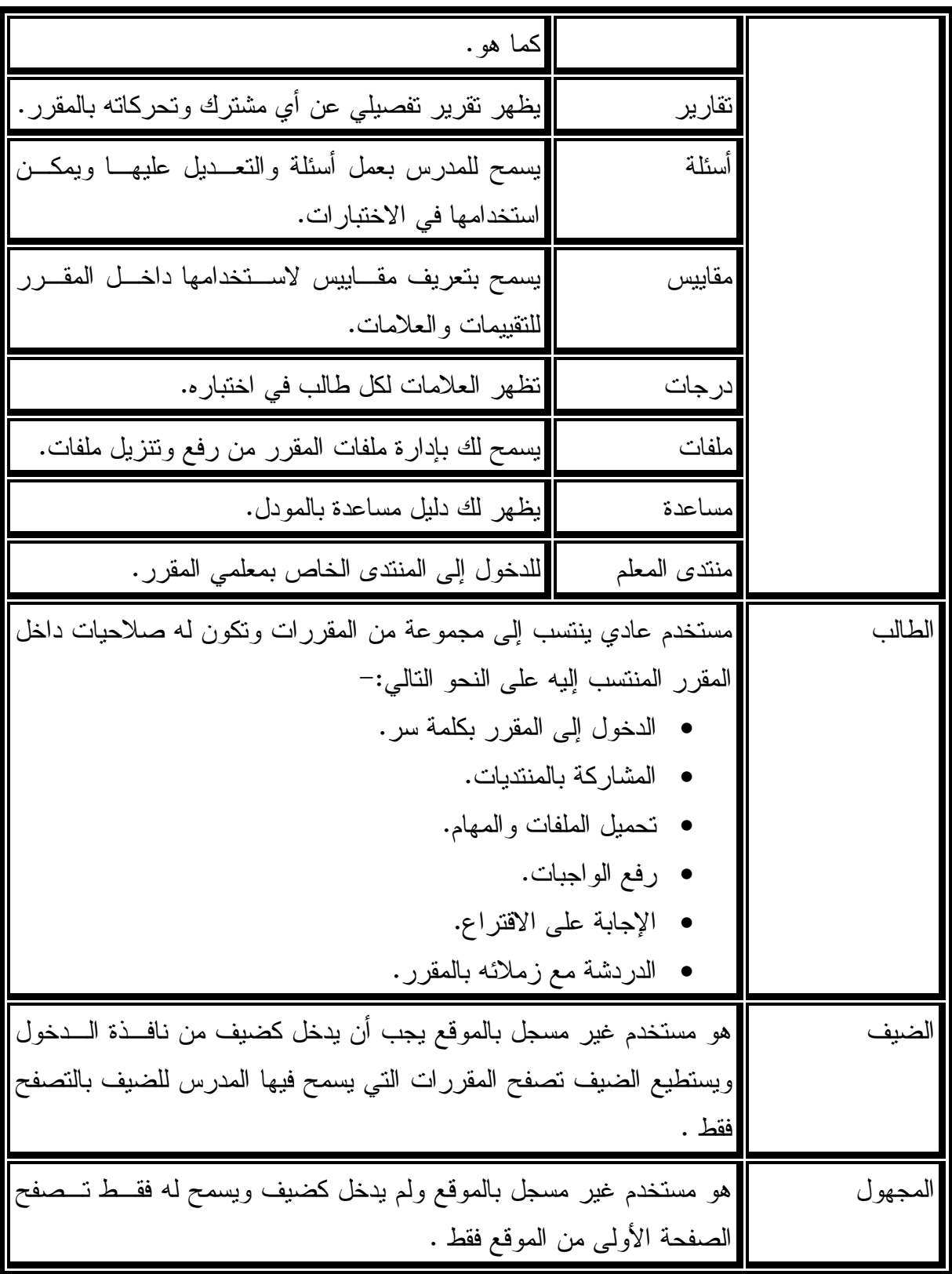

وهنا سردنا بإيجاز عن مستويات مستخدمين المودل وأبرز مميزات وصلاحيات المدرس وهنا نرى أن صلاحيات المدرس بنظام مودل عالية جداً تقارب لمستوى المدير وا لسبب أن المدرس ببرنـامج مودل هو العمود الرئيسي للنظام وكيفية تفعيل طلابه مع النظام هو من أعطاه تلك المميزات بدون قيود .

وهنا نرى تعمدنا لاستخدام برنامج مودل وعدم اختيارنا لبرنامج أخر سواء من البرامج التجارية أو المجانية فلعل الأبحاث التي قام بها العديد من الباحثين على الأنظمة الأخرى كثيـــرة جـــداً وعلــــي برنامج مودل ومقارنته بغيره من الأنظمة كان محل اهتمام غالبية الباحثين سواء علـى الـصعيد العالمي والعربي ولعل أبرز ما لفت النظر سواء على الصعيد المجتمع التعليمي الفلسطيني ما قامت به الجامعة الإسلامية من إدراج نظام مودل ليحل تدريجيا محل نظام الويب سيتي البـاهظ الـثمن للجامعة ، وأيضا قيام جامعة فلسطين باتجاه نظام مودل و تدريس مقررات بنظام مودل لشيء لافت للنظر بأهمية هذا النظام وتغلبه على باقي الأنظمة في المجتمع الفلسطيني وأيضا علـى الـصعيد العربي حيث اتجهت جامعة المنصورة وجامعة طنطا إلى تفعيل الندريس بواســطة نظــام مــودل وأيضا على الصعيد الدولي بالمدارس الأمريكية ما يشكل نسبة %70 من الاستخدام الالكتروني يتم على برنامج مودل . http://zacker.org

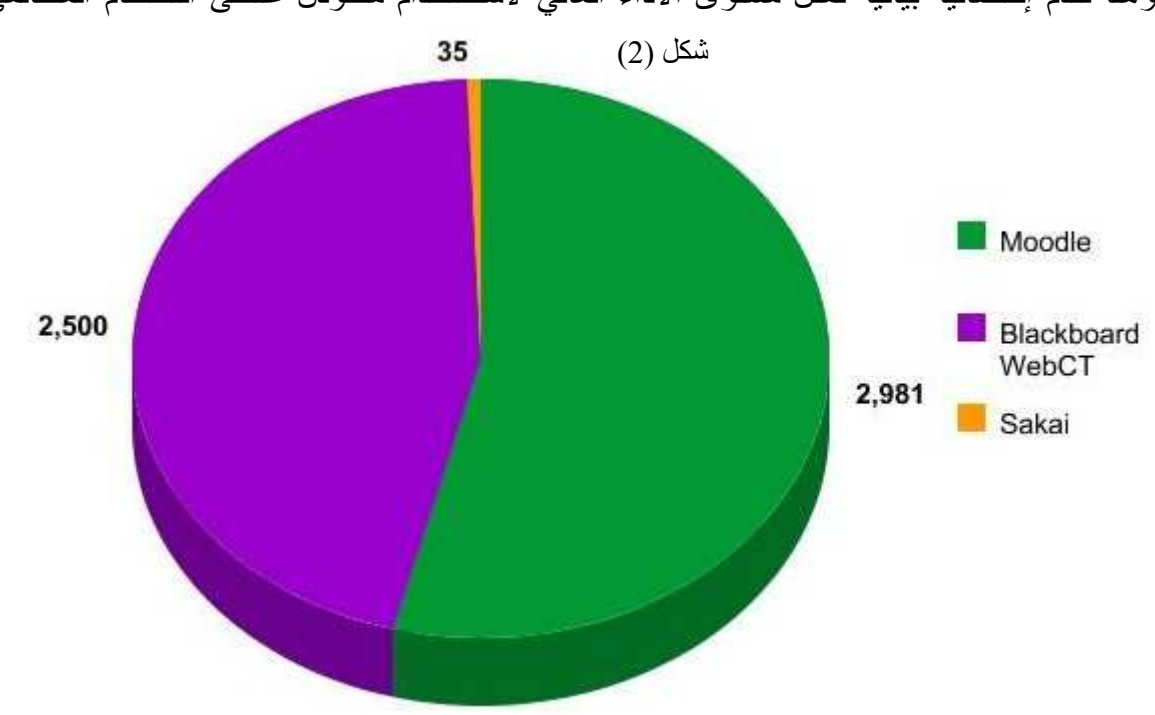

وهنا نقدم إحصائية بيانية تمثل مستوى الأداء العالي لاسـتخدام مـودل علـى النظـام العـالمي

وهنا نرى بصورة قاطعة مدى تقدم برنامج مودل على البرامج الأخرى من حيث المستخدمين سواء على الصعيد المتعلق بالبرامج التجارية أو المجانية ونرى أن نظام إدارة التعلم الأكثر شهرة هو المودل حيث حصل على نسبة %54 وحصلت أشهر نظم التعلم الأخرى التجارية والمجانية على %46 وهذا يدلل على الاتجاه العالمي للتعليم الالكتروني القائم على مبدأ البرامج التطويرية الذاتية فمودل هو أحد تلك البرامج المرنة القابلة للتطوير والتحديث الذاتي من قبل المستخدم أو المؤسسة . http://zacker.org

وهنا نحن بصدد القيام بدراسة لمعرفة فعالية برنامج مودل على اكتساب مهارات التصميم ثلاثي الأبعاد وتأتي الفكرة لرؤية التأثير لاستخدام نظام مودل في تدريس مقرر عملي لدى الطلاب وكيف يمكن أن يؤثر عليهم .

مع التنويه أن المقررات التي درست وطبق فيها نظام مودل تكون مقررات أدبية وعلمية ولكن لم تتطرق لدراسات عملية وهذا ما يبدي التحدي أمامنا واستشعارنا بوجوب تطبيق النظام على الجانب العملي لنرى تأثيره .

وسوف نقوم ببناء المحتوي العلمي للجانب العملي وفق معايير عالمية تتوافق مع نظام مودل ووفق نظريات علمية .

### **المحور الثاني التصميم الالكتروني للمقررات الدراسية**

**المنهجية العلمية في تصميم المقررات** (الشهراني35:2007،) **.**

يعتبر "تصميم النظم التعليمية (ISD (Design Systems Instructional " من أكثر المنهجيات شيوعا واستخداما في تطوير مواد تدريبية وتعليمية جديدة. وقد أطلقت عدة تسميات مرادفة أيضا مثل؛ "تطوير وتصميم نظم التعليم Development & Design Systems Instructional (ISDD" "(و مفهوم النظم في التدريب (SAT (Training to Approach Systems "أو ببساطة

أكثر "التصميم التعليمي (ID (Design Instructional". هذا المنهج يقدم مخططاً تفصيلياً لخطوات العمل وذلك لتحليل احتياجات الطلبة وتصميم وتطوير المادة التعليمية والتدريبية ومن ثم قياس مدى فاعلية التجربة التعليمية.

هناك العديد من النماذج المختلفة لكيفية تطبيق التصميم التعليمي ID ولكنها في مجملها تنبثق من نموذج "آدي ADDIE "وهو اختصار لخمس مسميات للمراحل الخمسة التحليل Analysis، التصميم Design، التطوير Development، التنفيذ Implementation، التقييم Evaluation. لكل مرحلة المخرج الخاص بها والذي يعتبر مدخل للمرحلة اللاحقة. والشكل التالي يبين هذه المراحل - : شكل (3 )

-1 التحل لي Analysis:

 **المدخلات** : مادة تعليمية بصورة كلاسيكية مثل كتاب ورقي، ملخصات محاضرات Lecture

Notes ...الخ

 **فريق العمل:** مدرس/خبير المادة Expert Matter Subject + المصمم التعليمي

Instructional Designer

- **خطوات العمل:**

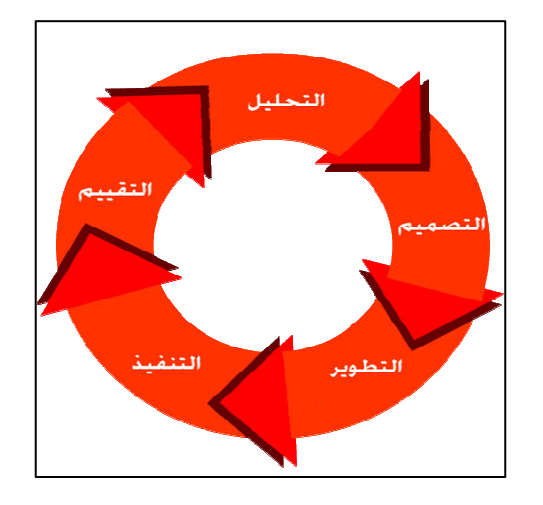

المصمم التعليمي يقوم في هذه المرحلة بإجراء استقصاء للحصول على إجابات تحدد مسار العمل في المراحل اللاحقة، كل مشروع قد يتطلب نوع خاص من الاستبيانات ولكن يمكن سرد الأسئلة العامة التالية:

- من هو جمهور الدارسين وما هي صفاتهم العامة والخاصة ؟
- ما هى الأهداف التعليمية Goals Instructional المطلوب تحقيقها ؟
- ما هي الوسائل التعليمية التي سيتم استخدامها لتحقيق كل هدف تعليمي ؟
- ما هى الوسائل التي سيتم نشر المادة التعليمية من خلالها ؟ (أقراص CD ، موقع إنترنت ، أجهزة نقالة، كتاب الكتروني )
	- ما هي المعوقات أو القيود الموجودة ؟ (بنية تحتية، تطبيقات تكنولوجية، طبيعة المادة، سلوك المتعلم)
		- ما هي الفترة الزمنية المطلوب تنفيذ المشروع خلالها؟ - هل توجد أي نقاط تربوية أو تعليمية يجب أخذها في لاا عتبار في تصميم المنهج

الإلكتروني؟

يقوم المصمم التعليمي بعمل مراجعة كاملة للمحاضرات والمراجع الخاصة بالمادة والتي يوفرها مدرس/خبير المادة. كما يقوم بعملية حصر لكل المصادر الإلكترونية ذات العلاقة مثل الصور والرسوم والتسجيلات الصوتية والنصوص وأفلام الفيديو.

يقوم المصمم بعد ذلك بدر اسة كاملة لجميع المعطيات ونتائج الاستبيانات ومن ثم الدخول في مرحلة ثانية من جلسات عمل مكثفة مع مدرس/خبير المادة للخروج بأجوبة واضحة للنقاط التالية : - ما هو شكل جدول المحتويات وكيف سيتم توزيع المنهج بصورته الإلكترونية الجديدة؟ - هل سيتم تطوير المنهج ليخدم أكثر من فرقة دراسية أو أكثر من تخصص؟

 - كيفية عرض الأفكار الجديدة التي تطوع تقنيات التعليم المتاحة؟ - ما هي وسائل عرض المنهج الإلكتروني المتاحة؟ - ما هي الأنشطة الإلكترونية المصاحبة؟ - ما هي أفضل وسيلة لتنفيذ عملية التقييم الإلكتروني ؟ - ما هي أفضل وسيلة لقياس نتائج الطلبة ومدى تحقق الهدف التعليمي؟ يقوم المصمم التعليمي بعد ذلك – وتحت إشراف مدرس/خبير المادة – بتوثيق نتائج هذه المرحلة. **المخرجات :** - وثيقة نتائج مرحلة التحليل - وثيقة نتائج الاستبيان - محتوى المادة والمصادر المتاحة

## 2 **- التصميم Design:**

بمجرد تحديد الاحتياجات يتم تحديد مواصفات البرنامج / المقرر الإلكتروني المطلوب ، كما يتم وضع إستراتيجية تعليمية تتضمن تحديد الأهداف التعليمية ، وتنظيم المحتوى ، وتحديد الأنشطة التعليمية المناسبة لتحقيق الأهداف ، كما يتم تحديد استراتيجيات تقويم وقياس فاعلية التعليم والتدريب ، ويتضمن التصميم كذلك تحديد الإستراتيجية العامة للمقرر.

### 3 **- التطوير Development** :

**المدخلات**: وثيقة التصميم التعليمي Document Design Instructional

## **خطوات العمل :**

 **-** إعطاء الأولوية القصوى لتنفيذ نموذج أولي اختباري Prototype Experimental حيث تعتبر هذه الخطوة في غاية الأهمية لأنها تحول معظم الأفكار الواردة في وثيقة التصميم إلى واقع ملموس يقرب بشكل كبير بين التصور الأساسي لمدرس/خبير المادة ومدى استيعاب وفهم فريق العمل .

- يقوم المصمم التعليمي بتصميم الشكل العام لمكونات المنهج الإلكتروني ومسودة واجهة لاا ستخدام وكيفية الانتقال والتحكم في الشاشات المختلفة، هذه العملية تعرف بالستوري بورد Storyboard. - يقوم مصمم الرسوم بتصميم الشكل الجرافيكي للشاشات الرئيسة في البرنامج - يقوم مبرمج الوسائط المتعددة بتنفيذ عنصر تعليمي يحتوي على لقطات توضيحية تمثل نوع المحتوى وذلك بالتعاون والتنسيق مع مصمم الحركات ومصمم الرسوم وفني الصوت والفيديو تبعاً لنوع المحتوى المطلوب. - يقوم مبرمج الوسائط المتعددة ببرمجة جزء من قسم التقييم . - يقوم كل من مدير المشروع والمصمم التعليمي بعرض النموذج الأولي الاختباري على مدرس/خبير المادة وتتم مناقشة جميع الجوانب الفنية والتقنية والتعليمية وتجميع كل الملاحظات في وثيقة مراجعة النموذج الأولى Prototype Review Document. - يستكمل فريق العمل تنفيذ جميع العناصر التعليمية المكونة للمنهج الإلكتروني آخذين في الاعتبار جميع الملاحظات الواردة في وثيقة مراجعة النموذج الأولي. - يقوم مدقق الجودة بمراجعة المنتج النهائي والكشف عن أي أخطاء فنية أو تقنية.

 - يقوم مدير المشروع بالمراجعة الأخيرة الشاملة وتسليم المنهج الإلكتروني النهائي لمدرس/خبير المادة.

**المخرجات:**

- نموذج المنهج الأولي Prototype - النسخة النهائية للمنهج الإلكتروني Courseware Final
#### **-**4 **التنفيذ Implementation :**

**المدخلات:** النسخة النهائية للمنهج الإلكتروني Courseware Final

**فريق العمل:** مدير المشروع Manager Project + مهندس الدعم Support Technical +

مدير النظام Administrator Systems

**خطوات العمل:**

بعد إجازة المنهج الإلكتروني من مدرس/خبير المادة يقوم مدير المشروع بتكليف مهندس الدعم الفني ومدير الأنظمة بالقيام بعملية التهيئة الفنية Setup Technical والتي يمكن أن تأخذ أكثر من شكل حسب طبيعة المشروع .

 - إنشاء ملف بيانات التوصيف الخاص بالمنهج Metadata طبقا للنسق المطلوبة مثل SCORM و AICC.

- تحميل المنهج ككل على نظام التعليم الإلكتروني Learning Management System (LMS)

- تحميل أسئلة التقييم والامتحانات على نظام التعليم الإلكتروني Management Learning

System (LMS)

- تحميل نسخ أخرى من المنهج على الأقراص .

**المخرجات:**

المنهج الإلكتروني الجاهز للاستخدام في صور تقنية وبيئات مختلفة

#### **-**5 **التقييم Evaluation :**

**المدخلات:** المنهج الإلكتروني بعد أن تم تجربته فعليا من قبل الشركة و مدرس/خبير المادة. **فريق العمل:** مدرس/خبير المادة Expert Matter Subject + المستخدمين Students **خطوات العمل:** تقوم إدارة الجامعة والتي يمثلها مدرس/خبير المادة بالتعاون مع المستخدمين الحقيقيين للمنهج بعمل مراجعة نهائية للمنهج من خلال وثيقة مراجعة نهائية تقوم الشركة في إطار هذة الوثيقة بعمل التعديلات اللازمة وتقديمها لإدارة الجامعة للموافقة النهائية لإجازة المنهج.

#### **المخرجات:**

وثيقة إجازة المنهج Document Acceptance Course .

وهنا يعقب الباحث على هذا المحور الذي ربما ليكون مصغر ولكن بمجمله مهم لرؤية الباحث من حيث ارتباطه الوثيق بالأخطاء الدارجة بعملية تدريس المقررات عبر أنظمة برامج التعلم فعند تدريس أي مقرر في الجامعات لا يعتمد المدرسين بتصميمهم أية نظم بلا يسيرون بعشوائية . ولعل ذلك ما دفع الباحث لتوضيح كيفية تصميم المحتوى الالكتروني وربطه بعد ذلك ببرامج إدارة التعلم .

#### **المحور الثالث : التصميم ثلاثي الأبعاد**

#### **ماهية التصميم**

التصميم وضع خطة لتحقيق حاجة من حاجات الإنسان، وتطبيق التقنيات لتحويل الموارد إلى منتج يلبي حاجة من حاجات المجتمع .

إن المشكلة الرياضية أو العلمية لها حل واحد، أما مشكلة التصميم فعلى النقيض من ذلك إذ ليس لها إجابة واحدة، كما أن الإجابة التي نعتبرها اليوم جيدة ستكون غدا إجابة ضعيفة، وذلك في حالة نمو وتطور المعارف أو حدوث تغييرات اجتماعية خلال فترة زمنية .

إن مشكلة التصميم ليست مشكلة افتراضية على الإطلاق، فالتصميم له هدف حقيقي، هدف يمكن إثبات صحته ( هو ابتكار نتيجة في النهاية عبر اتخاذ إجراء محدد أو إبداع شيء معين له حقيقة فيزيائية).(عدس44:2005،)

تعني كلمة تصميم في الهندسة معاني مختلفة لأشخاص مختلفين. فيعتقد البعض أن المصمم هو الشخص الذي يستخدم أدوات الرسم ليرسم تفاصيل دولاب مسنّن (gear أو) أي جزء آخر في أية آلة. بينما يعتقد الآخرون أن التصميم إبداع نظام معقد مثل شبكة الاتصالات، أما في بعض فروع الهندسة فقد تم استبدال كلمة تصميم بمصطلحات مثل هندسة النظم أو النظرية التطبيقية لاتخاذ القرار .

ولكن لا يهم أي الكلمات نستعمل لوصف وظيفة التصميم في الهندسة، فهنالك عملية صناعية يتم بها استخدام المبادئ العلمية وأدوات الهندسة والرياضيات والحاسوب والرسم واللغة، كل ذلك يتم استخدامه لإنتاج خطة وعندما يتم تنفيذ تلك الخطة فأنها ستحقق حاجة من حاجات الإنسان . **عملية التصميم** (الفلاحي10:2007، )

عرف العالم شكلي (Shigley (عملية التصميم العامة بأنها عملية تكرارية تتألف من المراحل التالية :

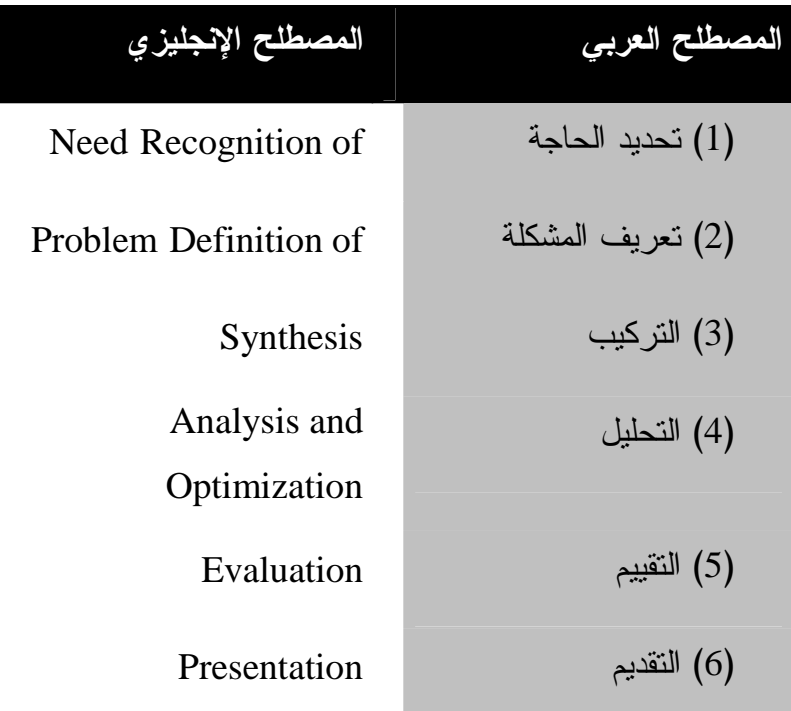

ويعني تحديد الحاجة أن هنالك مشكلة معينة يمكن أن يتخذ بشأنها إجراء صحيح على شكل حل تصميمي. هذا التحديد قد يكون حاجة السوق لمنتج جديد، أو وجود عيب معين في منتج موجود أصلاً وأصبح بحاجة إلى إدخال تصحيح في تصميمه، أو حاجة لتطوير منتج تقادم فأصبح بحاجة إلى تجديد، وفى كل الأحوال تعتبر هذه المرحلة هي نقطة البداية في عملية التصميم . أما مرحلة تعريف المشكلة فتتضمن تحديد المواصفات للجزء المراد تصميمه وهذه المواصفات تتضمن الخصائص الفيزيائية، والوظيفية، والكلفة، والنوعية والأداء الوظيفي .

مرحلتا التركيب والتحليل مرتبطتان بعضهما ببعض ارتباطاً وثيقاً، والعلاقة بينهما علاقة تفاعل مستمرة، إذ يقوم المصمم في مرحلة التركيب بوضع تصور للجزء من حيث شكله الهندسي وطريقة عمله ثم يقوم بتحليله بموجب الخصائص الوظيفية والأحمال التي يتعرض لها، ثم يعاد التركيب على ضوء نتائج عملية التحليل وذلك بهدف تحسين التصميم، وهكذا تستمر الدائرة للعملية التكرارية حتى يتم الوصول إلى أفضل تصميم بحيث يستجيب للقيود التي يواجهها المصمم . من المفيد أن نذكر أن مرحلة التحليل تتضمن عادة حسابات هندسية معقدة بغية الحكم على الأداء الوظيفي للمنتج ككل وعلى أداء أجزائه كل على انفراد ومن ثم التكرار لحين الحصول على أفضل تصميم، ولما كانت هذه الحسابات معقدة نوعاً ما فان هذه العملية تستغرق وقتاً طويلاً عادة . تتمثل مرحلة التقييم في اختبار وفحص التصميم للتأكد من مطابقته للمواصفات التي يتم تحديدها في مرحلة تعريف المشكلة. ويتم هذا التقييم في الغالب عن طريق تصنيع نموذج أولـى ( Prototype model (بفحص الأداء النوعي، الوظيفة، والوثوقية ومعايير أخرى . المرحلة الأخيرة في عملية التصميم مرحلة تقديم أو عرض التصميم، ويتم أيضاً في هذه المرحلة توثيق التصميم عن طريق رسوم هندسية وتحديد مواصفات المواد الداخلة في التصميم وقوائم للمجمعات وهكذا .

ويتم عادة إنجاز الرسوم التصميمية على المراسم (الطاولات الهندسية) حيث يتم توثيق التصميمات على شكل رسوم هندسية تفصيلية، وتتضمن التصميمات الميكانيكية رسم المنتج بكامله، بالإضافة إلى رسوم أخرى لأجزائه ومجمعاته الفرعية والعدد والمثبتات اللازمة لعملية تصنيع المنتج . ويمكن تمثيل هذه الخطوات التصميمية الستة ذات الطبيعة التكرارية بالشكل التالي :

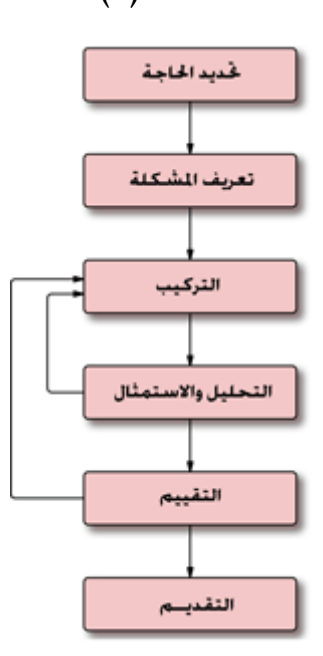

الشكل (4)

شكل عملية التصميم.

**استخدام الحواسيب في التصميم** :

دخل الحاسوب مجالات مختلفة من الحياة، وكان من الطبيعي أن يفرض نفسه أداة قوية في مجال التصنيع والتصميم، خاصة في السنوات الأخيرة .

ويتضمن مصطلح التصمـيم بالحاسـوب أو التصميم بمساعدة أو( بمعونة) الحاسوب (Computer Design Aided (الذي يشــار إليه اختصارا بالأحرف CAD، يتضمن أية عملية تصميم تستخدم الحاسوب لتطوير وتحليل وتعديل تصميم هندسي. ويمكن القول بأن نظام التصميم بالحاسوب (CAD) بنكون من عنصرين مهمين هما (الفلاحي،2007:20):

- رسومات الحاسوب التفاعلية: (ICG :Graphics Computer Interactive(، ويشير هذا المصطلح إلى العتاد (hardware (والبرمجيات (software (التي يستخدمها المصمم لإنشاء تصميماته ورسومه، حيث يشمل العتاد وحدة المعالجة المركزية، والطرفيات التي تتضمن المرقاب (monitor (ووسائل الإدخال ومعدات أخرى مثل الطابعة والراسمة. أما البرمجيات فتشمل مجموعة البرامج التي تسهل إنجاز الوظائف الهندسية المطلوبة كالرسم والتحليل الهندسي... الخ .
- المستخدم أو: المصمـم، وهو العنصر الثاني المهم من عناصر نظام التصميم بالحاسوب، حيث أن رسومات الحاسوب التفاعلية ما هي إلا أداة يستخدمها المصمم لحل مشكلة تصميمية . وهنالك أسباب كثيرة تدعو لاستخدام نظام التصميم بالحاسوب نذكر منها :

\* زيادة إنتاجية المصمم: وهذا يتحقق بتقليل الوقت اللازم للتركيب والتحليل وانجاز الرسومات التصميمية. وتترجم زيادة الإنتاجية هذه في تخفيض التكلفة وكذلك بتقليل الوقت اللازم لإكمال المشروع .

\* تحسين نوعية التصميم: إن نظام التصميم بالحاسوب يتيح للمصمم إنجاز تحليلات عميقة ودقيقة للتصميم، ويوفر كذلك عدداً كبيراً من التصميمات البديلة التي يمكن اختيارها. كما أن الأخطاء التصميمية أقل بسبب الدقة العالية التي يوفرها النظام، وهذه العوامل تقودنا إلى تصميمات أفضل .

\* تحسين تبادل الأفكار : الرسم الهندسي لغة دولية تتخطـى عوائق الترجمــة، واستخدام نظـام التصميم بالحاسوب يؤدي إلى رسوم هندسية أفضل، وإلى مواصفات قياسية في الرسم وإلى تقليل الأخطاء، وبالتالي نحصل على تصميمات يمكن أن تكون مفهومة لجميع العاملين في حقول الهندسة بغض النظر عن لغاتهم .

\* توفير بيانات تكون قاعدة للتصنيع: عند تكوين الرسوم لمنتج ما ( وضع الأبعاد على المنتج وأجزائه وتحديد قوائم المواد ومواصفاتها...الخ ) فانه تتوفر بيانات كثيرة يمكن استخدامها في عمليات التصنيع .

وبالإشارة إلي مراحل عملية التصميم السابقة فان الحاسوب يمكن أن يقدم المساعدة في المراحل الأربعة الأخيرة، أما في المرحلتين الأولى والثانية والتي يتم فيها تحديد الحاجة وتعريف المشكلة فإن الحاسوب غير قادر على لعب دور معين فيهما لأن هاتين المرحلتين تمثلان نشاطاً ذهنياً مستقلاً وهو ما يعجز الحاسوب عن أداءه. ويمكن إجمال الدور الذي يلعبه الحاسوب في عملية التصميم على النحو التالي:

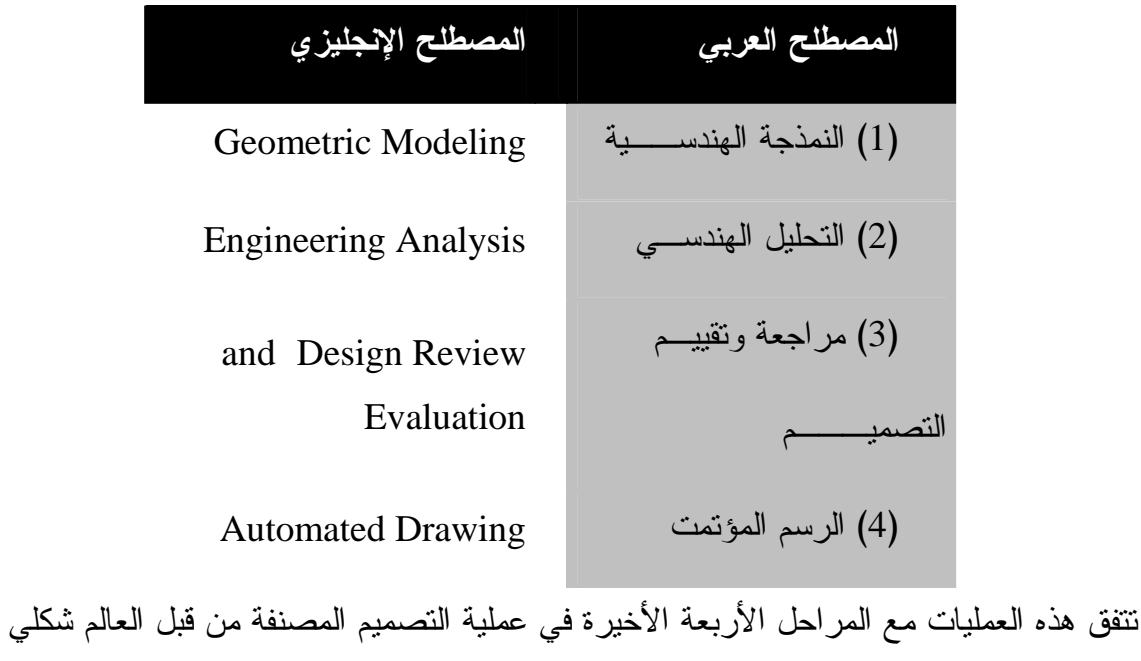

(Shigley (وكما هو موضح في الشكل (5 ).

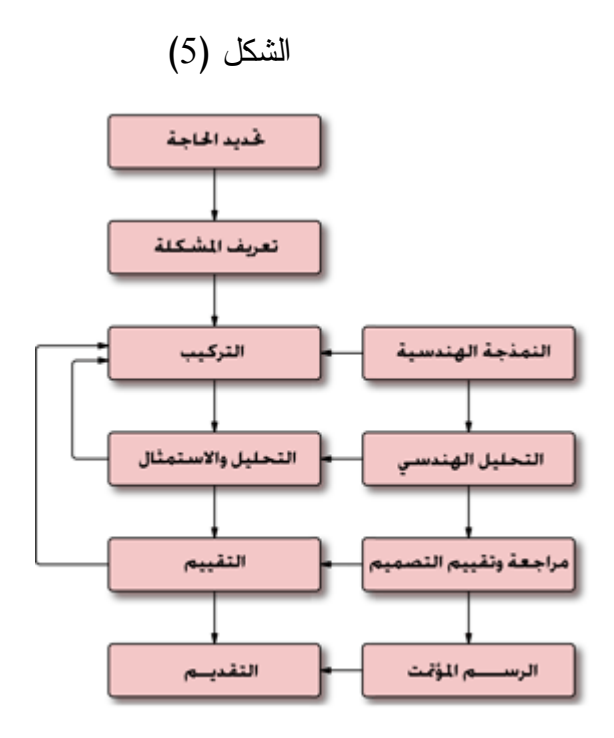

شكل عملية التصميم بالحاسوب .

تتيح النمذجة الهندسية في نظام التصميم بالحاسوب للمصمم تكوين النموذج عـن طريـق رسـمه باستخدام أدوات رسم معينة وعرضه على الشاشة، ويتم هذا عن طريق ثلاث مجاميع من الأوامر . النوع الأول من الأوامر يقوم بإنشاء العناصر الأساسية للرسم مثل الخط والدائرة والنقطة. أما النوع الثاني فانه يتعلق بعمليات التعديل والتحرير مثل المسح والتدوير والتحكم بالقياس وعمليات أخرى . والنوع الثالث يتيح إمكانية التحكم بربط هذه العناصر بعضها ببعض بهدف عرضها على الـشاشة بطرق مختلفة .

ويلعب الحاسوب في مرحلة التحليلات الهندسية دوراً مهماً حيث تتوفر برمجيـات متقدمـة فــي مجــال التحلـيل، خاصــة تـلك التـي تستخــدم طريقــة العناصـر المحـددة ( Finite Method Element(. في هذه التقنية يتم تقسيم الجسم إلي عدد كبير من العناصر (عادة ما تكون على شكل مستطيلات ومثلثات) والتي تشكل في النهاية شبك ة تتصل عناصـرها بنقـاط أو عقـد .( nodes) ويتم تحليل السلوك النهائي للجسم فيما يتعلق بالإجهاد والانفعالات أو انتقال الحرارة والخـصائص الأخرى عن طريق حساب سلوك كل عقدة، وبدراسة السلوك العام لكل هذه العقد يمكـن تخمـين الوضع النهائي للجسم .

في مرحلـة تقيـيم التصميـم يستخـدم الحاسوب في فحص الاختبارات الحركية ( Kinematics tests) عن طريق برامج خاصة قادرة على تحريك الرسوم بشكل يشبه الرسوم المتحركة إلى حــد ما، حتى يتم التأكد من عدم تقاطع الأجزاء فيما بينها، كما يتم أيضا التأكد من تداخل الأجزاء، مما يعني إمكانية الاستغناء عن تصنيع النموذج الأولي .

الرسوم المؤتمتة تتضمن الحصول على رسوم هندسية في نظام التصميم بالحاسوب، وتشمل هـذه الرسوم المساقط والمقاطع والمنظور والرسوم التفصيلية بمقاييس رسم مختلفة، كل ذلك بأسلوب آلي يــؤدي إلــى اختــصار الكثيــر مــن الجهــد والوقــت مقارنــة بالرســم اليــدوي . وقد استخدم مصطلح الرسم والتصميم بالحاسوب (CADD (للإشارة إلي نوعين من الـنظم مـن المفيد التمييز بينهما وهما :

- النظم التي تمتلك إمكانيات تنفيذ كافة المراحل الأربعة أعلاه، وتكون كلفتها عالية عادة .
- النظم التي تمتلك إمكانيات مرحلتي النمذجة الهندسية والرسوم الآلية فقط، وهي ذات كلفــة منخفضة نسبياً .

إن أول مظاهر استخدام نظم الرسم والتصميم بالحاسوب هو الحصول علـى الرسـوم الهندسـية للتصميمات المطلوب إنتاجها بسرعة ودقة عاليتين وبمواصفات قياسية تلغي فوارق الأداء البشري للمصممين والرسامين. إن احتراف استخدام هذه النظم يزيد من حجم الاستفادة منها، كما هو الحال مع الكتابة بالآلة الطابعة ، وعند إنجاز الرسم بالحاسوب تغدو الأمور المتعلقة بحفظه واسـترجاعه وتعديله ونقله أموراً بسيطة للغاية مقارنة بأعمال التصميم التقليدية. وبالإضافة إلى ذلك فإن إمكانية بناء النماذج ثلاثية الأبعــاد (3Models D (توفر فرصة لرؤية المنظور من زوايا مختلفة وهو أمر غير ممكن مع طرق الرسم التقليدية .

**التصميم ثلاثي الأبعاد باستخدام برنامج max D3** 

يوجد العديد و الكثير من البرامج ثلاثية الأبعاد

منها الماكس و المايا و السينما و الأوتوكاد (الإصدارات الحديثة) و غيرها الكثير لكن هذه أهمها لكن هنا سأركز على البرنامج الأهم بنظري و هو الماكس البرنامج الأسهل بالتعامل و الأقوى بنتائجه و تطوراته

 أصبح عالم التصميم ثلاثي الأبعاد مطلوب جداً في الوقت الحاضر وكثرت برامجه الموجودة ولكن لا يوجد برنامج شبيه لبرنامج الماكس فهو أقرب إلى الحقيقة من الخيال وبعبارة أخرى فهو تجسيد للخيال على شكل رسومات واقعية ،إن التصميم باستخدام الماكس قلب الكيان العلمي بصورة كبيرة سواء على الصعيد التصميمي وعلى صعيد الإنتاج التلفزيوني وعلى صعيد التخطيط العمراني وعلى شتى المناحي المختلفة (مراد،8:2005)

يسمح لك برنامج max ds3 ببناء كائنات تخيلية و شخصيات و محيطات عمل على الحاسوب . ثم تقوم بتطبيق رسم تخيلي أو مخطط على الكائنات لإعطائها خواص سطحية مختلفة مثل اللمعان و النتوءات .

كم يمكن إضافة الإضاءات التي تماثل الاضاءات الحقيقية إلى المشهد . تستطيع بعد ذلك أن تحرك الكائنات في المشهد أو أن تحرك كاميرا تخيلية لإنشاء التتابع الحركي . يمكنك معاينة العمل أثناء سير المشروع في أي وقت و صنع التغيرات لتعاين من جديد .

تتم معالجة الصورة النهائية أو تتابع الصور في تنسيق نهائي للتخريج.

**تطبيقات برنامج MAX D3)** مريدوك12:2008،) يستخدم برنامج الماكس حالياً في صناعات مختلفة و هذه أمثلة : \* تطوير الألعاب : لقد أصبح برنامج الماكس الأداة الرئيسية لدى العديد من شركات تطوير الألعاب . \* الأفلام : يستخدم برنامج الماكس بشكل واسع لإنشاء الركيزة الرقمية للفيلم . و قد استخدم برنامج الماكس لإضافة مؤثرات الانفجارات و النار إلى الأفلام : من الأفلام التي استخدمت الماكس :

south park , starship , the matrix , charlies angles , spider man 1,2 \* الانترنت :

يمكنك إنشاء أزرار ثلاثية الأبعاد باستخدام الماكس و الصور و العناوين و ملفات gif المتحركة . **\*** فن المرئيات**:** 

إن فن تقديم أي تصميم في الفضاء ثلاثي الأبعاد يدعى بفن المرئيات ، و يستخدم المهندسون و مهندسو العمارة هذا الفن للحصول على الموافقة على تصاميمهم أو لبيع المنتج أو البناء قبل أن يتم إنشاؤه فعلياً ، و كما يستخدم فن المرئيات أيضاً لعرض كيفية عمل منتج أو آلة ما ، فعلى سبيل المثال تحتوي دعايات منتجات التنحيف و الجمال أحياناً على حركة ثلاثية الأبعاد تعرض عمل المنتج مع الجسم البشري .

\* التلفزيون :

قد يكون الاستخدام الأوسع لبرنامج الماكس هو عروض الفيديو التي تحتوي العروض التعليمية و الدعايات التجارية المتلفزة و الأفلام القصيرة .

على الرغم من أن الفنيين و التقنيين ليسوا بقوة أولئك العاملين في الأفلام فيتوجب على الفنان الذي يصنع الحركة ثلاثية الأبعاد للفيديو أن يتمتع بمجال أوسع من المهارات . قد يتطلب أحد الأعمال تكويناً بسيطاً في حين أن الآخر يتطلب حركة أساسية للشخصيات ، و يقدم إنتاج الفيديو تدريباً ممتازاً لتطوير المهارات و لتعلم الكثير من مفاهيم العالم ثلاثي الأبعاد . و يعتبر التصميم الثابت هو من أبسط استخدامات الماكس في حين أن التصميم المتحرك يعتبر أكثر تعقيداً و قد يحتاج لدمج العديد من البرامج مع بعضها و مع الماكس لصنع مقطع متحرك ....... و كما التصميم المتحرك يحتاج صانعه تطوير مستمر لمعارفه و مهارته و عليه متابعة تحديثات البرنامج و ملحقاته فمثلاً الماكس يصنع انفجار و لكن يوجد برنامج يركب على الماكس يصنع انفجار باحترافية و واقعية أكثر .

أما من ناحية البناء لا يحتاج مصممها لتطوير مستمر لبرامجه و لكن عليه تطوير مهاراته لتصميم بناء معين في زمن أقل و لكن يجب عليه تسليح نفسه بمواد أكساء أكثر

**\* فن الخيال :** 

يتمثل جمال الحركة ثلاثية الأبعاد في أنك تستطيع إنشاء أي شيء تحبه سواء كان موجوداً في الحقيقة أم لا .

و حتى أن مصممي الحركة استخدموا هذا البرنامج لإعادة إنتاج أعمال الفنان escher من القرن التاسع عشر و الذي كان متخصصاً في رسم العوالم المستحيلة .

**\* حركة الشخصيات :** 

من أكثر المفاهيم الفاتنة في الحركة ثلاثية الأبعاد هو فكرة إعادة الشخصيات أو الكائنات غير المتحركة إلى الحياة

### **الفصل الثالث**

### **الدراسات والبحوث السابقة**

**المحور الأول :**

 **دراسات تتعلق بتصميم مقررات الكترونية وفق معايير عالمية .**

**المحور الثاني :**

 **دراسات تتعلق بفاعلية استخدام برامج إدارة المساقات الالكترونية .**

#### **الفصل الثالث**

#### **الدراسات والبحوث السابقة**

**تناول الباحث في هذا الفصل بعض البحوث والدراسات السابقة التي لها علاقة بموضوع البحث ، ولقد قسم الباحث هذه الدراسات إلى قسمين : -1 دراسات تتعلق بتصميم مساقات الكترونية وفق المعايير العالمية .**

**-2دراسات تعلقت بفاعلية استخدام برامج إدارة المساقات الالكترونية** 

**المحور الأول : دراسات تتعلق بتصميم مساقات الكترونية وفق المعايير العالمية -1 دراسة خليل (2008 )**

هدفت الدراسة إلى تصميم ونشر مقرر إلكتروني في تكنولوجيا التعليم في ضوء معايير جودة التعلـيم الإلكتروني لتنمية الجوانب المعرفية والأدائية لدي طلاب كلية التربية وتكونت عينة البحث مــن 40 طالباً من طلاب الدبلوم المهني شعبة تكنولوجيا التعليم بكلية التربية جامعة المنصورة وتم تقسيم العينة عشوائيا إلى مجموعتين متكافئتين ؛مجموعة تجريبية قامت بدراسة المقرر الالكترونـي، ومجموعـة ضابطة قامت بدر اسة المقرر بصورة تقليدية. وتم تطبيق أدوات القياس التي كانت عبارة عن إعــداد الاختبار ألتحصيلي لقياس الجوانب المعرفية الخاصة بالمقرر و بطاقة ملاحظة لقياس الجوانب الأدائية الخاصة بالمقرر قبلياً علي المجموعتين قبل التجربة ثم تعرضت المجموعة التجريبية فقـط للمتغيـر المستقل، وبعد الانتهاء من التجربة تم تطبيق أدوات القياس بعديا علي المجموعتين، وكان الفرق فـي نتائج القياسيين القبلي و البعدي ناتجا عن المتغير المستقل وهو نصميم ونشر مقرر الكترونـــي فـــي تكنولوجيا التعليم في ضوء معايير جودة التعليم الالكتروني وخلصت نتائج البحث إلى وجود فــروق ذات دالة إحصائيا بين طلاب المجموعة التجريبية في التطبيق القبلي و البعدي للاختبـار ألتحـصيلي لصالح التطبيق البعدي وأيضاً طلاب المجموعة التجريبية في التطبيـــق القبلـــي و البعـــدي لبطاقـــة الملاحظة لصالح التطبيق البعدي .

#### **-2 دراسة عبد المجيد (2008 )**

هدفت الدراسة إلى تنمية مهارات الطلاب المعلمين بكلية التربية بسوهاج على تصميم وإنتاج دروس إلكترونية في الرياضيات واتجاهاتهم نحو التعليم الإلكتروني، وذلك من خلال برنامج تدريبي معـد باستخدام إحدى البرمجيات الحرة مفتوحة المصدر المعتمدة على الإنترنت والمتمثلة فــي برنــــامج مودل تم اختيار عينة البحث عشوائياً من طلاب الفرقة الرابعة شعبة التعليم الأساسي بكلية التربيـة بسوهاج "تخصص رياضيات" استخدم البحث المنهج التجريبي ذا تصميم المجموعة الواحــدة ذات القياسين القبلبي والبعدي تمثلت مواد البحث وأدوات القياس في الآتي برنامج تدريبي مقترح لتصميم دروس إلكترونية في الرياضيات باستخدام البرمجيات الحرة مفتوحـة المـصدر مقيـاس اتجاهـات الطلاب المعلمين نحو استخدام التعليم الإلكتروني في تدريس الرياضيات بطاقة ملاحظـة لقيــاس مهارات الطلاب المعلمين في تصميم وإنتاج دروس إلكترونية في مجال الرياضـــيات تــم تطبيــق أدوات القياس تطبيقاً قبلياً تم تدريس البرنامج المقترح في الفصل الدراسي الثاني عـام 2006 م تـم تطبيق أدوات القياس تطبيقاً بعدياً وخلصت نتائج الدراسة إلى وجود دالة إحصائية بين متوسـطي درجات طلاب الفرقة الرابعة شعبة التعليم الأساسي بكلية التربية بسوهاج تخصص "رياضيات"فـ ي إنتاج دروس إلكترونية في الرياضيات قبل استخدام البرمجيات الحرة مفتوحة المـصدر (برنـامج Model (وبعدها لصالح التطبيق البعدى وخلصت نتائج الدراسة إلى وجود دالـة إحـصائية بـين متوسطي درجات طلاب الفرقة الرابعة شعبة التعليم الأساسي بكلية التربية بسوهاج "رياضيات"فـي اتجاهاتهم نحو استخدام التعليم الإلكتروني في تدريس الرياضيات قبل استخدام أحد البرمجيات الحرة مفتوحة المصدر والمتمثلة في (برنامج Moodle (وبعدها لصالح التطبيق البعدى .

**-3 دراسة محيا (2005 )**

 هدفت الدراسة إلى تحديد متطلبات الجودة في التعليم الالكتروني من خلال تطبيق خمسة محـاور رئيسية أولها الاسترشاد بنماذج تصميم التعليم الالكتروني ،والثاني مراعاة معايير التعليم الالكتروني ، والثالث توافر خصائص الوحدات التعليمية ومن أهمها القابليـة للـصيانة والتوافـق والقابليـة للاستخدام والقابلية لإعادة الاستخدام والوصول ، والمحور الرابع اختيار أدوات التعليم الالكتروني بناء على استراتجيات واضحة ، والمحور الخامس استخدام استراتجيات تعليمية تلاءم بيئات التعلـيم الالكتروني . خلصت الدراسة إلى توضيح أهمية وخصائص كل محـور مـن المحـاور الـسابقة بالإضافة إلى ربط المحاور جميعها مع بعضها لتمثل معايير الجود ة في تصميم مـساقات التعلـيم الالكتروني .

**4 - دراسة أبو شقير وأبو شعبان (2005 )**

هدف البحث إلى معرفة أثر استخدام WEBCT على تنمية مهارات البحث العلمي لدى طالبات كلية التربية في الجامعة الإسلامية بغزة في الجانب ألتحصيلي والأدائي وتم استخدام المـنهج التجريبـي حيث تم إ عداد قائمة بمهارات البحث العلمي وبناء على هذه القائمة تم إعداد بطاقة تقـويم لخطـط الطالبات المقدمة لقياس الجانب الأدائي ، وكانت أفراد العينة مكونة مـن (26) طالبـة للمجموعـة الضابطة و (26) طالبة للمجموعة التجريبية ، ومن ثم تم إعداد اختبار تحصيلي لقيـاس الجانـب ألتحصيلي للعينتين . وخلصت نتائج البحث عن وجود فروق إحصائية في الجانب ألتحصيلي والجانب الأدائي لمهـارات البحث العلمي بين الطالبات لصالح العينة التجريبية.

### **5 - دراسة النباهين (2005 )**

هدفت الدراسة إلى التعرف على أثر برنامج WEBCT على تحصيل الطالبات المعلمات في مسا ق تكنولوجيا التعليم بالجامعة الإسلامية بكلية التربية واتجاهاتهن نحوه والاحتفاظ به ، واتبع الباحـث هان المنهج التجريبي في إجراء الدراسة التي طبقت على مجموعتين من الطالبات واختار الباحــث عينة البحث بصورة قصدية من خلال تدريس مساق "الوسائل والتكنولوجيا في التعليم الإلية" فــي الفصل الصيفي للعام الدراسي 2004-2005 ، وصمم الباحث مـادة تعليميـة باسـتخدام برنـامج WEBCT ، تكونت أدوات الدراسة من اختبار تحصيلي لقياس مدى تحصيل الطالبات في مــساق تكنولوجيا التعليم وبطاقة استبانه لمعرفة اتجاهات الطالبات نحو الوســـائل وتكنولوجيـــا التعلـــيم ، وخلصت نتائج البحث إلى وجود فروق إحصائية في التحصيل لصالح المجموعة التجريبية .

#### **-6 دراسة زو (2005 )**

 هدفت الدراسة إلى بناء عنصر مفتوح المصدر للنماذج التي تعتمد على محتوى التعليم الشبكي حيث قام الباحث بتحليل خصائص مكونات تكنولوجيا التعليم عن بعد ، اعتمد الباحث على معيار سـكورم في بناء هذا العنصر ، الهدف من هذا العنصر هو إرسال واستقبال الرسائل آليا عن طريـق مركـز جداول ،أوقات محددة، أنظمة إدارة المقررات LMS وخلصت الدراسة إلى ما يلي :

 - ربط النموذج بنماذج أخرى عن طريق الرسائل المرسلة والمستقبلة ولـيس فقـط الار تقـاء بالنموذج .

> - جعل محتويات التعليم الشبكي أكثر مرونة وفاعلية عن طريق استخدام هذا العنصر . - يمكن لأي مصمم الاستفادة من هذا العنصر وإضافته للمحتوى الذي يريد أن يصممه .

**-7 دراسة المبارك (2004 )**

 هدفت الدراسة إلى معرفة أثر التدريس استخدام الفصول الافت راضية عبر الـشبكة العنكوبتيـة على تحصيل طلاب كلية التربية بجامعة الملك سعود في مقرر تقنيات التعليم والاتصال ، وقد صمم الباحث الفصل الافتراضي للمقرر باستخدام نظام WEBCT لمعرفة أثرها على الطـلاب مقارنـــة بالطريقة التقليدية ، استخدم الباحث المنهج التجريبي في إجراء الدراسة ، وتكونت أدوات الدراسة من اختبار تحصيلي لمقرر التعليم والاتصال واستبانه للتعرف على خبرات الطـلاب حـول اسـتخدام الحاسوب بصورة عامة والانترنت بصورة خاصة ، وكانت عينة الدراسة مكونة مـن (21) طالبـاً للمجموعة التجريبية،(21) طالباً للمجموعة الضابطة ، وخلصت نتائج الدراسة إلى وجود فروق دالة احصـائياً عند المستوى المعرفي الثالث لبلوم (التطبيق)، بينما لا توجد فروق دالــــة إحـــصـائيا عنـــد المستويين الأول والثاني لبلوم (التذكر والفهم).

المحور الثاني : **دراسات تعلقت بفاعلية استخدام برامج إدارة المساقات الالكترونية . -1 دراسة عقل(2007 ):**

هدفت هذه الدراسة إلى الكشف عن فاعلية برنامج WebCT في تنمية مهارات تـصميم الأشـكال المرئية المحوسبة لدى طالبات كلية تكنولوجيا المعلومات بالجامعة الإسلامية بغزة، واتبع الباحـث المنهج البنائي لبناء البرنامج ومن ثم التجريبي في تجربة البرنامج ومن ثم الوصفي في تحليل النتائج واختار الباحث عينة قصدية للبحث تكونت من (19) طالبة في تخصص تكنولوجيـا المعلومـات بالجامعة الإسلامية بغزة من المستوى الثالث لتطبيق البحث ، وتمثلت أدوات الدراسة في اختبــار التحصيل وبطاقة الملاحظة لتقييم تحصيل الطالبات في النوا حي المهارية وتوصلت الدراسـة إلـى وجود دالة إحصائية بين متوسط درجات الطالبات في المهارات الأدائية والمعرفية لتصميم الأشكال المحوسبة قبل إجراء التجربة وبعدها لصالح البرنامج .

**2 - دراسة القرني (2006 )**

 هدفت الدراسة إلى تقويم تجربة جامعة الملك في استخدام نظام WEBCT عبر الشبكة العالميـة للمعلومات "الانترنت" في مساندة التدريس ، استخدم الباحث المنهج الوصفي التقويمي وكانت عينـة الدراسة مكونة من فئتين (25) من الهيئة التدريسية من كلا الجنسين و (66) طالباً من كلا الجنسين ، استخدم الباحث في أدوات البحث استبانتين أحداهما للهيئة التدر بسبة مقسمة على ثـــلاث محــــاو ر تطبيق النظام ، الاستفادة من النظام ، معوقات الاستخدام ، والاستبانة الأخرى للطلاب مقسمة على ثلاث محاور مشابهة للهيئة التدريسية مع اختلاف بنود المحاور ، وخلصت نتائج البحـث إلـى أن استجابات هيئة التدريس في الاستفادة من النظام كانت ما بين ضعيفة وعالية ، واستجابة الطـلاب في الاستفادة من النظام كانت ما بين متوسطة وعالية ، واستجابة هيئة التدريس في مجال التـصميم التعليمي للمقررات التي كانت عبر النظام كانت مابين متوسطة وعالية \.

#### **-3 دراسة المصري (2004 )**

 هدفت الدراسة إلى الكشف عن دو ر WEBCT في تدريس مادة TEFL)طرق تـدريس اللغـة الانجليزية كلغة أجنبية ) لطالبات المستوى الرابع قسم اللغـة الانجليزيـة بكليـة الآداب بالجامعـة الإسلامية بغزة ، واتبع الباحث المنهج الوصفي التحليلي ، واستخدم الباحـث فـي أدوات الدراسـة استبيان مقسم إلى ثلاث محاور وهي مقياس لاتجاه الطلبة نحو استخدام WEBCT، فوائد استخدامه لتدريس المادة ، المشكلات التقنية التي تواجه الطالبات أثناء استخدامه . وكانت عينة الدراسة مكونة من (40) طالبة . وخلصت نتائج البحث عن وجود اتجاهات ايجابية لدى الطالبات لاستخدام نظـام WEBCT في تدريس المادة و، هناك العديد من الفوائد التي اكتسبتها الطالبـا ت أثنـاء اسـتخدام

البرنامج، وأيضاً خلصت الدراسة إلى وجود مشكلات تقنية تواجه الطالبات أثنـاء اسـتخدام نظـام . WEBCT

**-4 دراسة بايني (2003 ):**

 هدفت الدراسة لمعرفة تأثير مساق لتعليم اللغة تم بناؤه باستخدام برنامج WEBCT، وتم بنـاء برنامج لتعليم اللغة الفرنسية لطلاب السنة الأولى في جامعة أوبرن في ولاية الاباما ، واسـتخدمت الباحثة المنهج التجريبي ، واستخدمت الاستبانة كأداة للبحث لاستطلاع وجهـة نظـر المدرسـين والطلاب في النموذج الذي تم بناؤه .

وخلصت نتائج البحث مقسمة لمحورين محور المدرسين : حيث أصبحت عملية ادارة المـساق ذات مغزى وأكثر كفاءة ، كذلك تم تقليل الوقت والجهد المبذول في الأعمال الروتينية ، وأصبحت عملية الوصول لمحتويات المساق أكثر سهولة .

أما محور نتائج الطلاب : أفادهم دراستهم لمساق اللغة باستخدام برنامج WEBCT أعطاهم ثقة أكبر بالنفس ، إمكانية التعامل مع المساق أكثر سهولة ، سهل البرنامج عمليـة الاتـصال مـع المـدرس والزملاء الذين يدرسون نفس المساق ، وجود تغذية راجعة فورية من خلال معرفة الطالب لدرجتـه حين الانتهاء من الاختبار .

**-5 دراسة هولم وآخرين (2003 ):**

 هدفت الدراسة إلى معرفة مدى نجاح تطبيق نموذج التعليم الالكتروني بجامعة العلوم التطبيقيـة بسويسرا وتم استخدام برنامج WEBCT لدعم هذا النموذج ، استخدم الباحثون استبانه كأداة لهـذه الدراسة مقسمة على عدة محاور : وصف المساقات التي تمت دراستها باستخدام WEBCT وكذلك الغرض من استخدامه فائدة الأدوات المختلفة في هذا البرنامج وأخيرا الخطط المـستقبلية المتعلقــة بالتعليم الالكتروني ونظام WEBCT .

وقد خلصت نتائج الدراسة على أن WEBCT لم يكن بديلاً عن التعليم التقليـدي بـل أنـه تـم استخدامه لإعطاء قيمة إضافية للمساق الذي يتم تدريسه وهذه النتيجة توضح من وجهة نظرهم أن التعليم المعتمد على شبكة الانترنت يكون أكثر نفعاً عند استخدامه مع التعليم التقليدي مع التركيـز على بعض الأدوات الهامة مثل المحادثة الجماعية والاختبارات ومحتويات المساق ، وخاص البحث إلى ضرورة استمرار تفعيل ودعم نظم إدارة المساقات التعليمية وكذلك العم والتدريب المـستمرين لمستخدمي هذه الأنظمة سواء من المدرسين أو الطلاب .

#### **-6 دراسة مسعود (2002 )**

هدفت الدراسة إلى تقييم فعالية تدريس مقرر على الشبكة العنكبوتية باستخدام برنامج WEBCT ، أجرت الباحثة دراسة مسحية على عينة مكونة من (46) طالباً مــسجلين فــي فــصلين دراســـيين منفصلين أحداهما يستخدم مواقع الشبكة العالمية للمعلومات في دراسته والأخـر يـستخدم بـرامج WEBCT ، واستخدمت الباحثة بطاقة استبيان على العينة وكان من شروطها إرسال الاستبيان عبر

البريد الالكتروني ، وخلصت الدراسة إلى عدة نتائج أهمها وجود فروق دالـة إحـصائيا فـي أدا ء الامتحان النهائي عبر الأسلوبين التعليميين لصالح المجموعة التي تستخدم نظام WEBCT ، جميع الطلاب يتمتعون بفرص تفاعلية في البرنامجين ولكن في برنامج WEBCT يعطيهم حرية أكثـر للتواصل مع زملائهم والمعلم .

**7 - دراسة ليم ، كارول (2002 ):**

 هدفت الدراسة الى معرفة تأثير ثلاث أنماط من التعليم على تحصيل الطـلاب وإقبـالهم علـى الدراسة ، وهذه الأنماط هي التعليم المعتمد على شبكة الانترنت باستخدام بـرامج إدارة المـساقات التعليمية moodle, webct والتعليم التقليدي وجهاً لوجه ، واستخدام التعليم المعتمد على الانترنت مع الطريقة التقليدية في التعليم .

وتم تطبيق هذه الدراسة على الطلاب الذين يدرسون مساق "الصحة العامة" في جامعة ( Northern university state (في عام 2002 وهو عبارة عن متطلب جامعي ، وتم تقسيم الطلاب إلى ثلاث مجموعات : مجموعة تدرس بالطريقة التقليدية ، ومجموعة تدرس بطريقة التعليم المعتمــد علـــي الانترنت ، ومجموعة تدرس بالطريقتين معاً . وخلصت نتائج البحث علـى وجـود فـروق دالـة إحصائيا بين المجموعتين (التي درست بالتعليم المعتمد على الانترنت والمجموعـة التـي درسـت بالطريقتين معاً) مقارنة بالمجموعة التي درست بالطريقة التقليدية فقط ، لصالح المجموعة الأولــــي، أما بالنسبة للإقبال على الدراسة فكانت هناك فروق ذات دالة إحصائية لـصالح المجموعـة التـي درست بالتعليم المعتمد على الانترنت والمجموعة التي درست بالطريقة التقليدية .

#### **-8 دراسة دوجيامز وتايلور (2001 ):**

 هدفت الدراسة إلى تحليل أثر دراسة مساق معين عن طريق الانترنت باستخدام برنامج moodle على التفاعل بين الطلاب ، قام الباحث بتدريس مساق يسمى البنائية (8) طلبة من الدراسات العليا باستخدام البرنامج المذكور وذلك في جامعة كورتن باستراليا ، وكان الهدف من الدراسة ليس تقديم المساق لطلبة الدراسات العليا فقط بصورة جذابة ولكن أيضا لتحسين استخدام برنامج مودل في بناء مساقات تعليمية أخرى مبنية على أسس تربوية .

وكانت استبانة البحث مقسمة على ستة محاور رئيسية وهي ما الصلة بين التعلـيم المعتمـد علـى الانترنت والخبرة المهنية للطلاب ، هل التعليم المعتمد على الانترنت ينعكس على طريقـة تفكيـر الطلاب ، إلى أي مدى ينشغل الطلاب الذين يدرسون باستخدام شبكة الانترنت بـالحوار التربـوي البناء، ما هو دور المعلم في عملية التعلم من خلال شبكة الانترنت ، هل الطلاب في بيئـة الـتعلم المعتمد على الانترنت يزودون بعضهم البعض بالدعم وحل المشاكل ، هل تنشأ علاقة جيـدة بـين المعلم والطلاب من خلال أدوات الاتصال المتاحة .

وكانت نتائج الدراسة أن المساق قد حقق الأهداف المذكورة بنجاح ،وذلك من خلال الإجابـة عـن أسئلة الاستبانة ومتابعة سجلات الطلاب أثناء دراسة المساق .

#### **9 - دراسة بلقريم (2001 )**

 هدفت الدراسة إلى معرفة دور نظام WEBCT في دعم كليات جامعة أونتاريو ، وكانت عينـة الدراسة مكونة من (25) مدرساً بالجامعة (، 76) مشرفاً على أنظمة دعم المناهج الالكترونية (، 37) مصمماً للمقررات التعليمية (، 34) مسئولاً إداريا بالجامعة ، واستخدم الباحث في أدوات الدراسـة استبيان ومقابلات لمعرفة دور النظام في دعم الكليات من أكثر من محور ، وخلصت الدراسة إلـى عدة اقتراحات أهمها توفير برامج الأكاديمي المحترف ، تدريب محترف فـي تـصميم المقـررات الالكترونية ، توفير مركز لمصادر التعلم يقوم بتصميم المناهج الدراسية .

#### **التعليق على الدراسات السابقة**

**يتبين للباحث من خلال استعراض الدراسات السابقة، ومن خلال استقراء بعض المناهج المستخدمة في هذه الدراسات وبعض أهدافها ونتائجها ما يلي :** 

1 - فيما يتعلق بالمنهج المستخدم فتتفق هذه الدراسة مع معظم الدراسات السابقة في استخدام المنهج التجريبي كما في دراسة المبارك (2004) ، ودراسة بايني (2003 ، ) ودراسة ليم وكارول (2002 ، ) ودراسة دوجيامز وتايلور(2001)، ودراسة بلقريم (2001)، و دراسة مسعود (2002) ، و دراسة النباهين (2005)، و دراسة خليل (2008)، و دراسة عبد المجيد (2008)، دراسة عقل(2007). أجريت الدراسات السابقة في فترات زمنية متقاربة جداً حيث تراوحت فترة هذه الدراسات بـــين  $-2$ عام 2001 كدراسة دوجيامز وتايلور (2001) وعام 2008 كدراسة عبد المجيد (2008) ويرجـع هذا إلى حداثة الموضوع التي تتناوله هذه الدراسات والاهتمام المتزايد فـي التعلـيم الالكترونـي ومستحدثاته خلال السنوات السابقة .

-3 استهد فت بعض الدراسات السابقة الى معرفة تصميم المساقات الالكترونية ضمن معايير الجودة العالمية مثل دراسة خليل (2008 ، ) ودراسة عبدالمجيد (2008 ، ) ودراسة المحيـا (2005 ،) ودراسـة  $(2005)$  ;

4– استهدفت بعض الدراسات السابقة إلى معرفة نجاح أنظمة إدارة التعلم متمثلة بالأنظمة التجارية والمجانية في تقديم بيئات تعليمية مميزة وتفاعلية مثل دراسة هولم وآخـرين (2003 ، ) و دراسـة المبارك (2004)، و دراسة المصري (2004)، و دراسة ليم ، كارول (2002)، و دراسة بلقـــريم .(2001) 5– استهدفت بعض الدراسات السابقة إلى تقويم الأنظمة المستخدمة في بعض الجامعــات ومــدى فعاليتها على الطلاب والمدرسين والاتجاهات نحوها مثل دراسة القرني (2006 ، ) ودراسة دراسـة بلقريم (2001 ، ) و دراسة هولم وآخرين (2003).

أجريت بعض الدراسات السابقة على المعلمين بالجامعات لقياس مدى اتجاههم نحوها كدراســـة  $\hbox{--}$ بايني (2003) ، و دراسة بلقريم (2001). و دراسة القرنبي (2006).

7- جميع الدراسات السابقة استهدفت الطلاب الجامعيين حيث تتوفر البيئـــات التعليميــــة ويـــسهل استخدام شبكة الحاسوب.

8 - استخدمت معظم الدراسات السابقة أنظمة تجارية في إدارة التعلم الالكترونـي متمثلـة بنظـام webct وهناك بعض الدراسات السابقة التي اس تخدمت نظام مـودل المجـاني قـي إدارة الـتعلم الالكتروني ومنها دراسة ليم ، كارول (2002)، و دراسة دوجيامز وتايلور (2001)، و دراسة عبد المجيد (2008) وهو البرنامج نفسه الذي قام الباحث باستخدامه .

9- معظم الدراسات السابقة تطرقت لمعايير التعليم الالكتروني و تطبيقها في الأنظمة المـستخدمة ومن هذه الدراسات التي طبقت هذه المعايير وكان واضح تطبيقها دراسة عقل (2007 ، ) ودراسـة خليل (2008) ودراسة المبارك (2004).

10 - جميع الدراسات التي اتبعت المنهج التجريبي أشارت إلى وجود فروق دالة إحـصائية يعـزى لاستخدام برامج إدارة التعلم الالكتر وني في تدريس المساقات كدراسة النبـاهين (2005 ، ) ودراسـة عقل (2007)، ودراسة شقير وأبو شعبان (2005) هذا فيما يختص الدراسات المطبقــة بالجامعـــة الإسلامية بغزة وهذا ما يهدف الباحث في تطبيقه في الدراسة الحالية .

11- تتفاوت الدراسات السابقة في حجم العينة فمنها الصغير كدراسة دوجيامز وتــايلور (2001)، ومنها الكبير كدراسة بايني (2003). 12 - تنوعت الأدوات المستخدمة في الدراسات السابقة بين الاختبارات وبطاقـة الاسـتبانة وفقـاً لطبيعة البحث ومنهج الدراسة .

13 - تتشابه الدراسة الحالية مع الدراسات السابقة في أمور ولكنها تطرقت لأمور أخرى ومنها :

- معرفة فعالية برنامج مودل في اكتساب مهارات التصميم ثلاثي الأبعاد ، وهنا تناولـت الدراسة مساق عملي للطلاب هو التصميم ثلاثي الأبعاد وكيفية تعلم مهاراته باسـتخدام نظام مودل وفق المعايير العالمية لتكنولوجيا التعليم .
- استخدم الباحث نظام مجانبي وهو المودل القابل للتطوير والتعديل حسب رغبة الباحــث والذي أثبتت الإحصاءات العالمية تفوقه على مختلف أنظمة إدارة التعلم في تفعيل البيئة التعليمية بواسطة أدواته.
- أن هذه الدراسة تأتي مؤكدة لبعض ما توصلت إليه الدراسات السابقة من نتائج ومكملة لها من حيث المستحدثات التكنولوجية المتسارعة.

#### **أهمية الدراسات السابقة بالنسبة للدراسة الحالية**

1 - ساعدت الدراسات السابقة الباحث في تصور شامل عن أنظمة إدارة التعلم الالكتروني المختلفـة وأثرها على التعليم من حيث حل المشكلات التعليمية وتحسين المخرجات التعليمية . 2 - ساعدت الباحث في معرفة المعايي ر المتبعة في تصميم المقررات التعليمية والمطبقـة ضـمن معايير سكورم.

3 - ساعدت الباحث في التعرف على مكونات وخصائص برنامج مودل .

4 - استفاد الباحث من الدراسات السابقة في توجيه الدراسة الحالية والتعرف على أهم الخـصائص المنهجية والطرق اللازمة لدراسة هذا الموضوع. 5 - ساعدت الباحث في بناء أدوات الدراسة المستخدمة وذلك في ضوء الأسئلة التي تحاول الدراسة الإجابة عنها.

- 6 استفاد الباحث من الدراسات السابقة في كتابة الإطار النظري .
- -7 ساعدت الباحث في معرفة الأساليب الإحصائية المناسبة لمعالجة الدراسة.

# **الفصل الرابع أدوات الدراسة وإجراءاتها**

**منهج الدراسة**

## **مجتمع الدراسة**

## **عينة الدراسة**

### **مكونات برنامج الماكس**

### **بناء المقرر الالكتروني**

### **أدوات الدراسة**

### **الأساليب الإحصائية**

### **الفصل الرابع**

#### **إجراءات الدراسة**

يتناول الباحث في هذا الفصل : إلى توضيح مفصل لكل مـن مـنهج الدراسـة ، عينـة الدراسة، أدوات الدراسة ، وخطوات بناء المقرر الالكتروني وفق معايير الجودة ، تكافؤ مجموعتي الدراسة ، (بناء الاختبار ألتحصيلي، إعداد بطاقة ملاحظـة ) ، تطبيـق الدراسـة ، والأسـاليب الإحصائية المستخدمة فيها . واستعان الباحث بالدراسات التربوية السابقة والأدب التربوي واستفاد الباحث من دراسة عقل (2007) في كيفية صياغة العبارات للاختبار وبطاقة الملاحظة وأيضاً مـن دراسة خليل (2008) والتي كانت الباحثة لديها طريقة في خطوات إعداد المقرر الالكتروني وكيفية تحليل المحتوى بطريقة نموذجية تحقق الأهداف،و فيما يلي وصف للعناصر السابقة من إجـــراءات الدراسة :

#### **منهج الدراسة :**

استخدم الباحث هنا أكثر من منهج وذلك تبعاً لخطوات الدراسة :

 **1 - المنهج التجريبي :**

استخدم الباحث المنهج التجريبي الذي يدرس ظاهرة أدخل فيها الباحث متغيراً أو متغيرات جديدة أو أحدث تغيرات في أحد العوامل أو أكثر من عامل وهو منهج قائم على تصميم المجموعة التجريبية الواحدة . ولقد اتبع الباحث المنهج التجريبي ، وذلك لدراسة برنامج مودل المستخدم فـي اكتساب مهارات التصميم ثلاثي الأبعاد لدى طلاب تكنولوجيا التعليم بالجامعة الإسلامية بغزة . حيث تتعرض المجموعة التجريبية للبرنامج الذي أعده البا حث ، و ستطبق أدوات البحث الاختبار القبلي و البعدي على تلك المجموعة .

#### **2 - المنهج البنائي :**

 اعتمد الباحث على المنهج البنائي في بناء المقرر الالكتروني على أساس علمي مـنظم ويعرف الأغا (2001) المنهج البنائي على انه خطوات منظمة لإيجاد هيكل معرفي تربوي جديد ، أو لم يكن معروفاً بالكيفية نفسها من قبل ، يتعلق باستخدامات مستقبلية ويتـواءم مـع الظـروف المتوقعة والإمكانيات الواقعية .

**3 - المنهج الوصفي :**

 قام الباحث بتفسير النتائج بالاستعانة بالمنهج الوصفي وهو المنهج الذي يدرس ظاهرة أو حدث أو قضية موجودة حالياً يمكن الحصول منها على معلومات تجيب عن أسئلة البحث دون تدخل الباحث فيها وذلك لوصف وتفسير نتائج البحث .(الأغا ، الأستاذ2002: )

#### **مجتمع الدراسة :**

يتكون مجتمع الدراسة من طلبة المستوى الثالث بالجامعة الإسلامية للعام الجامعي (2008-2009 ) **عينة الدراسة :**

اختار الباحث عينة الدراسة بالطريقة القصدية من بين الشعب الدراسية الموجودة في الجامعة الإسلامية، وتكونت عينة الدراسة من شعبة دراسية واحدة عددها (35) طالب .

**مكونات برنامج الماكس ؟**(الغامدي2006،)

العمل بهذه البرامج يمر بعدة مراحل :

-1 التعرف على مكونات الشاشة الرئيسية للبرنامج والتعامل مع شاشات البرنامج . 2 - النمذجة و هي الحصول على الشكل الذي تريد صنعه على شكل ثلاثي أبعاد مجسم (مثلا تصميم قلم) فأبدأ بنمذجته حتى أحصل على هذا الشكل و الجسم الذي سيشكل بالنهاية نفس القلم الذي أريد حصول عليه

3 - الإكساءات (الخامات) و هي تلبيس القلم بخامات Textures و يوجد الكثير منها جاهزة و قد تضطر أنت صنعها و هذا المفضل للجميع وتختلف الخامات بأنواعها و أقسامها من معادن و أحجار و أخشاب هذه من النوع الظاهري كما تختلف بأنواعها بنفس البرنامج فمنها ما هو خاص بمقابس دون أخرى وغيرها .

4 - الإضاءة و التصيير (render (هي بنظري من تعطي عملك نسبة النجاح و الواقعية وهي العنصر الأهم بين كل العناصر فقد تصنع بوكس عادي و عند الإضاءة و الريندر يظهر بواقعية كبيرة

لذا هنا نختار الإضاءة المناسبة بإعدادات معينة و بعض عدة تجارب يجب أن تجيرها حتى تصل لنتيجة ترضيك

وهنا يأتي دور المقابس التي تلعب دور الـ in-plug في البرامج الأخرى و هذا هو مسماها بالأصل فهي عبارة عن إضافات للبرامج تستفيد منها لتعطي و تسهل عليك العمل سواء بالتصيير أو النمذجة أو الإضاءة وفي هذه المرحلة نكون قد وضعنا عناصر الإضاءة و بعد إعدادات معينة بمقبس التصيير الافتراضي أو أي مقبس مختص بالتصيير نحصل على نتيجة عبارة عن صورة D3نستطيع حفظها بأي امتداد نريده

كما تستطيع صنع ملف فيديو لنفس العمل تستطيع تحركه أو تحريك الكاميرا حوله لتظهره من جميع النواحي

-5 الحركة وهي إعطاء الجسم حركة تكون أقرب للحقيقة وجميعنا رأى أو سمع عن أفلام الأنيميشن فهذه الأفلام و العروض تحتاج للكثير من المصممين للعمل عليها وللتعامل مع برنامج الماكس عليك تعلم مكوناته الأساسية التي تمكنك من التعامل معه بسهولة وقسمنا مكوناته هنا على مستويات وقمنا بتفصيلها .

وهو عبارة عن شريط يوجد في أعلى الشاشة مكتوب بداخله اسم البرنامج وبجانبه كلمة Untitled أي أن الملف المفتوح ليس له اسم أو لم يتم حفظة بعد وان تم حفظة يتم كتابة الاسم المحفوظ به .

شكل (7) (شريط العنوان بماكس)

@ Maxeng.max - 3ds max 4

وفي الصورة يتضح لنا إن الملف المحفوظ اسمه max.maxeng وذلك لأن الملفات المنتجة

بالماكس تكون صاحبة الامتداد max

### **أولاً :التعامل مع شاشة البرنامج وفهم أساسياتها ومكوناتها**(الغامدي2006،)

الشاشة الأساسية والعامة للبرنامج وتكون كالتالي

شكل (6 )

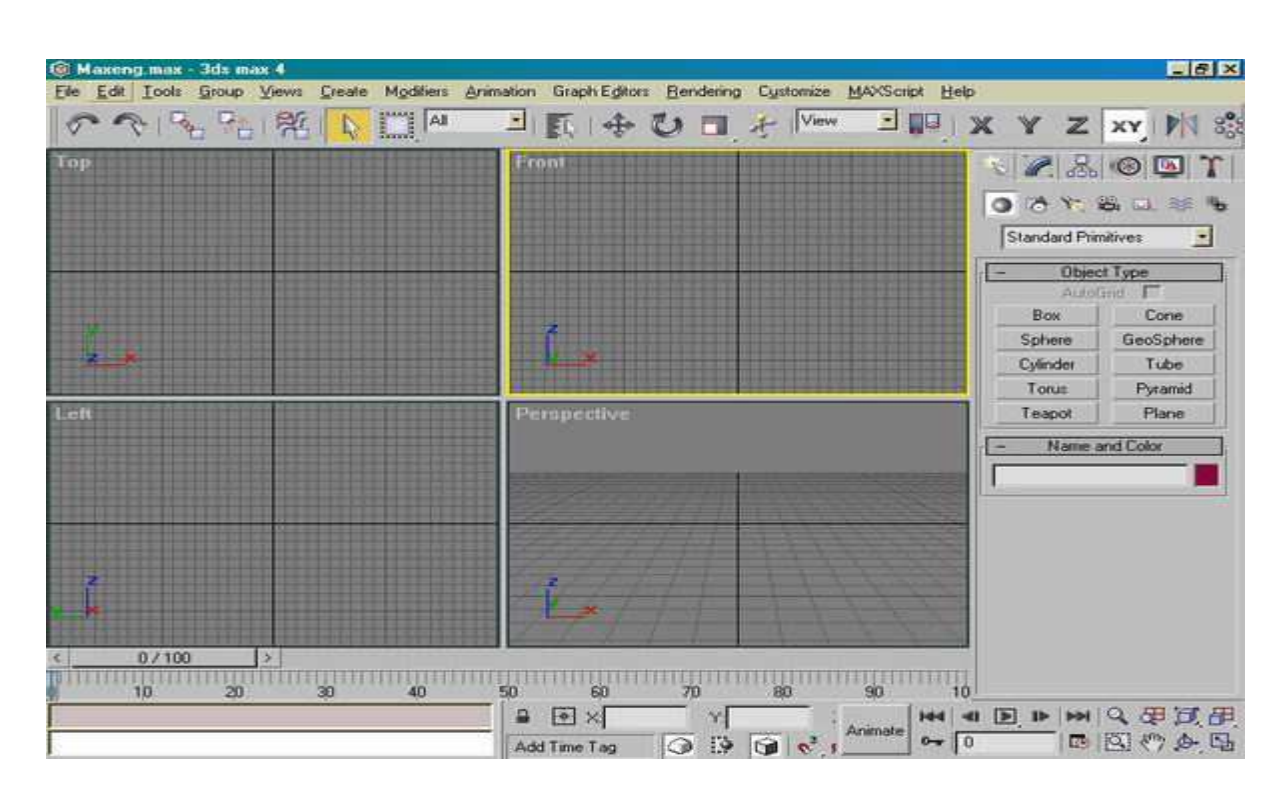

وفي الخطوات التالية سوف نقوم بشرح أجزاء هذه الواجهة بالتفصيل لكي نعرف كل جزء فيها

مكونات الشاشة الرئيسية للماكس

-1 شريط العنوان Bar Title

EEE

-2 شريط القوائم Bar Menu

وهو عبارة عن شريط بها مجموعة من القوائم المنسدلة والتي من خلالها تتحكم في البرنامج مـن خلال الأوامر التي بداخلها ويكون شكله كالتالي

شكل (8) (شريط القوائم بماكس)

Elle Edit Tools Group Views Create Modifiers Animation Graph Editors Rendering Customize MAXScript Help

-3 شريط الأدوات Bar Tool

وهو عبارة عن شريط بها مجموعة من الأزرار كل زر يؤدى وظيفة من الوظائف التـي يمكـن تأديتها من خلال القوائم ولا كن تكون بطريقة سريعة حيث أن الأزرار تكون ظاهرة دائما . شكل (9) (شريط الأدوات بماكس)

のやら品 第12回 コロチ D コナ Vew コロ x Y Z xy M 3

-4 على يمين الشاشة توجد مجموعة من الرموز كل رمز من هذه الرموز عند الـضغط عليهـا يظهر مجموعة من النوافذ التي تحتوى على مجموعة أوامر التي تمكننا أما من إنشاء مجـسمات جديدة أو أشكال جديدة أو إنشاء كاميرات أو إضاءة أو عمل تصوير وتكون كالشكل التالي .

شكل (10 () نوافذ الأوامر )

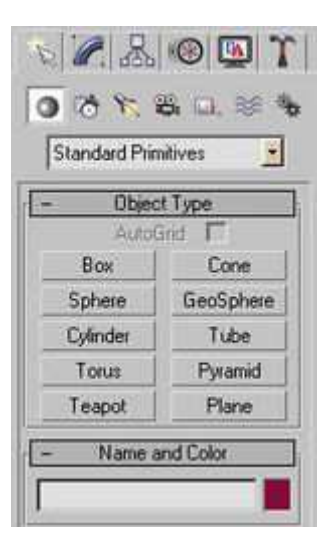

5– كما يوجد أسفل هذه النوافذ المذكورة سابقا مجموعة من الرموز التي تتحكم في طريقة عرض الرسومات أو المجسمات الموجودة ورؤيتها من

أكثر من زاوية أو من خلال تكبيرها وتصغيرها والتحكم بوجود عدد المساقط في الشاشة .

شكل (11 () التحكم بالمساقط )

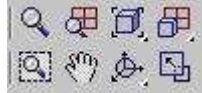

وهم مفصلين كالأتي

(1) All Extents Zoom ويستخدم هذا الزر لإظهار أجزاء العناصر أو العناصر التي لا تظهر بالكامل في كل المساقط .

(2) Extents Zoom ويستخدم هذا الزر مثل الزر السابق الإ أن تأثيره قاصر فقط على المسقط النشط فقط

(3) All Zoom ويستخدم لتكبير المسقط أو تصغيره وذلك بالاقتراب أو البعد ويتم ذلك

بالضغط على زر All Zoom ثم الضغط في آت مسقط والاستمرار في عملية الضغط فيتم تكبير المسقط أو تصغيره وكذلك في كل المساقط .

(4) Zoom نفس فكرة الزر السابق ولكن الفرق بي نهما أن هذا يتم تأثيره على مسقط واحـد فقط .

(5) Toggle Max Min ويستخدم هذا الزر لجعل المسقط يأخذ الشاشة بالكامل ويـتم ذلـك بالضغط عليها فيأخذ الشاشة بأكملها ثم الضغط عليها مرة ثانية فيعود إلى وضعه السابق .

 ( 6) Select Rotate Arc ويستخدم هذا الزر لعمل أدارة للمشهد بالكامل وذلـك بالـضغط عليها ثم الضغط بالمؤشر في المسقط الذي نريد أن نتعامل معه فيـتم أدارة المـشهد بالكامـل ويتحول المسقط في هذه الحالة إلى مسقط User .

- ( 7) Pan ويستخدم للتحريك المسقط أو المشهد بالكامل .
- ( 8) Region Zoom ويستخدم لتكبير جزء معين من المسقط والتعامل معه كما نريد .

وعند الضغط علي إي جزء في الأزرار أو أماكن الحركة بزر الماوس الأيمن تظهر لنا قائمـة

فرعية تسمي Configuration Viewport وتكون بالشكل التالي

شكل (12 () مربع التعامل مع المساقط )

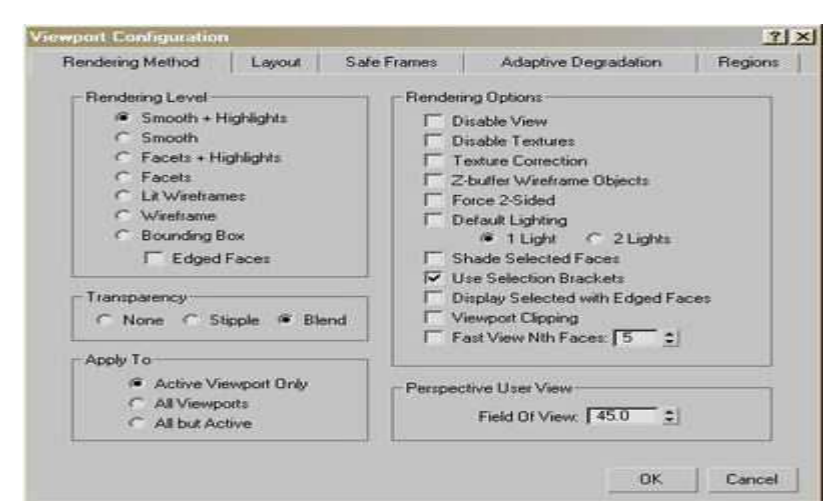

وعند الضغط علي الجزءLayout من هذه القائمة نظهر لنا قائمة أخري نكون بالشكل التـــالـي

وتمكننا من اختيار عدد المساقط التي نريدها وتحديدهم والتحكم في خصائصهم وتحديد ترتيبـه

وإشكالهم .

شكل (13) (مربع خصائص المساقط)

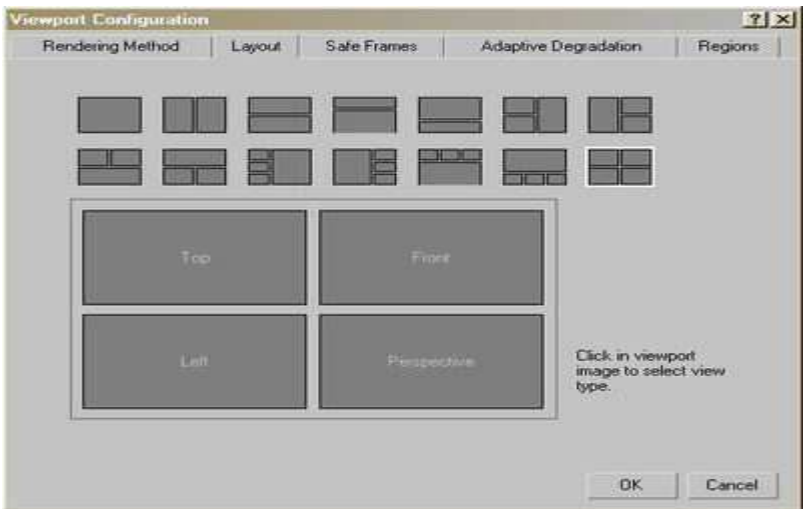

-6 النوافذ الرئيسية ( منافذ الرؤية )

وهى المقصود بها الأماكن التي يتم رؤية الأشكال أو المجسمات فيها أو المساقط منها ويقصد بكلمة المسقط المكان الذي يتم النظر من خلاله إلى الجسم المرسوم . فمثلا المسقط الرأسي يستخدم لرؤية الأجسام من أعلى المسقط الأمامي لرؤية المجسم من الأمام والمسقط الجانبي لرؤية المجـسم مـن الجانب والمسقط ألمنظوري لرؤية المجسم من أي زاوية أو إي مكان تريده .

وهنا يعقب الباحث على الشكل التوضيحي لشاشة البرنامج وكيفية جعل أساسياتها واضحة للمــتعلم دون العناء لحفظ تلك الخصائص ، وهنا جعل الشاشة الرئيسية للبرنامج وأساسياتها تـدرس عـن طريق برنامج فلاش لتيسير فهم الأساسيات لأنه لو نوقشت وبعد ذلك تركت دون متابعة لتعذر على المتعلم فهمها ولكن وجود برنامج على الفلاش يشرح أساسياتها مع التوضيح خطوة بخطوة يجعــل الطالب يرجع لها في أي وقت ويسترجع معلوماته ووجود شرح للواجهة متاح للطالب خارج الغرفة التعليمية ومتاح له في أيى وقت ومن أي مكان يجعله محتكا به أكثر ومتمرس له .

```
ثانياً: النمذجة بواسطة ماكس (Modeling ) (مراد120:2005،)
```
أذا بحثنا عن أفضل وأسهل تعريف للنمذجه سنجده هوتشكيل مجسماتك حسب الوضع أو الهيئة المطلوب عليها التصميم وهو من أهم الأشياء وأولها تعلما في الماكس ....... لماذا

فلنرى مثلا مثال بسيط : أنت تريد تصميم سيارة وإمكانياتك الفنية على النحو التالي

الخامات 100%

التحريك 100%

الريندر 100%

أرني كيف ستضع إمكانياتك تلك في سيارة أنت لا تعرف كيف تصممها أصلا وأنا أعطيت السيارة كمثال، وهكذا مع باقي المجسمات.
وهنا نأتي لدراسة الأشكال الأساسية والثانوية ببرنامج الماكس وكيفية تطبيق أدوات التعديل عليهما حتى تصبح أشكال أقرب للحقيقة وتقسم الأشكال لقسمن :

-1 **أشكال أساسية (Primitives Standard ( ) : مريدوك30:2008،)**

شكل (14) (أشكال أساسية)

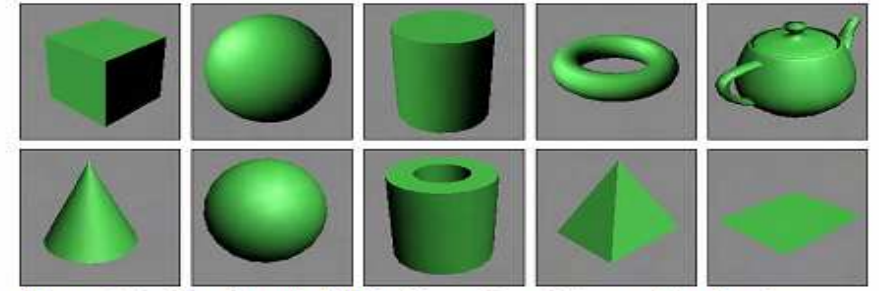

Figure 5-9: The Standard Primitives: Box, Sphere, Cylinder, Torus, Teapot, Cone, GeoSphere, Tube, Pyramid, and Plane

**-2 الأشكال الثانوية (Primitives Extended The ( ) مريدوك40:2008، )**

شكل (15) (أشكال ثانوية)

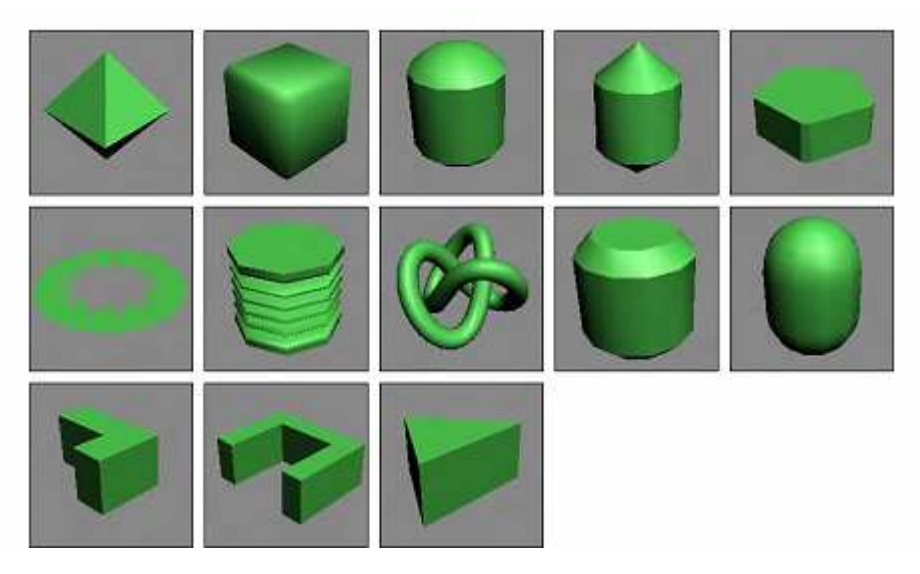

وهنا يتم تطبيق أوامر التعديل الخاصة بقائمة modifiers وهنا سوف نعرف بعض أوامر التعديل

وھي أوامر مھمة تعمل على تشكيل اجسام كيفما أريد ومنھا -:

 $(2005, 4)$  ) Bend modifier مراد $*$ 

يمكنك استخدام أداة التعديل هذه لثني عنصر ما على أحد المحاور وتشتمل معـاملات هـذه

المعامـل ويحـدد Angle and Direction, the Bend Axis, and the Limits على الأداة

 Angle زاوية الانحناء في الاتجاه الرأسي كما تحدد قيمة Direction معدل الانثناء في الاتجاه الأفقي أما أعدادات Limits إذا أردت تطبيق أداة التعديل على نصف العنصر فقط والتجربة خير برهان . واليك هذا المثال لترى كيف تطبيق هذه الأداة

شكل ( ()16 أداة التعديل modifier Bend (

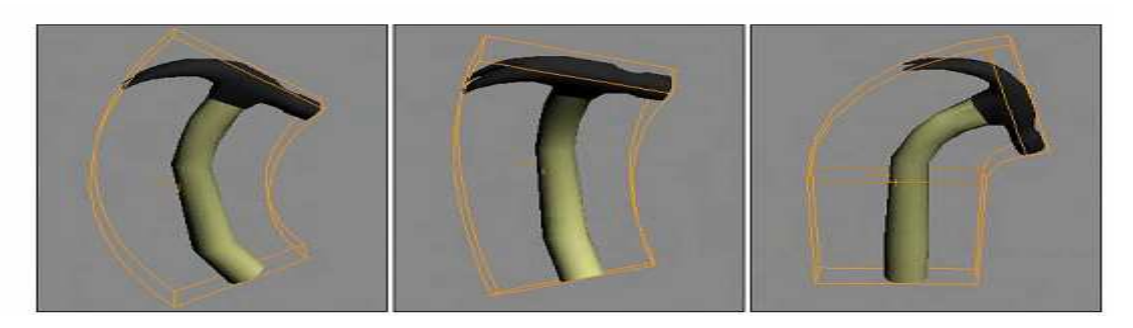

أداة التعديل modifier Noise)ميردوك66:2008,) تعمل على تغيير نقاط الاتصال الخاصة بالعنصر بشكل عشوائي في اتجاه المحاور المحددة X,Y,Z

Seed and Scale values, a Fractal على معاملاته وتشتمل

## وهنا صورة لكرة بعد عمل الأمر عليها

شكل ( ()17 أداة التعديل modifier Noise (

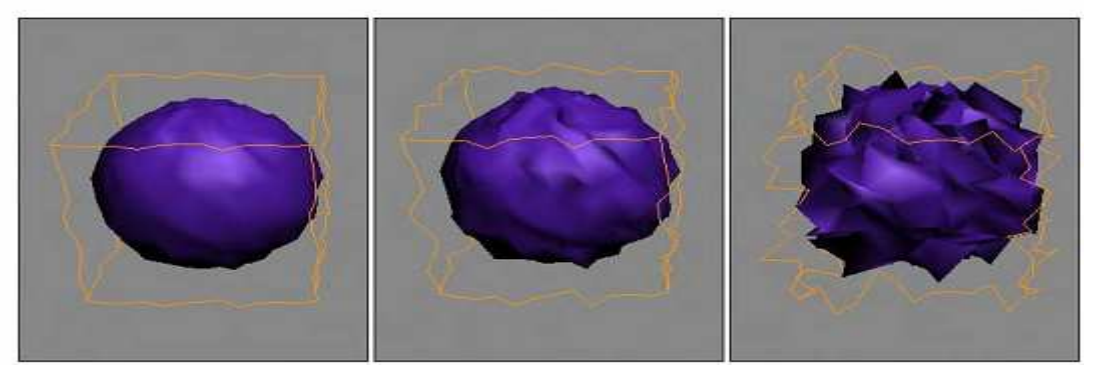

أداة التعديل modifier Wave) ميردوك70:2008,) يتم استخدامه لإنشاء مؤثر شبيه بالأمواج عبر سطح العنصر وتكون الأمواج موازية لبعضها مع انتشارها في خط مستقيم

شكل ( ()18 أداة التعديلmodifier Wave (

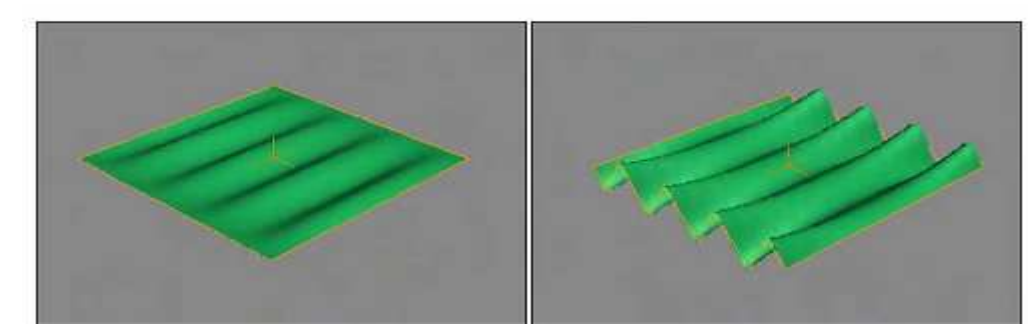

وهناك الكثير من أوامر التعديل الخاصة بالأجسام ولسنا بصدد حصرها ولكن سوف نختصر الوقت ونعرض مجموعة من الصور التي تم عملها بواسطة الماكس وهي أقرب للحقيقة أن لم تكن حقيقية من وجهة نظر الآخرين net.**max**forums.www

شكل ( ()19 مجموعة من الصور تم عملھا بماكس)

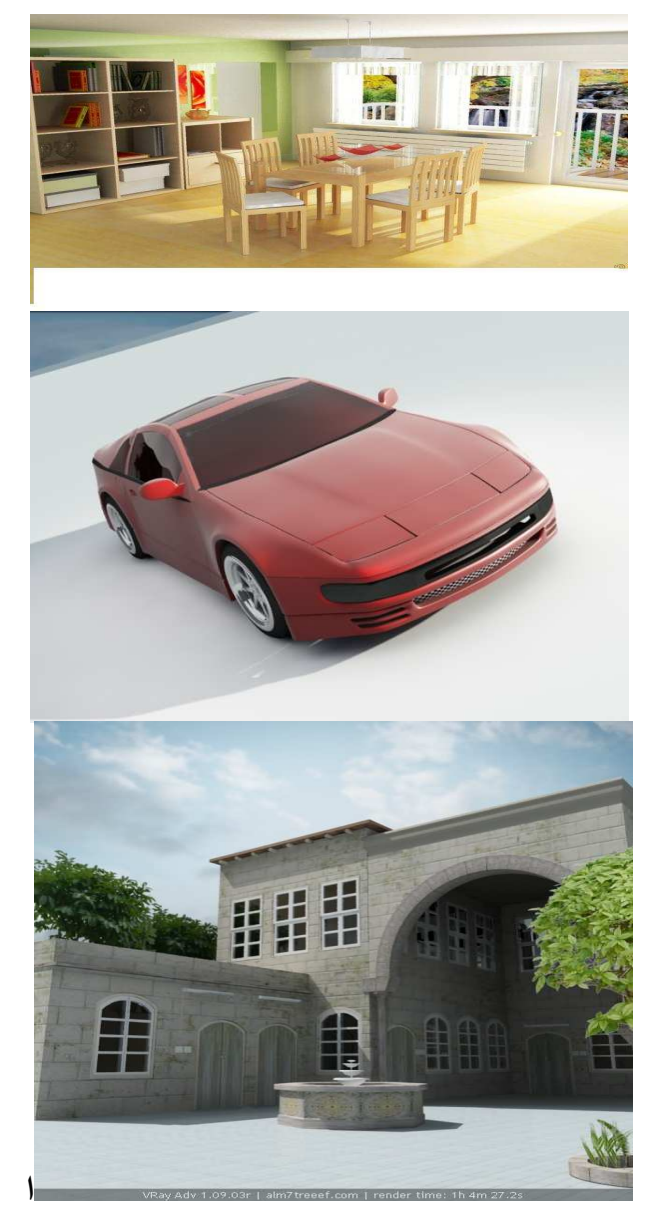

www.m3d**max**.com **(**material**) الخامات :ثالثاً**

 احد الأدوات التي تساعدك على أعطاء عملك الواقعية فالخامة هي التي تعطيك القيمة الجمالية للتصميم وتعريفها عبارة عن أكساء الأجسام المصممة بخامات واقعية لتكتمل الصورة الجمالية للجسم المصمم ولتكتمل عملية التصميم ثلاثي الأبعاد ولتكن صورة واقعية أكثر من صورة صامتة . وهنا سوف نضرب مثال لصندوق مع وضع أكثر من خامة عليه وملاحظة روعة تطبيق الخامة حيث تصنع من صورة صامتة لصورة واقعية .

شكل ( ()20 تطبيق خامات ماكس)

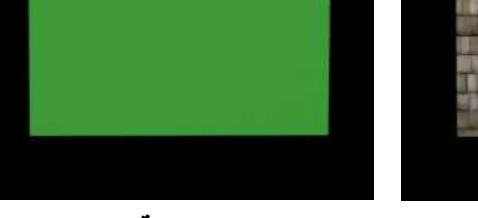

### **الصندوق وخامة الخشب عليه الصندوق وخامة جدار عليه صندوق بدون خامة**

## **رابعاً : الإضاءة (Light (**

توجد الكثير من الفروق بين الإضاءة في العالم الثلاثي الأبعاد و الإضاءة في الطبيعة .. ففي الواقع لا يوجد ضوء لا ظل له، بينما في البرامج الثلاثية الأبعاد بالإمكان وجود إضاءة بلا ظلال . كما بالإ مكان التحكم بقوة الظلال ولونها وحدتها . فمعرفة الفرق بين الاثنين مهمة لإضاءة المـشهد بـصورة جيـدة . يجب أيضا أن تكون الإضاءة ملائمة لجو المشهد . فلا تضع إضاءة من نوع Lamp لمشهد خارجي في الظهر مثلا، وإنما يفضل استخدام إضاءة من نوع Sun التي تنتج ظلال هي أقـرب لظـلا ل الـشمس الواقعية. أيضا لون الإضاءة يحدد الوقت والجو العام للمشهد .

وهنا سوف نعرض مجموعة صور لنبين تأثير الإضاءة في التصميم ثلاثي الأبعاد

#### شكل (21) (تطبيق الإضاءة بماكس)

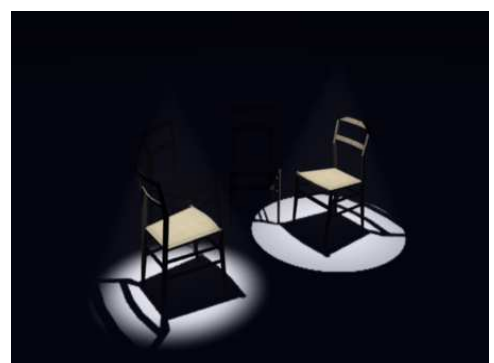

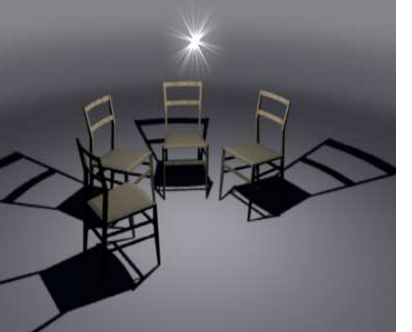

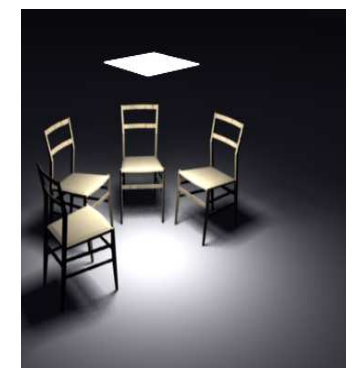

الإضاءة الموضعية (Spot(إضاءة النقطة (Lamp(إضاءة المساحة (Area( www.max.arabmax.net/ **خامساً: الحركة (animation (**

 سبق لنا ذكره سابقاً في أثناء الدراسة ونعرج هنا لتعريفها وهي عبارة عن إعطاء الأجسام الساكنة حركة أقرب إلى الحركة الحقيقة لتكتمل بذلك ترابطها مع الواقع من جميع خصائصها . فمثلا لو أردنا أن نصمم سيارة وأخرجنا تصميمها بشكل نهائي ولكي نضيف لها الواقعية يلزمنا إضافة الحركة لها لتبدوا الصورة للناظر لا تختلف عن الحقيقة . **في هذا المحور تم الإجابة عن السؤال الأول في الدراسة ما البرنامج المستخدم في اكتساب مهارات التصميم ثلاثي الأبعاد لدى طلاب تكنولوجيا التعليم بالجامعة الإسلامية وهنا اقتصر الباحث على شرح مكونات البرنامج بصورة مبسطة لعملية التصميم ثلاثي الأبعاد وأهم المحاور** 

**التي يحتك بها الطلاب في أثناء دراستهم للمادة ،** 

**بناء المقرر الإلكترون ي**

 استعان الباحث بالمعيار العالمي (ADDIE (في تصميم المحتوى الالكتروني وتتلخص خطوات التصميم للمحتوى وفق المعيار فيما يلي :

> - مرحلة التحليل . - مرحلة التصميم.

- مرحلة التطوير.
- مرحلة التطبيق.
- مرحلة التقويم.

## **1 - مرحلة التحليل**

- تحليل المحتوى

قام الباحث بتحليل لمحتوى المادة التي سوف يدرسها الطلاب وهي عبارة عن تصميم ثلاثي الأبعاد باستخدام برنامج max D3 وقام الباحث بتحديد محاور المهارات التي ممكن أن يتعلمها الطلاب في هذا البرنامج وكانت خمسة محاور اعتمدت لتعليم برنامج max D3 موضحة بالجدول رقم (1)

| دروسه                                                   | لمحو ر                     |
|---------------------------------------------------------|----------------------------|
| نبذة عنmax بالورد 3D max<br>$\circ$                     | واجهة البرنامج (interface) |
| شرح واجهة برنامج3D max بالورد<br>$\circ$                |                            |
| شرح واجهة 3D max بالفلاش<br>$\circ$                     |                            |
| شرح أيقونات 3D max بالفلاش<br>$\circ$                   |                            |
| التعرف على أدوات التصميم.<br>$\circ$                    | التصميم (modeling)         |
| التعامل مع الأشكال الأساسية والثانوية.<br>$\circ$       |                            |
| توظيف الأشكال في عمل تصاميم.<br>$\circ$                 |                            |
| تطبيق أدوات التعديل على الأشكال.<br>$\circ$             |                            |
| عمل تصاميم باستخدام أدوات التعديل من الأشكال<br>$\circ$ |                            |
| الأساسية والثانوية.                                     |                            |
| التعرف على محرر الخامات بماكس.<br>$\circ$               | الخامات (material)         |
| تطبيق الخامات على التصاميم .<br>$\circ$                 |                            |
| عمل خامات جديدة بواسطة محرر الخامات.<br>$\circ$         |                            |
| تطبيق أدوات إلقاء الظلال على التصاميم.<br>$\circ$       |                            |

جدول رقم (1)

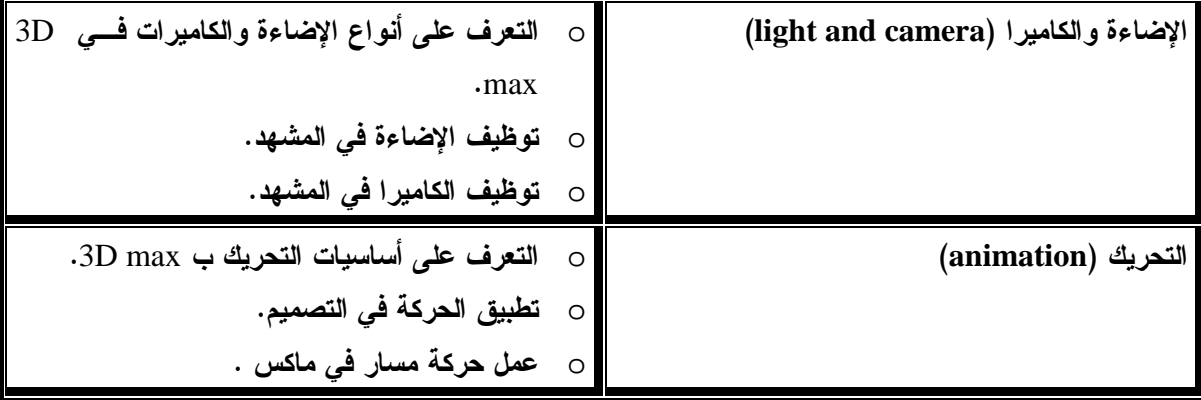

تحليل الماكس على خمسة محاور

**- خصائص المتعلمين** 

- \* بلغت مجموع أفراد العينة (35) طالب من كلية التربية قسم تكنولوجيا التعليم .
	- \* جميع الطلاب يدرسون لأول مرة مادة وسائط متعددة (2) .
		- \* لا يمتلكون خلفية عن البرنامج .
	- \* معظم الطلاب لديهم الرغبة في تعلم البرنامج ضمن إطار نظري وعملي .
- \* معظم الطلاب لديهم خدمة الانترنت في منازلهم مما يمكنهم من الدخول لنظام مودل .
	- **إمكانات البيئة التعليمة**

 استخدم الباحث بتدريس المساق وتطبيق الدراسة بالجامعة الإسلامية بعد الحصول على الموافقة من الجهات المختصة .

استخدم الباحث إمكانيات البيئة الافتراضية الموجودة بالجامعة والمتمثلة ببرنامج مودل في عرض المقرر الالكتروني بعد الموافقة من الجهات المختصة . تم توظيف جهاز العرض LCD الموجود في المختبر .

**- العوائق** 

 واجه الباحث العديد من العوائق ومنها - تصميم مقرر باللغة العربية لبرنامج max D3 رغم قلة المصادر المتاحة .

- انقطاع التيار الكهربائي الدائم .

- الحرب التي كانت على قطاع غزة والتي أعطت البرنامج ميزته هنا في التواصل مع الطلاب ومحاورتهم ضمن المنتدى .

**الأهداف التعليم ةي**

قام الباحث بتقسيم الأهداف وفقاً لمحاور الأهداف ككل

 المحور الأول يتمثل في مهارة التعامل مع واجهة البرنامج ، ويندرج تحته بعض الأهداف الإجرائية :

> - يوظف مفاتيح الاختصار في التعامل مع البرنامج - يتعامل مع أيقونات وألواح الاختصار في شاشة البرنامج. - يتعامل مع أساسيات شاشة النظام .

المحور الثاني يتمثل في مهارة التعامل مع التصميم ، ويندرج تحته بعض الأهداف الإجرائية

- يفرق بين أوامر التعديل . - يرسم الأشكال الأساسية والثانوية . - يقارن بين الأشكال الأساسية والثانوية. - يرسم أشكال ثنائية . - يطبق أوامر التعديل على الأشكال المرسومة. - يوظف الأشكال الأساسية والثانوية بعمل تصاميم .

المحور الثالث يتمثل في مهارة التعامل مع الخامات ويندرج تحته بعض الأهداف الإجرائية

- يطبق محرر الخامات على الأشكال . - يستخدم محرر الخامات بصورة فعالة.

## - يوظف محرر الخامات في إلقاء الظلال على الأشكال.

المحور الرابع يتمثل في مهارة التعامل مع الإضاءة والكاميرا ويندرج تحته بعض الأهداف الإجرائية :

> - يوظف الإضاءة في المشهد . - يستخدم أضاءت مختلفة في المشهد. - يطبق الكاميرا في المشهد. - يميز بين الكاميرات المختلفة ضمن المشهد .

المحور الخامس يتمثل في مهارة التعامل مع التحريك ويندرج تحته بعض الأهداف الإجرائية - يوظف التحريك داخل المشهد . - يستخدم أساسيات التحريك في البرنامج. **-** يطبق تحريك وفق مسار معين . **2 - مرحلة التصميم** 

 - خطوات العمل : – اختيار الوسائل التعليمية الإلكترونية من مجموعة كبيرة ومتنوعة من النماذج المعدة مسبقاً Predefined Instructional Templates والمناسبة لكل مجموعة متجانسة من العناصر التعليمية مثل :

 - محتوى نصي بسيط Content Simple - محتوى متوسط الثراء وهو نصي مطعم بوسيلة إيضاح Content Rich-Mid)صورة ، صوت ، فيديو ، جدول، خريطة ....الخ ) - محتوى عالي الثراء ويعرف بالتفاعلي Content Interactive

- محتوى قائم على المحاكاة Simulation

- لعبة تعليمية Game Educational

 - اختيار وسائل التقييم الإلكتروني المناسبة وتحديد كيفية قياس استيعاب الطالب اعتماداً أيضا على نماذج معدة مسبقاً من أنواع الأسئلة :

 لاا - ختيار من متعدد Choice Multiple سواء إجابة واحدة أو أكثر من إجابة وهذا يقدمه البرنامج للطالب في مدة زمنية محددة وفور الانتهاء من الاختبار يقوم البرنامج بعرض درجة الطالب. - التعيينات: وهي عبارة عن الواجبات التي ترسل للطلاب عن طريق البرنامج ثم تسلم في موعد

محدد عن طريق البرنامج .

**-3 مرحلة التطوير** 

قام الباحث بتصميم الشكل العام لمكونات المنهج الإلكتروني ومسودة واجهة لاا ستخدام وكيفية لاا نتقال والتحكم في الشاشات المختلفة، هذه العملية تعرف بالستوري بورد Storyboard واستخدم الباحث العديد من البرامج لتصميم المحتوى ومنها برنامج ورد وبرنامج فلاش وبرنامج اكروبات ريدر .

ثم بعد ذلك استخدم برنامج ReloadEditor الخاص بتحزيم المحتوى وفق معيار سكورم .

## **-4 مرحلة التطبيق :**

 قام الباحث بتركيب المحتوى على برنامج مودل الموجود على خادم الجامعة بعد الموافقة من الجهات المسؤلة وبذلك أصبح جاهز للوصول إليه عن طريق الانترنت . ثم قام بعمل حسابات لجميع الطلاب (رقم مستخدم ورقم سري ). ومن ثم عقد لقاء للطلاب في أول محاضرة لتدريبهم على استخدام برنامج مودل وكيفية الدخول عليه واستخدام جميع إمكانياته .

#### **-5 مرحلة التقويم**

تقويم فاعلية وجودة المقرر عن طريق خبراء التعليم الالكتروني بالجامعة الإسلامية والمختصين ببناء مقررات الكترونية حيث استفاد الباحث الكثير من أرائهم وإضافتهم التي ساهمت في جعل المقرر أكثر تشويقاً وتفاعلية .

**وفي المحور السابق تم الإجابة عن السؤال الثاني بالدراسة ما مهارات التصميم ثلاثي الأبعاد المراد اكتسابها من قبل طلاب تكنولوجيا التعليم بالجامعة الإسلامية .**

طريقة استخدام برنامج المودل

 قام الباحث بتجهيز المقرر الالكتروني على برنامج المودل ، ثم قام بعمل حساب على برنامج المودل لطلاب الشعبة كلاً على حدة (رقم مستخدم وكلمة مرور) ثم عقد لقاء لهم وقام بتوزيع الحسابات على الطلاب فأصبح بإمكانهم الدخول على المقرر عبر الرابط التالي http:// moodle.iugaza.edu.ps أو من خلال موقع الجامعة الإسلامية http://www.iugaza.edu.ps/ar/ بالضغط على إيقونة مودل . وهنا سوف نستعرض ملامح برنامج مودل وما يحتويه من مقرر ومميزات تفاعلية ونبدأ من الشاشة الرئيسية للبرنامج وعلى ماذا تحتوي من إيقونات تفاعلية للمقرر ثم بعد ذلك نبدأ بأيقونات برنامج مودل وكيفية الاستفادة منها في تفعيل الطلاب للاستفادة منها والتواصل بها مع المدرس .

**-1 واجهة المقرر عبر برنامج مودل** 

#### شكل رقم (22 )

واجهة المقرر عبر برنامج مودل

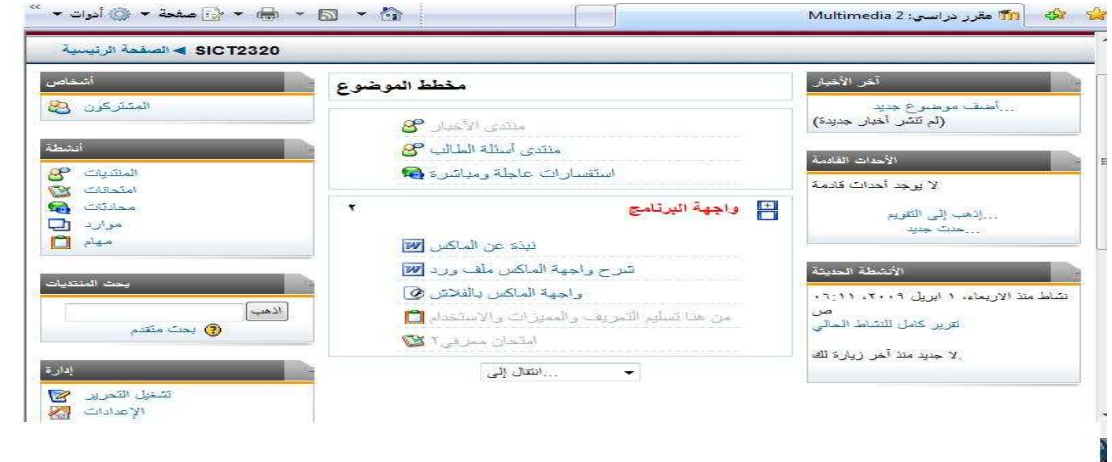

وهنا قام الباحث بتقسيم واجهة مودل حسب المحاور سالفة الذكر والخاصة بمهارات التــصميم ثلاثـــي الأبعاد

وكان شكل المقرر مرتبط ارتباط وثيق بالمحاور

 **وكانت محاور المقرر الموجودة على ماكس مطبقة لمعايير سكورم .**

 **-2 التعيينات** 

 قام الباحث بتوظيف خاصية التعيينات ببرنامج مودل بصورة فعالة وكبيرة حيث كانت معظـم الدروس لها تعيينات وأهميتها هنا نتبع من عملها كتغذية راجعة للمحاضرة التي يدرسها الطلاب ومدى استفادتهم منها وربطهم المتواصل بالتطبيق العملي من خلال التعيينات ، وكانت التعيينات عبارة عـن معلومات توضع للطلاب لتطبيقها بالبيت وتسليمها عبر برنامج مودل في وقت محـدد ويـتم إغـلاق التعيين عند انتهاء الوقت والشكل التالي يوضح التعيينات عبر مودل .

شكل رقم (23 )

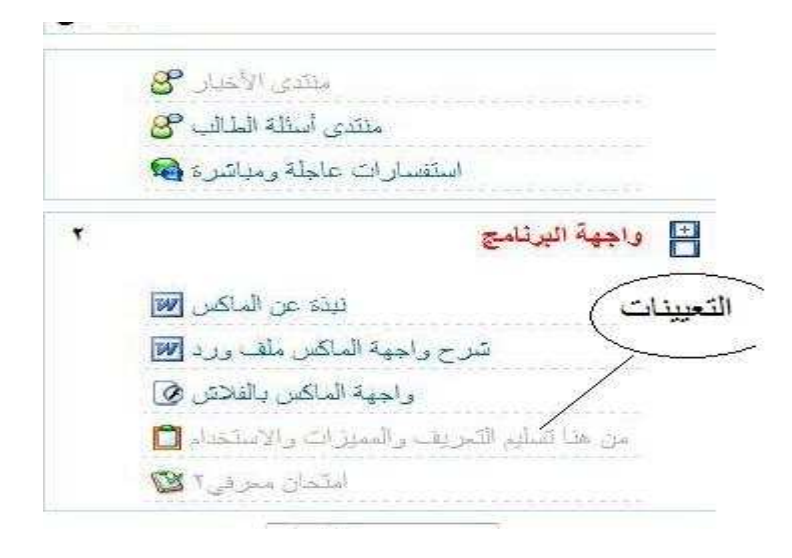

شكل يوضح التعيينات على برنامج مودل

 **-3 الاختبارا ت**

قام الباحث بتصميم الاختبارات من خلال برنامج مودل حيث عمل على :

 - إنشاء قاعدة بيانات تحتوي جميع الأسئلة المقترحة . - اختيار الأسئلة من قادة البيانات ووضعها تحت اسم اختبار معرفي . - اختيار الإعدادات المناسبة للاختبار (زمن الاختبار ، إظهار النتائج ، ترتيب الأسئلة ).

من خلال الاختبار قام البحث بتطبيق الاختبار القبلي والبعدي على الطلاب .

**-4 منتدى الأخبار** 

فيها يعرض كل ملاحظات مهمة جديدة عند فتح الطالب للبرنامج واستفاد الباحث منها عند تأجيل محاضرة أو عند طلب معين من الطلاب **.**

#### **-5 الأنشطة**

وفيها يعرض البرنامج كل الأنشطة الحديثة المضافة للبرنامج من تعيينات ودروس جديدة .

**-6 المنتديات** 

وهي عبارة عن تجمع للطلاب والمعلم لطرح أسئلة واستفسارات حول أي موضوع بالمادة والاجابة عنه من قبل المعلم أو المشاركة من قبل الطلاب للرد على استفسارات زملائهم . وهنا كان له دور فعال حيث كانت نسبة المشاركة عالية جدا والأسئلة المطروحة كانت من صميم المادة وهذا ما أعطى دافعية للطلاب في البحث والتعمق في المقرر .

 تتمثل في توفير غرفة دردشة للطلاب حيث يتمكنوا من التواصل مع بعضهم بخصوص المقرر بشكل مباشر ويتم تخزين الرسائل المرسلة من قبلهم باسم الطالب .

#### **-8 الدرجات**

**-7 الدردشة** 

 تحتوي على جميع الدرجات الخاصة بالطلاب مما يساعد الطلاب على الاطلاع على نتائجهم فـور الانتهاء من رصدها .

#### **-9 التقارير**

 تقدم تفصيل حول عدد زيارات الطلاب لكل قائمة من القوائم وعدد التنزيل لكـل درس مـن قبـل الطلاب وعدد مشاركتهم بالمنتدى .

#### **-10 البريد الالكتروني**

 من المميزات المهمة في مودل أفادت الباحث في توصيل معلومات م همة للطلاب فـي حالـة عـدم توافرهم ومراسلتهم دفعة واحدة وإرفاق العديد من النصوص والمرفقات المهمة لهم .

## - **أدوات الدراسة :**

أولاً : بناء الاختبار ألتحصيلي : أعد الباحث اختباراً في مهارات التصميم ثلاثي الأبعاد ملحق ( 3) وفقا الخطوات التالية : -1 تحديد الهدف من الاختبار يهدف الاختبار إلى قياس تحصيل الطلاب المعرفي في الإطار النظري لمهارات التصميم ثلاثي الأبعاد وفي ضوء ذلك : - وضع الباحث تعريفاً إجرائيا للتصميم ثلاثي الأبعاد – تم تقسيم مهارات التصميم ثلاثي الأبعاد لخمسة محاور بعد عرضها على مجموعة من المحكمين تخصص تكنولوجيا معلومات وتكنولوجيا تعليم (ملحق 1) حيث تـم التعـديل علـى

بعضها ،حلل الباحث المحتوى في ضوء تلك المحاور للكشف عن العناصر المرتبطــة بتلــك المحاور جدول (2 )

جدول رقم (2)

| التوزيع | أرقام الأسئلة                      | عدد     | الأهداف المعرفية |                |                |                  |
|---------|------------------------------------|---------|------------------|----------------|----------------|------------------|
| النسبي  |                                    | الأسئلة | تطبيق            | فهم            | معرفة          | المحور           |
| %23.33  | 1,7,8,9,10,12,13                   | 7       | 5                | $\overline{0}$ | $\overline{2}$ | Interface        |
| %40.00  | 2,3,4,5,6,11,14,15,16,<br>17,18,19 | 12      | 5                | $\overline{4}$ | 3              | Modeling         |
| %16.67  | 20, 21, 22, 23, 24                 | 5       | 3                | $\overline{2}$ | 0              | Material         |
| %10.00  | 25,26,27                           | 3       | $\overline{2}$   | 1              | 0              | Light and Camera |
| %10.00  | 28,29,30                           | 3       | $\overline{2}$   | $\overline{0}$ |                | Animation        |
| %100    |                                    | 30      |                  |                |                | الإجمالي         |

جدول المواصفات بعد التحليل

التحقق من صدق الاختبار وثباته :

**- أ صدق الاختبار :**

قام الباحث بعرض الاختبار على لجنة من المحكين و المتكونة من أستاذة و مشرفين فــي مبحــث التكنولوجيا و بعض المعلمين المتميزين في هذا مجال . انظر ملحق رقم ( 1 ) . وذلك لإبداء رأيهم حول مطابقة الاختبار مع مستويات التحليل الثلاث (معرفة ، فهم ، تطبيق ) و مدى شموليته ، ودقة ضوابط عملية التحليل ، وفي ضوء إجراء التعديلات اللازمة بحسب آراء و مقترحات أعضاء التحكيم ، وبذلك تمكن الباحث من الحكم على صدق الاختبار و الوصول علـــى صورتها النهائية .

**- ب ثبات الاختبار :**

و بقصد به " نسبة التباين الحقيقي إلى التباين الكلي " .

**- ت الصورة الأولية للاختبار :**

في ضوء ما سبق تم إعداد الاختبار ألتحصيلي في صورته الأولية فأشتمل علـى ( 35 ) فقـرة ، وبعد كتابة الاختبار تم عرضه على مجموعة من المحكمين . انظر ملحــق رقــم ( 2 ) . وذلــك لاستطلاع آرائهم حول مدى :

- تمثيل فقرات الاختبار للأهداف المعرفية المراد قياسها .
	- تغطية فقرات الاختبار للمحتوى .
	- صحة فقرات الاختبار لغوياً و علمياً .
	- مناسبة فقرات الاختبار لمستوى الطلاب.

و قد أبدى المحكمين بعض الملاحظات و الآراء ، و تم دراستها واجراء بعض التعديلات المناسبة ، حيث اشتمل الاختبار بعد التحكيم على ( 30 ) فقرة .

**- ث تجريب الاختبار ألتحصيلي :**

 بعد إعداد الاختبار بصورته الأولية قام الباحث بتطبيق الاختبار على عينة استطلاعية قوامهـا ( 35 ) طالباً من طلبة الجامعة الإسلامية، و اختيروا من خارج عينة الدراسة . الاختبار يقيس مدى اكتساب الطالب لمفاهيم التصميم ثلاثي الأبعاد الموجودة عنده من خبـــرات و مدركات سابقة ، وقد أجريت التجربة الاستطلاعية للاختبار ألتحصيلي بهدف : - حساب معاملات السهولة و التمييز لفقرات الاختبار . - حساب مدى صدق و ثبات الاختبار . - تحديد الزمن الذي تستغرقه إجابة الاختبار عند تطبيقه على عينة البحث . - تحديد مدى فهم الطلاب لصياغة فقرات الاختبار . **و- تحديد زمن الاختبار ألتحصيلي :**

 تم حساب زمن تأدية الطلبة للاختبار عن طريق متوسط الحسابي لـزمن تقـديم طلبـة العينـة الاستطلاعية فكان زمن متوسط المدة الزمنية التي استغرقها أفراد العينة الاسـتطلاعية يـساوي (35) دقيقة . وذلك بتطبيق المعادلة التالية :

زمن إجابة الاختبار = زمن إجابة الطالب الأول + زمن إجابة الاختبار الطالب الأخير

2

**هـ- تصحيح أسئلة الاختبار ألتحصيلي :**

 بعد أن قام طلاب العينة الاستطلاعية بالإجابة عن أسئلة الاختبار ألتحـصيلي ، قـام الباحـث بتصحيح الاختبار حيث حددت درجة واحدة لكل فقرة ، بذلك تكون الدرجة التي حـصل عليهـا الطلاب محصورة بين ( 0 – 30 ) درجة ، و بالإضافة إلى ذلك تم حـساب عـدد تكـر ارات للإجابات الخاطئة كل فقرة من فقرات الاختبار .

**ي- معامل التمييز و درجة السهولة :**

 بعد أن تم تطبيق الاختبار التحصيلي على طلبة العينة الاستطلاعية تم تحليل نتائج إجابات الطلبة على أسئلة الاختبار التحصيلي ، وبذلك بهدف التعرف على :

- معامل صعوبة كل سؤال من أسئلة الاختبار .
- معامل التمييز لكل سؤال من أسئلة الاختبار .

و قد تم ترتيب درجات الطلبة تنازلياً بحسب علاماتهم في الاختبار التحصيلي ، و أخذ (%27)من عدد الطلبة . (27% X 35 ) = 9 طالب كمجموعة عليا ، و ذلك كمجوعة دنيا . مع العلم بأنــــه تم اعتبار درجة واحدة لكل فقرة من فقرات الاختبار .

**معامل الصعوبة :**

و يقصد به نسبة الطلبة الذين أجابوا إجابة خطأ عن الفقرة

وتحسب بالمعادلة التالية :

 معامل الصعوبة = عدد الذين أجابوا إجابة خاطئة x %100 عدد الذين حاولوا الإجابة

وبتطبيق المعادلة السابقة تم حساب معامل الصعوبة لكل فقرة من فقرات الاختبار، والجدول

(3 ) يوضح معامل الصعوبة لكل فقرة من فقرات الاختبار .

|         | ╯  |         |    |
|---------|----|---------|----|
| لملات   |    | املات   |    |
| الصعوبة | م  | الصعوبة | م  |
| 0.72    | 16 | 0.56    | 1  |
| 0.44    | 17 | 0.61    | 2  |
| 0.44    | 18 | 0.56    | 3  |
| 0.44    | 19 | 0.67    | 4  |
| 0.67    | 20 | 0.56    | 5  |
| 0.72    | 21 | 0.56    | 6  |
| 0.44    | 22 | 0.67    | 7  |
| 0.56    | 23 | 0.50    | 8  |
| 0.61    | 24 | 0.56    | 9  |
| 0.56    | 25 | 0.44    | 10 |

**جدول( 3 )** معاملات الصعوبة لكل فقرة من فقرات الاختبار

 بعد أن تم تطبيق الاختبار التحصيلي على طلبة العينة الاستطلاعية تم تحليل نتائج إجابات الطلبة على أسئلة الاختبار التحصيلي ، وبذلك بهدف التعرف على :

- معامل صعوبة كل سؤال من أسئلة الاختبار .
- معامل التمييز لكل سؤال من أسئلة الاختبار .

و قد تم ترتيب درجات الطلبة تنازلياً بحسب علاماتهم في الاختبار التحصيلي ، و أخذ (%27)من عدد الطلبة . (27% X 35 ) = 9 طالب كمجموعة عليا ، و ذلك كمجوعة دنيا . مع العلم بأنــــه تم اعتبار درجة واحدة لكل فقرة من فقرات الاختبار .

**معامل الصعوبة :**

و يقصد به نسبة الطلبة الذين أجابوا إجابة خطأ عن الفقرة

وتحسب بالمعادلة التالية :

 معامل الصعوبة = عدد الذين أجابوا إجابة خاطئة x %100 عدد الذين حاولوا الإجاب ة

وبتطبيق المعادلة السابقة تم حساب معامل الصعوبة لكل فقرة من فقرات الاختبار، والجدول

(3 ) يوضح معامل الصعوبة لكل فقرة من فقرات الاختبار .

| "__              | ہر ہ |                  |    |
|------------------|------|------------------|----|
| املات<br>الصعوبة | م    | املات<br>الصعوية | م  |
| 0.72             | 16   | 0.56             | 1  |
| 0.44             | 17   | 0.61             | 2  |
| 0.44             | 18   | 0.56             | 3  |
| 0.44             | 19   | 0.67             | 4  |
| 0.67             | 20   | 0.56             | 5  |
| 0.72             | 21   | 0.56             | 6  |
| 0.44             | 22   | 0.67             | 7  |
| 0.56             | 23   | 0.50             | 8  |
| 0.61             | 24   | 0.56             | 9  |
| 0.56             | 25   | 0.44             | 10 |

**جدول( 3 )** معاملات الصعوبة لكل فقرة من فقرات الاختبار

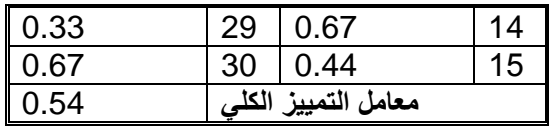

 يتضح من الجدول ا لسابق أن معاملات التمييز لفقرات الاختبار قد تراوحت بين (0.33 - 0.67 ) بمتوسط بلغ (0.54 ،) وعليه تم قبول جميع فقرات الاختبار، حيث كانت في الحد المعقول من التمييز حسبما يقرره المختصون في القياس والتقويم .

**صدق الاختبار : Validity Test** 

**أولاً: صدق المحكمين :** 

 يقصد به أن يقيس الاختبار ما وضع لقياسه إلى أن الاختبار الصادق هو الاختبار الذي يقيس ما وضع لقياسه . و قد تحقق الباحث من صدق الاختبار عن طريق عرض الاختبار في صورته الأولية على مجموعة من أساتذة جامعيين من المتخصصين في المنـاهج وطـرق التدريس وأصول التربية ومتخصصين ممن يعملون في الجامعات الفلسطينية في محافظات غزة، حيث قاموا بإبداء آرائهم وملاحظاتهم حول مناسبة فقرات الاختبار، ومدى انتماء الفقرات إلـى كل بعد من الأبعاد الخمسة للاختبار، وكذلك وضوح صياغاتها اللغوية .

انظر على ملحق رقم ( 1 ) ، وفي ضوء تلك ا لآراء تم استبعاد بعـض الفقـرات وتعـديل بعضها الآخر ليصبح عدد الفقرات (30) فقرة موزعة كما في الجدول رقم ( 2 )

**ثانياً: صدق الاتساق الداخلي : Validity Consistency Internal** و يقصد به " قوة الارتباط بين درجات كل من مستويات الأهداف ودرجة الاختبار الكلي "

 جرى التحقق من صدق الاتساق الداخلي للا ختبار بتطبيق الاختبار على عينة استطلاعية مكونـة من (35) طالبة ، من خارج أفراد عينة الدراسة، وتم حساب معامل ارتباط بيرسون بين درجـات كل فقرة من فقرات الا ختبار والدرجة الكلية للاختبار الذي تنتمي إليه وذلك باسـتخدام البرنـامج الإحصائي (SPSS ) والجداول التالية توضح ذلك:

#### جدول (5 )

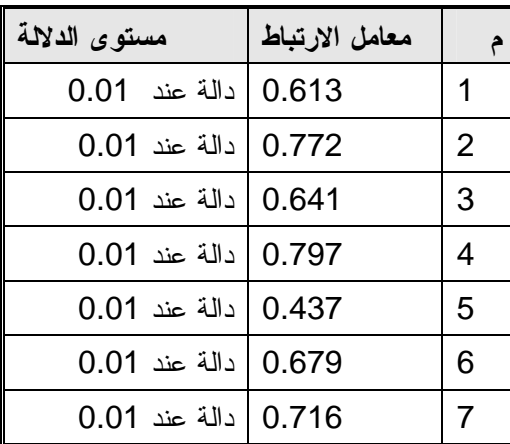

معاملات الارتباط بين درجة كل فقرة من فقرات البعد الأول بالدرجة الكلية للاختبار

ر الجدولية عند درجة حرية (2-35) وعند مستوى دلالة (0.05) = 0.325

ر الجدولية عند درجة حرية (2-35) وعند مستوى دلالة (0.01) = 0.418

جدول (6 )

| مستوى الدلالة | معامل الارتباط | م  |
|---------------|----------------|----|
| دالة عند 0.05 | 0.365          | 1  |
| دالة عند 0.01 | 0.748          | 2  |
| دالة عند 0.01 | 0.640          | 3  |
| دالة عند 0.01 | 0.701          | 4  |
| دالة عند 0.05 | 0.361          | 5  |
| دالة عند 0.01 | 0.675          | 6  |
| دالة عند 0.01 | 0.626          | 7  |
| دالة عند 0.01 | 0.531          | 8  |
| دالة عند 0.01 | 0.587          | 9  |
| دالة عند 0.01 | 0.677          | 10 |
| دالة عند 0.01 | 0.643          | 11 |
| دالة عند 0.05 | 0.365          | 12 |

معاملات الارتباط بين درجة كل فقرة من فقرات البعد الثاني بالدرجة الكلية للاختبار

#### **جدول (7 )**

| مستوى الدلالة | معامل الارتباط |   |
|---------------|----------------|---|
| دالة عند 0.01 | 0.612          |   |
| دالة عند 0.01 | 0.629          | 2 |
| دالة عند 0.01 | 0.446          | 3 |
| دالة عند 0.01 | 0.686          | 4 |
| دالة عند 0.01 | 0.652          | 5 |

**معاملات الارتباط بين درجة كل فقرة من فقرات البعد الثالث بالدرجة الكلية للاختبار** 

#### **جدول ( 8 )**

**معاملات الارتباط بين درجة كل فقرة من فقرات البعد الرابع والدرجة الكلية للاختبار** 

| مستوى الدلالة           | معامل الارتباط |   |  |  |
|-------------------------|----------------|---|--|--|
| $0.01$ دالة عند $0.593$ |                |   |  |  |
| $0.01$ دالة عند $0.913$ |                | 2 |  |  |
| 0.912   دالة عند 0.01   |                | 3 |  |  |
| $\mathbf{1}$            |                |   |  |  |

**جدول ( 9 )**

**معاملات الارتباط بين درجة كل فقرة من فقرات البعد الخامس بالدرجة الكلية للاختبار** 

| مستوى الدلالة         | معامل الارتباط |   |
|-----------------------|----------------|---|
| 0.718   دالة عند 0.01 |                |   |
| 0.648   دالة عند 0.01 |                | 2 |
| 0.377   دالة عند 0.05 |                | 3 |

يتضح أن جميع فقرات الاختبار دلالة إحصائية عند مستوى دلالة (0.01 ، ) (0.05)وهذا

يؤكد أن الاختبار يتمتع بدرجة جيدة من الاتساق الداخلي ، مما يطمئن الباحث إلى تطبيقه علـــى

عينة الدراسة .

## **ثبات الاختبار : Reliability Test**

تم تقدير ثبات الاختبار على أفراد العينة الاستطلاعية وذلك باستخدام ثلاثة طرق هـي

طريقة التجزئة النصفية ومعامل كودر ريتشادرسون 21 .

**1 - طريقة التجزئة النصفية :**

 تم استخدام درجات العينة الاستطلاعية لحساب ثبات الاختبار بطريقة التجزئة النصفية حيث احتسبت درجة النصف الأول لكل بعد من أبعاد الاختباروكذلك درجة النـصف الثـاني مـن الدرجات وذلك بحساب معامل الارتباط بين النص فين ثم جرى تعديل الطول باسـتخدام معادلـة سبيرمان براون والجدول ( 10 ) يوضح ذلك :

#### الجدول ( 10 )

يوضح معاملات الارتباط بين نصفي كل بعد من أبعاد الاختبار

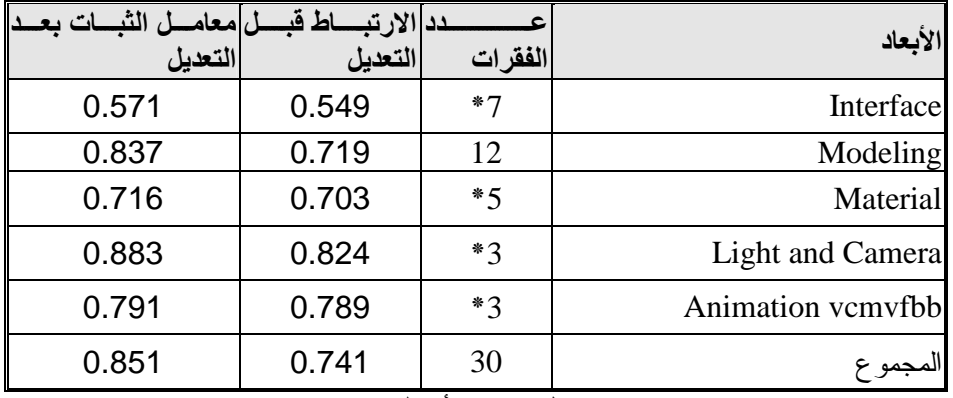

وكذلك الاختبار ككل قبل التعديل ومعامل الثبات بعد التعديل

\* تم استخدام معامل جتمان ن النصفين غير متساويين.

يتضح من الجدول السابق أن معاملات الارتباط قبل التعديل كانت فوق ( 0.571) وأن معامـل الارتباط بعد التعديل للدرجة الكلية (0.851) وهذا يدل على أن الاختبار ي تمتع بدرجة عالية من الثبات تطمئن الباحث إلى تطبيقها على عينة الدراسة.

## **2 - طريقة كودر- ريتشارد سو ن 21 : Kuder and Richardson**

استخدم الباحث طريقة ثالثة من طرق حساب الثبات، وذلك لإيجاد معامل ثبات الا ختبـار ، حيث حصل على قيمة معامل كودر ريتشارد سون21 للدرجة الكلية للاختبار ككل طبقـاً للمعادلـة التالية :

$$
(21)
$$

حيث أن : م : المتوسط ك ك ع^ : التباين ويتضح أن معامل كودر ريتشارد شو ن 21 للاختبار ككل كانت (0.884 ) وهي قيمة عالية تطمئن الباحث إلى تطبيق الاختبار على عينة الدراسة .

و بذلك تأكد الباحث من صدق و ثبات الاختبار التحصيلي ، و أصبح الاختبار في صورته النهائية (30) فقرة . انظر ملحق رقم ( 3 )

**ثانيا:ً بطاقة الم#حظة:** 

قام الباحث بإعداد بطاقة ملاحظة لمهارات التصميم ثلاثي الأبعاد في ضـوء الأبعـاد الخمسة الشاملة للتصميم ثلاثي الأبعاد وذلك بعد الاطلاع على الأدب التربوي والدراسات السابقة المتعلقة بموضوع الدراسة واستطلاع رأي عينة من أساتذة الجامعات الفلسطينية، وعن طريــق المقابلات قام الباحث ببناء بطاقة الملاحظة وفق الخطوات الآتية :

- **-** صياغة الفقرات المناسبة للدراسة.
- **-** إعداد بطاقة الملاحظة في صورتها الأولية والتي شملت (35) فقرة وعرض بطاقة الملاحظة على عدد من المحكمين العاملين في الجامعات الفلسطينية والملحق رقم (2 ) يبين أعضاء لجنة التحكيم.

وبعد إجراء التعديلات التي أوصى بها المحكمون تم حـذف (10 ) فقـرات مـن بطاقـة الملاحظة

كذلك تم تعديل صياغة بعض الفقرات وقد بلغ عدد فقرات بطاقة الملاحظة بعد صـياغتها (25) فقرة موزعة على خمس أبعاد ، حيث أعطى لكل فقرة وزن مدرج وفــق ســـلم متـــدرج خماسي(كبير جدا، كبير ، متوسط، ضعيف، ضعيف جدا) حصلت على الدرجات التاليــــة (5، 4، ،3 ،2 1) لمعرفة مستوى أداء مهارات التصميم ثلاثي الأبعاد لدى طلاب تكنولوجيـا التعلـيم بالجامعة الإسلامية والملحق رقم (4 ) يبين بطاقة الملاحظة في صورتها النهائية بعد التحكيم .

 **أولاً: صدق المحكمين :**

 تم عرض بطاقة الملاحظة في صورتها الأولية على مجموعة من أساتذة جـامعيين مـن المتخصصين في التربية والمناهج وطرق التدريس ممن يعملون في الجامعات الفلـسطينية فـي محافظات غزة، حيث قاموا بإبداء آرائهم وملاحظاتهم حول مناسبة فقرات بطاقة الملاحظـة ، ومدى انتماء الفقرات لبطاقة الملاحظة ، وكذلك وضوح صياغاتها اللغوية، وفي ضــوء تلــك الآراء تم استبعاد بعض الفقرات وتعديل بعضها الآخر ليصبح عدد فقرات (25) فقرة موزعـة على خمس محاور موضح بالجدول (11 ):

#### جدول (11 )

يوضح توزيع فقرات بطاقة الملاحظة على محاورها

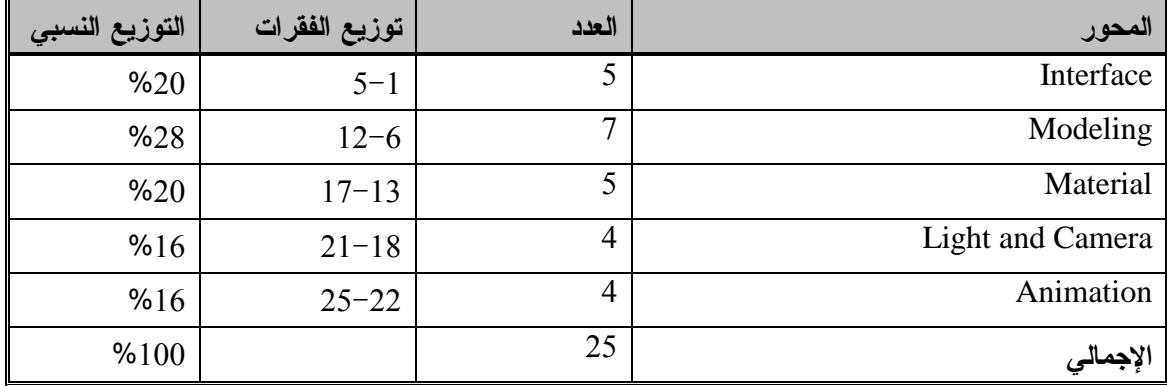

**ثانياً: صدق الاتساق الداخلي :**

جرى التحقق من صدق الاتساق الداخلي لبطاقة الملاحظة بتطبيق بطاقة الملاحظـة علـــى عينة استطلاعية مكونة من (35) طالباً، من خارج أفراد عينة الدراسة، وتـم حـساب معامـل ارتباط بيرسون بين كل فقرة من فقرات بطاقة الملاحظة والدرجة الكليـة لبطاقـة الملاحظـة باستخدام البرنامج الإحصائي (SPSS (والجدول التالي يوضح ذلك :

الجدول (12 ) معامل ارتباط كل فقرة من فقرات البعد الأول مع الدرجة الكلية

| مستوى الدلالة                                                            | الار تباط | الفقر ة                                                   |            |  |
|--------------------------------------------------------------------------|-----------|-----------------------------------------------------------|------------|--|
| دالة عند 0.01                                                            | 0.893     | إيوظف الأيقونات الموجودة على شريط<br>3D max في 3D max     | $\cdot$ 1  |  |
| دالة عند 0.01                                                            | 0.893     | يتعامل مع الأيقونات بفئةPrimitive Extended                | $\cdot$ .2 |  |
| ادالة عند 0.01                                                           | 0.895     | إيفرق بين الأيقونات بفئة Standard Primitive               | $\cdot$ 3  |  |
| دالة عند 0.01                                                            | 0.911     | إيميز بين الأيقونات بفئة Splines                          | .4         |  |
| دالة عند 0.01                                                            | 0.825     | ليتعامل مع مفاتيح الاختصار للثري دي ماكس من لوحة المفاتيح | .5         |  |
| $0.325 = (0.05)$ للجدولية عند درجة حرية (35-2) وعند مستوى دلالة $(0.05)$ |           |                                                           |            |  |

ر الجدولية عند درجة حرية (2-35) وعند مستوى دلالة (0.01) = 0.418

**الجدول ( 13 )**

**معامل ارتباط كل فقرة من فقرات** البعد الثاني **مع الدرجة الكلية** 

|               | معامل الارتباط  مستوى الدلالة | الفقرة                                                        | م.     |
|---------------|-------------------------------|---------------------------------------------------------------|--------|
| دالة عند 0.01 | 0.851                         | إيرسم الأشكال الأساسية الموجودة في قائمةStandard Primitive    | $.6\,$ |
| دالة عند 0.01 | 0.839                         | ليرسم الأشكال الأساسية الموجودة في فائمةExtended<br>Primitive | .7     |
| دالة عند 0.01 | 0.880                         | ليرسم الأشكال الأساسية الموجودة في فائمةSplines               | .8     |
| دالة عند 0.01 | 0.899                         | يوظف الأشكال الأساسية بعمل مجسمات أخرى                        | .9     |
| دالة عند 0.01 | 0.848                         | إيطبق أوامر النعديل على الأشكال الأساسية المختلفة             | .10    |
| دالة عند 0.01 | 0.918                         | إيوظف أوامر التعديل لعمل نماذج مجسمات مختلفة                  | .11    |
| دالة عند 0.01 | 0.771                         | إينتج المجسمات بصورة بأشكال نهائية منظمة                      | .12    |

**الجدول ( 14 )**

**معامل ارتباط كل فقرة من فقرات** البعد الثالث **مع الدرجة الكلية** 

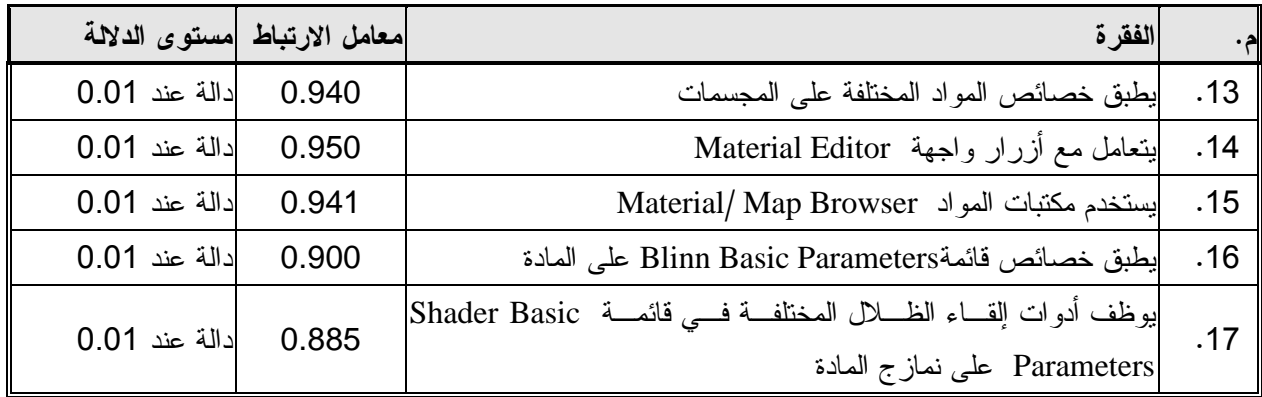

#### **الجدول ( 15 )**

#### **معامل ارتباط كل فقرة من فقرات** البعد الرابع **مع الدرجة الكلية**

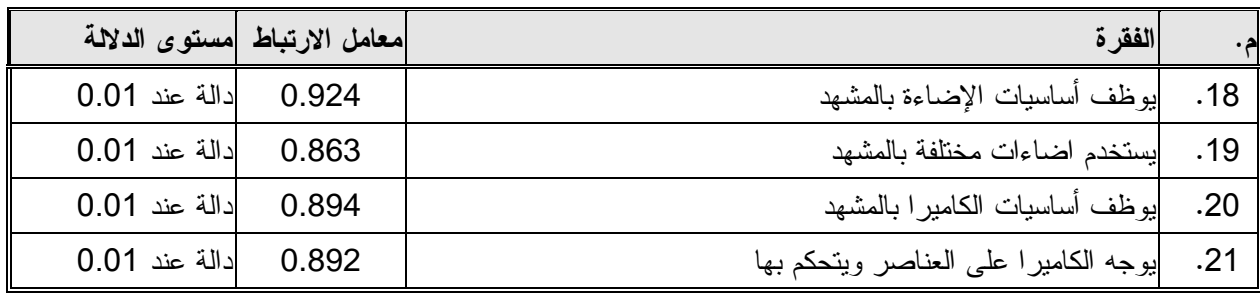

**الجدو (ل 16 )**

**معامل ارتباط كل فقرة من فقرات** البعد الخامس **مع الدرجة الكلية** 

|               | معامل الارتباط مستوى الدلالة | الفقر ة                                          |     |
|---------------|------------------------------|--------------------------------------------------|-----|
| دالة عند 0.01 | 0.919                        | إيوظف أساسيات التحريك بالمشهد                    | .22 |
| دالة عند 0.01 | 0.881                        | يتحكم بالوقت واستخدام المفاتيح                   | .23 |
| دالة عند 0.01 | 0.856                        | إيستخدم شريط النتبع ولوحة Motion                 | .24 |
| دالة عند 0.01 | 0.849                        | يطبق صور معاينة للرسوم المتحركة بالإخراج النهائي | .25 |

يتضح من الجداول السابق أن جميع الفقرات دالة إحصائياً عند مـستوى دلالـة (0.01 ، )

و هذا يؤكد أن بطاقة الملاحظة تتمتع بدرجة عالية من الاتساق الداخلي، وللتحقق من صدق الاتساق الداخلي للمجالات قام الباحث بحساب معاملات الارتباط بين كل مجال من مجالات البطاقة والدرجة الكلية للبطاقة، كما قام الباحث بحساب معامل الارتباط بين كل مجال والمجالات الأخرى للبطاقـة للتأكد من اتساق الأبعاد مع بعضها البعض والجدول رقم (17 ) يوضح ذلك .

#### جدول (17 )

| <b>Animation</b> | Light and<br><b>Camera</b> | <b>Material</b> | <b>Modeling</b> | <b>Interface</b> | الدر جة الكلية | المجالات            |
|------------------|----------------------------|-----------------|-----------------|------------------|----------------|---------------------|
|                  |                            |                 |                 |                  |                | الدرجة الكلية       |
|                  |                            |                 |                 |                  | 0.978          | Interface           |
|                  |                            |                 |                 | 0.943            | 0.980          | Modeling            |
|                  |                            |                 | 0.948           | 0.961            | 0.982          | Material            |
|                  |                            | 0.946           | 0.935           | 0.959            | 0.973          | Light and<br>Camera |
|                  | 0.902                      | 0.921           | 0.923           | 0.895            | 0.950          | Animation           |

معاملات الارتباط بين كل مجال من مجالات البطاقة والدرجة الكلية للبطاقة

ر الجدولية عند درجة حرية (2-35) وعند مستوى دلالة (0.05) = 0.325

ر الجدولية عند درجة حرية (2-35) وعند مستوى دلالة (0.01) = 0.418

يتضح من الجدول السابق أن معاملات الارتباط بين الأبعاد مع الدرجة الكليـة للبطاقـة دالـة إحصائياً عند مستوى دلالة (0.01)، وأن معاملات الارتباط بين كل بعـد والأبعـاد الأخـرى للبطاقة دالة إحصائياً عند مستوى دلالة (0.01)، وهذا يؤكد أن بطاقة الملاحظة تتمتع بدرجــة عالية من الاتساق.

**ثبات بطاقة الملاحظة :** 

تم تقدير ثبات بطاقة الملاحظة على أفراد العينة الاستطلاعية وذلك باستخدام طريقتـي معامـل التجزئة النصفية وألفا كرونباخ .

**-1 طريقة التجزئة النصفية :**

 تم استخدام درجات العينة الاستطلاعية لحساب ثبات بطاقة الملاحظـة بطريقـة التجزئـة النصفية حيث احتسبت درجة النصف الأول لكل بعد من أبعاد بطاقة الملاحظةوكذلك درجـة النصف الثاني من الدرجات وذلك بحساب معامل الارتباط بين النصفين ثم جرى تعديل الطـول باستخدام معادلة سبيرمان براون والجدول ( 18 ) يوضح ذلك :

#### الجدول ( 18 )

يوضح معاملات الارتباط بين نصفي كل بعد من أبعاد بطاقة الملاحظة

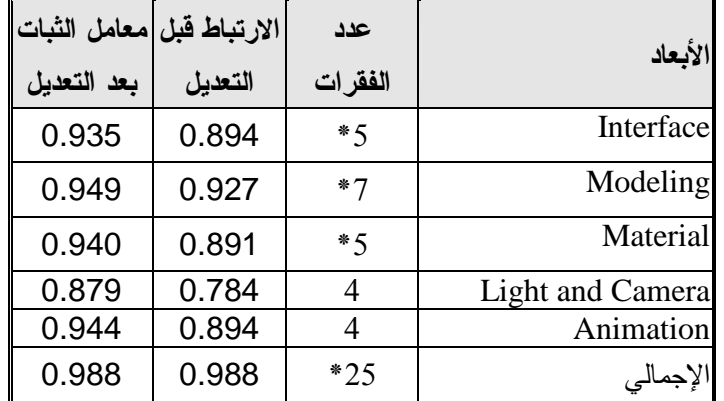

وكذلك البطاقة ككل قبل التعديل ومعامل الثبات بعد التعديل

\* تم استخدام معامل جتمان لأن النصفين غير متساويين .

يتضح من الجدول السابق أن معاملات الثبات بطريقة التجزئة النصفية بعد التعديل جميعها فوق (0.879) وان معامل الارتباط الكلي بعد التعديل (0.988) وهذا يدل على أن بطاقة الملاحظـة تتمتع بدرجة عالية من الثبات تطمئن الباحث إلى تطبيقها على عينة الدراسة.

## **2 - طريقة ألفا كرونباخ :**

 استخدم الباحث طريقة أخرى من طرق حساب الثبات، وذلك لإيجاد معامل ثبـات بطاقـة الملاحظة، حيث حصلت على قيمة معامل ألفا لكل بعد من أبعاد بطاقة الملاحظة وكذلك البطاقة ككل والجدول (19 ) يوضح ذلك :

#### الجدول ( 19 )

يوضح معاملات ألفا كرونباخ لكل بعد من أبعاد بطاقة الملاحظة

وكذلك البطاقة ككل

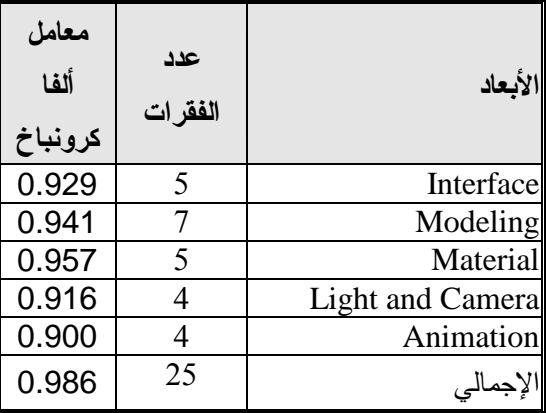

يتضح من الجدول السابق أن معاملات ألفا كرونباخ جميعها فوق (0.916) وأن معامل الثبـات الكلي (0.986) وهذا يدل على أن بطاقة الملاحظة تتمتع بدرجة عالية من الثبات تطمئن الباحث إلى تطبيقها على عينة الدراسة .

### **-3 ثبات البطاقة باستخدام معادلة هولستي:**

قام الباحث بالتأكد من ثبات الأداة من خلال ثبات التحليل عبر الأفراد ، حيث قام الباحـث بتقيم الطلاب بنفسه وبالاستعانة مع زميل آخر و قد تم حساب نسب الاتفاق بين النتائج التي توصل إليها الباحث مع زميله وذلك باستخدام المعادلة التالية :

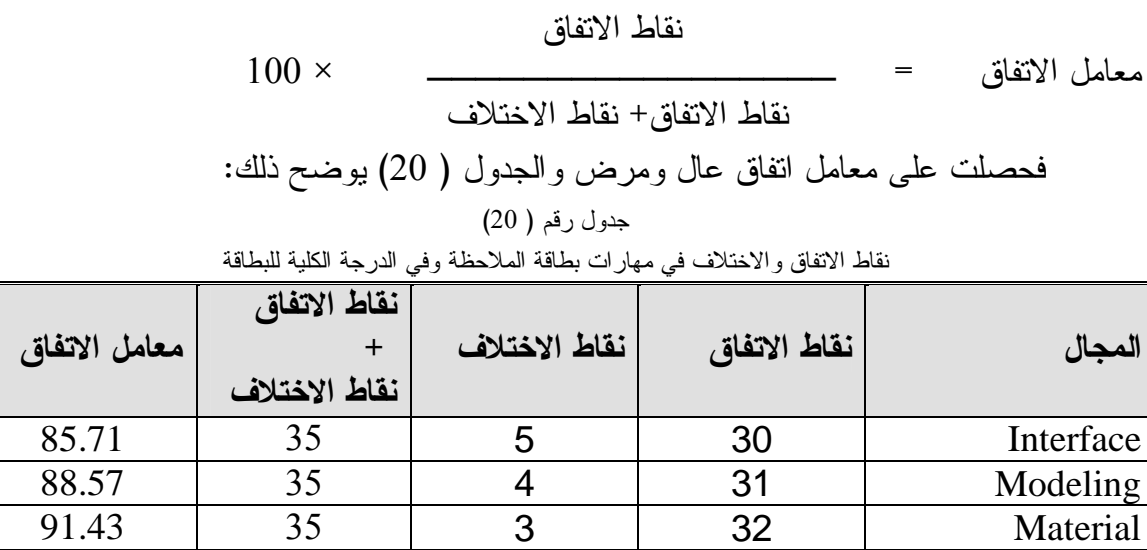

82.86  $\begin{array}{|c|c|c|c|c|c|} \hline 35 & \quad 6 & \quad 29 & \end{array}$   $\begin{array}{c} \text{Light} & \text{and} \\ \text{Camera} & \text{Camera} & \text{Cancer} \end{array}$ 85.71 | 35 | 5 | 30 | Animation

البطاقة ككل 30 5 35 86.86 يبين الجدول السابق أن معاملات الاتفاق كانت مرتفعة وهي جيدة ويطلق على هذا النـــوع من الثبات بالاتساق عبر الأفراد و يقصد به وصول المحلل نفسه مع شخص اخـر عنـد تطبيـق

إجراءات عملية التحليل نفسها، مما يؤكد ثبات الأداة .

Light and

**الأساليب الإحصائية المستخدمة في الدراسة :**

تم في هذا البحث استخدام الأساليب الإحصائية التالية :

-1 التكرارات والمتوسطات الحسابية والنسب المئوية

.T.test paired sample اختبار -2

-3 معامل إيتا لإيجاد حجم التأثير.

# **الفصل الخامس نتائج الدراسة ومناقشتها**

**أولاً : نتائج الدراسة :**

- **-1 نتائج الفرض الأول ومناقشته .**
- **-2 نتائج الفرض الثاني ومناقشته.**
- **-3 نتائج الفرض الثالث ومناقشته.**

**ثانياً : توصيات الدراسة .**

**ثالثاً : مقترحات الدراسة .**

## **نتائج الدراسة ومناقشتها**

**يتضمن الفصل الحالي عرضاً لنتائج الدراسة التي تم التوصل إليها ، بعد تطبيق خطوات البحث من خلال الإجابة عن أسئلة البحث والتحقق من الفروض ، بالإضـافة إلـى مناقـشة تلـك النتـائج وتفسيرها وربط النتائج بالد راسات السابقة ، كما يتضمن التوصـيات التـي تـم استخلاصـها ، والمقترحات التي تمت صياغتها في مجال البحث .**

-**النتائج المتعلقة بالفرض الأول:**

ينص الفرض الأول من فروض الدراسة على ما يلي : **" توجد فروق ذات دلالة إحـصائية عند مستوى (** α **≥ 0.05 ( بين متوسط درجات الطلاب في التحصيل المعرفي للتـصميم ثلاثـي الأبعاد لدى طلاب المجموعة التجريبية قبل وبعد التجربة "**

وللتحقق من صحة هذا الفرض تم استخدام اختبار ت" " لعينتين مرتبطتين " Paired test .T sample" والجدول ( 21) يوضح ذلك.

الجدول (21 ) المتوسطات والانحرافات المعيارية وقيمة "ت" ومستوى الدلالة للتعرف إلى الفروق بين متوسطات درجات الطلاب في المجموعة التجريبية قبل وبعد تطبيق البرنامج في الاختبار

| ـستوى    | قم      | قيمة "ت" | الانمــــــــــراف | المتوسط | العدد | المجموعة | البعد               |
|----------|---------|----------|--------------------|---------|-------|----------|---------------------|
| الدلالة  | الدلالة |          | المعيارى           |         |       |          |                     |
| دالة عند | 0.000   | 44.669   | 0.845              | 5.143   | 35    | قبلي     | Interface           |
| 0.01     |         |          | 2.328              | 22.857  | 35    | بعدي     |                     |
| دالة عند | 0.000   | 43.790   | 0.747              | 7.171   | 35    | قبلي     | Modeling            |
| 0.01     |         |          | 3.518              | 33.086  | 35    | بعدي     |                     |
| دالة عند | 0.000   | 32.916   | 0.000              | 5.000   | 35    | قبلى     | Material            |
| 0.01     |         |          | 3.179              | 22.686  | 35    | بعدي     |                     |
| دالة عند | 0.000   | 39.822   | 0.000              | 4.000   | 35    | قبلى     | Light and<br>Camera |
| 0.01     |         |          | 2.071              | 17.943  | 35    | بعدي     |                     |
| دالة عند | 0.000   | 36.475   | 0.000              | 4.000   | 35    | قبلى     | Animation           |

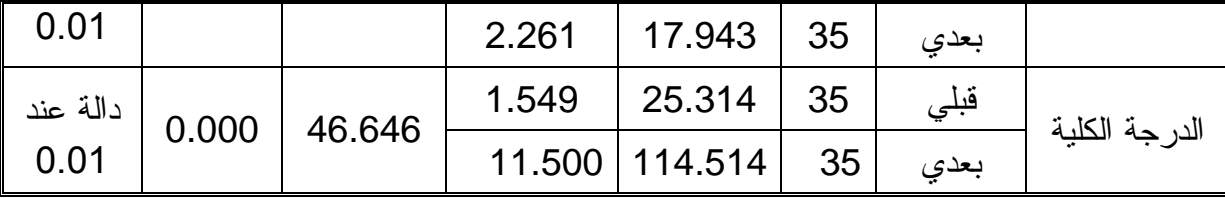

 $2.04 = (\alpha \le 0.05)$  \*قيمة "ت" الجدولية عند درجة حرية (34) وعند مستوى دلالة ( 2.05  $\alpha$  = (2.04

\*قيمة "ت" الجدولية عند درجة حرية (35) وعند مستوى د\لة (0.01 ≥ α = (2.75

يتضح من الجدول السابق أن :- قيمة "ت" المحسوبة أكبر من قيمة "ت" الجدولية في جميــع الأبعــاد والدرجـــة الكليـــة للاختبار البعدي دالة عند مستوى دلالة (  $\alpha = 0.01$ )، وهذا يدل على وجود فروق ذات دلالـــة إحصائية لدى طلاب المجموعة التجريبية قبل وبعد التجربة ، ولقد كانت الفروق لصالح التطبيق البعدي، وهذا يعني أن للبرنامج أثر .

ولمعرفة حجم التأثير قام الباحث بحساب  $\,$  "  $\,$  " والجدول  $\,$  (22 ) يوضح حجم التأثير :

| قيمة "ت" و "m̃" لكل مجال وحجم النّأثير لمها |                |          |                        |  |  |
|---------------------------------------------|----------------|----------|------------------------|--|--|
| التأثير                                     | $\eta^2$ فَيمة | قيمة "ت" | البعد                  |  |  |
| كبير                                        | 0.983          | 44.669   | Interface              |  |  |
| كبير                                        | 0.983          | 43.790   | Modeling               |  |  |
| كبير                                        | 0.970          | 32.916   | Material               |  |  |
| كبير                                        | 0.979          | 39.822   | Light<br>and<br>Camera |  |  |
| کبیر                                        | 0.975          | 36.475   | Animation              |  |  |
| كبير                                        | 0.985          | 46.646   | الدر جة الكلبة         |  |  |

الجدول (22 ) 2

يتضح من الجدول السابق أن حجم التأثير كبير وهذا يدل على أن أثر البرنامج كبير .

 **ويمكن تفسير هذه النتيجة بعدة عوامل :**

• الربط بين الإطار النظري بالأمثلة التفاعلية عبر عرضها عن طريق نظـام مـودل مـع إمكانية الرجوع إليها في أي وقت .

- إعادة التطبيقات العملية التي يتم دراستها بالمحاضرة عبر نظام مودل باسـتخدام بـرامج تفاعلية توضيحية سهلة الاستيعاب لدى الطالب مع إمكانية إتاحتها بصورة دائمة للتواصل العملي باستمرار.
- الإمكانيات التي يوفرها النظام من تواصل عبر المنتدى للمشاركات العملية بين الطـلاب والتواصل فيما بينهم فيما يخص التطبيقات العملية وا لتواصل بينهم وبين معلم المساق للرد عن الاستفسارات الخاصة بالتطبيق العملي.
- استخدام أدوات المهام عبر نظام مودل والتي من خلالها يتوجب علـى المـتعلم إرسـال التصاميم المكلف بها عبر النظام ثم عرض خطوات تنفيذ التصميم عبر النظـام بطريقـة مبسطة تساعد المتعلم بتتبع الخطوات لتقويم تصميمه .
- واتفقت هذه النتيجة مع بعض الدراسات ومنها دراسـة عقـل (2007 ، ) ودراسـة أبـو شقير(2005 ، ) ودراسة النباهين (2005 ، ) ودراسة عبد المجيد (2008).

- **النتائج المتعلقة بالفرض الثاني :**

ينص الفرض الثاني من فروض الدراسة على ما يلي : **" توجد فروق ذات دلالة إحـصائ ية عند مستوى (** α **≥ 0.05 ( بين متوسط درجات الطلاب في المهارات الأدائية للتـصميم ثلاثـي الأبعاد لدى طلاب المجموعة التجريبية قبل وبعد التجربة "**

وللتحقق من صحة هذا الفرض تم استخدام اختبـار ت" " لعينتـين مـ رتبطتين " Paired test .T sample" والجدول ( 23) يوضح ذلك.

| البعد                  | المجموعة | العدد | المتوسط | الانحراف<br>المعياري | قيمة "ت" | قیم<br>الدلالة | مــــستوى<br>الدلالة |
|------------------------|----------|-------|---------|----------------------|----------|----------------|----------------------|
| Interface              | قبلي     | 35    | 1.029   | 0.954                | 17.060   | 0.000          | دالة عند             |
|                        | بعدي     | 35    | 5.943   | 1.110                |          |                | 0.01                 |
| Modeling               | قبلي     | 35    | 1.800   | 2.459                | 15.446   | 0.000          | دالة عند             |
|                        | بعدي     | 35    | 10.800  | 1.729                |          |                | 0.01                 |
| Material               | قبلي     | 35    | 0.743   | 1.268                | 11.270   | 0.000          | دالة عند             |
|                        | بعدي     | 35    | 4.029   | 1.071                |          |                | 0.01                 |
| Light<br>and<br>Camera | قبلي     | 35    | 0.429   | 0.815                | 15.622   | 0.000          | دالة عند             |
|                        | بعدى     | 35    | 2.629   | 0.598                |          |                | 0.01                 |
| Animation              | قبلي     | 35    | 0.400   | 0.736                | 12.319   | 0.000          | دالة عند             |
|                        | بعدي     | 35    | 2.571   | 0.739                |          |                | 0.01                 |
| ـــــة<br>الدرجـ       | قبلى     | 35    | 4.400   | 2.963                | 29.540   | 0.000          | دالة عند             |
| الكلبة                 | بعدى     | 35    | 25.971  | 2.695                |          |                | 0.01                 |

الجدول (23 ) المتوسطات والانحرافات المعيارية وقيمة ت" " ومستوى الدلالة للتعرف إلى الفروق في بين متوسطات درجات الطلاب في المجموعة التجريبية قبل وبعد تطبيق البرنامج في الاختبار

 $2.04 = (\alpha \le 0.05)$  قيمة "ت" الجدولية عند درجة حرية (34) وعند مستوى دلالة ( 0.05  $\alpha$ 

\*قيمة ت" " الجدولية عند درجة حرية (34) وعند مستوى دلالة (0.01 ≥ α = (2.75

يتضح من الجدول السابق أن :-

قيمة "ت" المحسوبة أكبر من قيمة "ت" الجدولية في جميــع الأبعـــاد والدرجـــة الكليـــة للاختبار البعدي دالة عند مستوى دلالة ( 0.01 = a)، وهذا يدل على وجود فروق ذات دلالـــة إحصائية لدى طلاب المجموعة التجريبية قبل وبعد التجربة ، ولقد كانت الفروق لصالح التطبيق البعدي، وهذا يعني أن للبرنامج أثر .

وفيما يتعلق بحجم التأثير قام الباحث بحساب مربع إيتا "m2" باستخدام المعادلة التالية:  $t^2$  $t^2 + df$  $\eta^2$  =

وعن طريق " ً n " أمكن حساب قيمة Kiess, 1989) d) التي تعبر عـــن حجـــم التــــأثير للبرنامج المقترح .
#### جدول ( 24 )

| الأداة المستخدمة | حجم التأثير |       |      |  |  |  |  |
|------------------|-------------|-------|------|--|--|--|--|
|                  | احتفيل      | متوسط | كبير |  |  |  |  |
|                  |             | 0.06  | 0.14 |  |  |  |  |

الجدول المرجعي المقترح لتحديد مستويات حجم التأثير بالنسبة لكل مقياس من مقاييس حجم التأثير

ولقد قام الباحث بحساب حجم التأثير باستخدام المعادلات السابقة والجدول (24 ) يوضح ـ حجم التأثير بواسطة كل من "a" ، " η "d" ، " n"

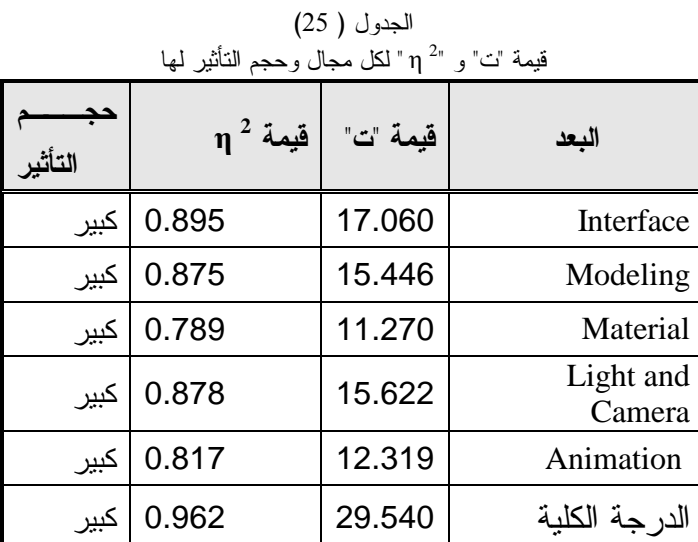

يتضح من الجدول السابق أن حجم التأثير كبير وهذا يدل على أن أثر البرنامج كبير .

ويمكن إرجاع تفسير هذه النتيجة إلى عدة عوامل منها :

- سهولة الشرح المستخدم بالمقرر الالكتروني عبر نظام مودل .
	- متابعة الطلاب عن طريق المنتدى والإجابة عن استفساراتهم.
- العروض التفاعلية بالمقرر الالكتروني وما اشتمل عليه من عرض للمحاضرات عبر برامج الفيديو التي مكنت المتعلم من متابعة الدروس بشكل متكرر وفي أي وقت.
- إمكانية الوصول إلى المساق الالكتروني عبر نظام مودل في أي وقـت ومـن أي مكـان والاستفادة من إمكانيات برنامج المودل في التواصل مع المعلم.
- \* متابعة الطلاب عن طريق التعيينات المرسلة منهم عبر نظام مودل والتغذية الراجعة إلـــبهم عبر رصد علامات التعيينات وحلها بطريقة توضيحية وخطوات سلسة،مرسلة إلــيهم عبــر نظام مودل مع إمكانية رجوع الطلاب إليها في أي وقت .
- وهذه النتيجة تتفق مع ما توصلت إليه دراسة عقل (2007) في وجود تـأثير للبرنـامج المحوسب بال webct على الطالبات ، مع اختلاف النظام المستخدم لدى الباحث والطريقـة المستخدمة، واتفقت النتيجة مع دراسة عبد المجيد (2008) في تأثر برنامج مـودل علـى الطلاب في تصميم مقررات تعليمة ، ودراسة النباهين (2**005)**، ودراسـة شـقير (2005 ، ) ودراسة المبارك (2004). التي كانت بمجملها تتفق مع هذه النتيجة من ناحية زيادة التحصيل لدى الطلاب عند استخدام نظام إدارة التعلم.

### - **النتائج المتعلقة بالفرض الثالث :**

ينص الفرض الثالث من فروض الدراسة على ما يلي ": **توجد علاقة ارتباطية ذات دلالـة إحصائية عند مستوى (** α **≥ 0.05 ( بين درجات الطلاب في المهارات الأدائية للتـصميم ثلاثـي الأبعاد ودرجاتهم في المهارات المعرفية للتصميم ثلاثي الأبعاد بعد إجراء التجربة ."** 

 وللتحقق من صحة هذا الفرض تم رصد درجات الطلاب في اختبار التحصيل المعرفي ودرجاتهم ببطاقة الملاحظة للمهارات الأدائية للتصميم ثلاثي الأبعاد بعد تطبيق التجربة باستخدام معامل ارتباط بيرسون بين المتوسطات للكشف عن دلالة العلاقة بين متوسطي درجات المجموعة في الاختبارين ، حيث كانت قيمة معامل الارتباط(0.466) وهذا يدل على وجود علاقة ذات دلالة إحصائية عند مستوى (  $\alpha = 0.01 = 0.0$  بين درجات الطلاب في التحصيل المعرفي للتصميم ثلاثي الأبعاد ودرجاتهم في المهارات الأدائية للتصميم ثلاثي الأبعاد ويعزو الباحث هذا الارتباط إلى عدة عوامل منها :

- أن المساق المدرس عبارة عن تطبيق عملي يلزمه الإطار النظري للتطبيق .
- الربط الدائم بين الإطار النظري والتطبيق العملي الذي أدى إلى تراكم معرفـي لـدى الطلاب عن البرنامج المدرس.
- الاتجاه السائد لدى معلمي المساقات العملية على وضع أسس معرفية لتدريس المساقات العملية والتي تسهل على المتعلم التطبيق العملي.
- اهتمام برامج التصميم ثلاثي الأبعاد على المعرفة الواضحة لجميع المبادئ المـستخدمة بالتصميم العملي.
- معظم كتب تصامي م ثلاثي الأبعاد تقسم حسب معرفة المتعلم وتقاس من مبتدئ ومتوسط وخبير وهذه التقسيمات ترجع لمدى المعلومات التي يمتلكها المتعلم + الممارسة للمتعلم .

#### $\overline{\mathbf{x}}$ **توصيات الدراسة**

يتضح من نتائج الدراسة أهمية توظيف نظم إدارة المساقات التعليميـة وتفعيلهـا فـي المقـررات التعليمية وبناء على ذلك يوصي الباحث بما يلي :

- -1 تبني الجامعات الفلسطينية على تفعيل مقررات مودل الالكترونية لجميع المساقات العمليـة والنظرية .
- -2 تدريب الطلبة في الجامعات على استخدام نظم إدارة المـساقات التعليميـة والتعامـل مـع الخدمات التي تقدمها
- -3 إنشاء وحدة تطوير للتعليم الالكتروني خاصة بتطوير أنظمة إدارة المساقات التعليمية مفتوحة المصدر.
- -4 تدريب المعلمين على تصميم مساقات الكترونية تفاعلية من خلال برامج تطـوير الكـادر الجامعي.
- -5 تبني المعايير العالمية عند تحزيم المقررات الالكترونية حتى يتسنى تبادل المقررات بـين الجهات المختلفة والاستفادة منها.
- تبني الجامعات لمقرر ات تدرس أنظمة إدارة المساقات التعليمة ومقرر ات لتصميم مقرر ات  $-6$ تعليمة مصحوبة بتطبيق عملي .
- -7 تبني الجامعات للطلاب المبدعين بالتصميم ثلاثي الأبعاد لما له من دور فعـال بالمـستقبل المنظور.
- -8 الاستفادة من خبرات وتجارب المؤسسات التعليمية ا لتي توظـف نظـم إدارة المـساقات التعليمة .

- **مقترحات الدراسة** 

بعد إجراء الدراسة وفي ضوء النتائج التي توصل إليها الباحث ، تعرض الباحث إلى مجالات عديدة يمكن للباحثين أن يبحثوا فيها .

- -1 أثر أنظمة إدارة المساقات التعليمية على تعزيز التعليم التقليدي .
	- -2 فاعلية المعايير العالمية في بناء المقررات الالكترونية.
- -3 أثر استخدام الفصول الافتراضية كمساعد للعملية التعليمية التقليدية.
	- -4 أثر التعليم المدمج على زيادة التحصيل لدى الطلاب.
- -5 تقويم الجامعات الفلسطينية من ناحية التعليم الالكترونـي ومعوقـات تفعيـل المقـررات الالكتر ونية بالجامعات الفلسطينية.

## <u>المراجع</u>

**أولاً : المراجع العربية** 

**ثانياً : المراجع الأجنبية** 

**ثالثاً : مواقع الانترنت** 

### **المراجع العربية**

- -1 القران الكريم.
- -2 كتاب الأحكام ،سنن لبن ماجه.
- -3 عسقول ،محمد عبد الفتاح : **الوسائل والتكنولوجيا في التعليم بين الإطار الفلسفي والإطـار التطبيقي** ، مكتبة آفاق،2003،غزة .
- -4 مازن،حسام محمد :**مناهجنا التعليمية وتكنولوجيا التعليم الالكتروني والشبكي لبناء مجتمـع المعلوماتية العربي** - رؤية مستقبلية ،المؤتمر العلمـي الـسادس -تكـوين المعلـم ، المجلـد الأول،جامعة عين شمس،2005،مصر.
	- 5 عباس، محمد : **تعليم جديد لعصر جديد** ، مجلة المعرفة،وزارة المعارف،2004،الرياض.
- -6 الحصرى ،أحمد كامل ": **أنماط الواقع الافتراضي وخصائصه وآراء الطلاب المعلمـين فـي بعض برامجه المتاحة على الإنترنت** ،" الجمعيـة المـصرية لتكنولوجيـا التعلـيم ، القـاهرة ، ،2002المجلد 12 ، الكتاب الأول، ، ص .46-3
- -7 الصعيدى ، سلمى :**المدرسة الذكية م درسة القرن الحادي والعـشرين** ، دار فرحـة للنـشر والتوزيـع ،2005، القاهرة.
- -8 الموسى ،عبد االله بن عبد العزيز :**التعليم الإلكتروني -الأسس والتطبيقات** ،مكتبة الملـك فهـد الوطنية لل،2008 الرياض.
- -9 زاهر، ضياء الدين **": التعليم الإلكتروني كما يجب أن يكون** ،**مـؤتمر المعلوماتيـة والقـدرة التنافسية للتعليم المفتوح –رؤية عربية تنموية** ، جامعة عين شمس ، مركز التعليم المفتـوح ،أبريل ،2005،مصر.
- -10 الحيلة ، محمد محمود : **تكنولوجيا التعليم بين النظرية والتطبيق** دارالم?سيرة للن?شر والتوزي?ع، ،2003عمان .
- -11 سلامه، حسن ": **التعليم الخليط التطور الطبيعي للتعليم الإلك تروني** ،" المجلة التربوية،كلية التربية بسوهاج،2006، مصر .
- -12 منصور ر، شدي فام : **حجم التأثير الوجه المكمل للدلالة الإحصائية** ، المجلـة المـصرية للدراسات النفسية، العدد ،16 المجلد السابع (1 ،) ،1997 مصر .
- -13 القرني ، سعيد : **تقويم تجربة جامعة الملك في استخدام نظام WEBCT عبـر الـشبكة العالمية للمعلومات "الانترنت" في مساندة التدريس** ، رسالة ماجستير منشورة ،كلية التربيـة ، جامعة الملك سعود،2006، السعودية .
- -14 النباهين ، همام علي : **على أثر برنامج WEBCT على تحصيل الطالبـات المعلمـات فـي مساق تكنولوجيا التعليم بالجامعة الإسلامية بكلية التربية و اتجاهاتهن نحوه والاحتفاظ بـه** ، رسالة ماجستير غير منشورة ، كلية التربية، الجامعة الإسلامية،2005،فلسطين .
- -15 أبو شقير ، محمد و شعبان ، سمر : **أثر استخدام WEBCT على تنميـة مهـارات البحـث العلمي لدى طالبات كلية التربية في الجامعة الإسلامية بغزة في الجانب ألتحصيلي والأدائي** ، مؤتمر البحرين الأول للتعليم الالكتروني ،2006، البحرين .
- -16 عقل ، مجدي : **فاعلية برنامج CT Web في تنمية مهارات تـصميم الأشـكال المرئيـة المحوسبة لدى طالبات كلية تكنولوجيا المعلومات بالجامعة الإسلامية بغزة ،** رسالة ماجستير منشورة، كلية التربية، الجامعة الإسلامية،2007، فلسطين .
- **-17** عبد المجيد ،أحمد **:برنامج مقترح في التعليم الإلكتروني باستخدام البرمجيات الحرة مفتوحة المصدر وأثره في تنمية مهارات تصميم وإنتاج دروس الرياضيات الإلكترونية والاتجاه نحو التعليم الإلكتروني لدى الطلاب المعلمين ،** كلية التربية بسوهاج ،2008، مصر **.**
- -18 خليل ، حنان حسن **: تصميم ونشر مقرر إلكتروني في تكنولوجيا التعليم في ضوء معـايير جودة التعليم الإلكتروني لتنمية الجوانب المعرفية والأدائية لدي طلاب كلية التربية ،** مجلـة كلية التربية بجامعة المنصورة،2008،مصر .
- -19 المبارك ، أحمد عبد العزيز : **أثر التدريس اسـتخدام الفـص ول الافتراضـية عبـر الـشبكة العنكبوتية على تحصيل طلاب كلية التربية بجامعة الملك سعود في مقرر تقنيـات التعلـيم والاتــصال**، رســالة ماجــستير منــشورة، كليــة التربيــة، جامعــة الملــك ســعود ، الرياض،2004،السعودية .
	- -20 الأغا، إحسان :**البحث التربوي: عناصره مناهجه أدواته** ط ، ،3,2004غزة .
- -21 محيا ،عبداالله: **الجودة في التعليم الالكتروني :من التصميم إلى استراتيجيات التعليم**، جامعة أم القرى ،2005، السعودية .
- -22 الجرف، ريما : **تفعيل مقررات مودل الالكترونية في المملكة العربية السعودية** ،بحث مقـدم لمؤتمر التعليم الالكتروني الأول في السعودية ،2009،السعودية .
- -23 عزمي ن، بيل : **كفايات المعلم وفقاً لأدواره المستقبلية في نظام التعليم الالكتروني عن بعـد** ، بحث مقدم لمؤتمر التعليم الالكتروني في سلطنة عمان ،2006،سلطنة عمان .
- -24 كعكي، سعاد**: إدارة مدرسة المستقب** ،ل ندوة مدرسة المستقبل ،جامعة الملك سـعود ،2002، السعودية .
- -25 التركي ،صالح :**التعليم الالكتروني أهميته وفوائده** ،كلية العلوم الإدارية والتخطـيط ، جامعـة

الملك فيصل،2004،السعودية .

- -26 الريفي ،محمد : **التعليم الالكتروني بالجامعة الإسلامية بغزة** ،ورقة عمل مقدمة إلـى ملتقـى تكنولوجيا المعلومات في الجامعة،2006،غزة.
- -27 الفيومي ، نبيل : **التعليم الالكتروني بالأردن** ، ورقة عمل مقدمة إلى الندوة الإقليميـة حـول توظيف تقنيات المعلومات والاتصالات في التعليم والتعليم عن بعد 2003، ، دمشق.
- -28 عبد الحميد ، محمد زيدان : **التعلم الالكتروني** ، مجلة مركز البحـوث فـي الآداب والعلـوم التربوية،المجلد الثامن،2007،القاهرة.
- -29 الفرا ، يحيى : **التعليم الالكتروني :رؤى من الميدان** ، مدارس الملك فيصل 2002، ،الرياض
- -30 مرام ،محمد : **التعليم الالكتروني :أهدافه ومزاياه ومعاييره بعد تجربة عقد من الزمن فـي الدول الصناعية**،2002،المملكة السعودية.
- -31 زيتون، حسن حسين :**التعلـيم الالكترونـي المفهـوم القـضايا التطبيـق** ،الـدار الـصوتية للتربية،2005،الرياض،المملكة السعودية.
- -32 غزيل ، مصطفى أحمد : **أنظمـة إدارة الـتعلم وخصائـصها** ، نـدوة مـدارس الريـاض الالكترونية،2005،المملكة السعودية.
- -33 الراشد ، فارس إبراهيم :**التعليم الكتروني واقع وطموح** ،ورقة عمل مقدمـة لنـدوة التعلـيم الالكتروني،مدارس الملك فيصل،2003،المملكة السعودية.
	- -34 الخان ، بدر: **استراتجيات التعليم الالكتروني**، شعاع للنشر والعلوم،2005،سوريا.
- -35 الشهراني ، علي بن محمد **: ندوة حول تنمية مهارات أعضاء هيئة التـدريس فـي مجـال التعليم الالكتروني**، جامعة الملك فهد،2007،المملكة السعودية.
- -36 الفلاحي ، عامر : **التصميم والتصميم بالحاسوب (CAD(**،ورقة عمل مقدمة لمؤتمر التصميم

الهندسي بجامعة مصراتة،2007،ليبيا.

- -37 مراد ، أحمد :**كتاب مراد للمـاكس مـن الألـف لليـاء** ،دار الفـاروق للنـشر والتوزيـع ،2006، $2006$ القاهر ة.
- -38 ميردوك، كيلي : **بايبـل ثـري دي أسـتوديو مـاكس** ،**9**دار الفـاروق للنـشر والتوزيـع ،2008القاهرة.
- -39 ألغامــدي،عبــد االله **: ثــري دي أســتوديو مــاكس باختــصار** ،دار الميــسرة للنــشر والتوزيع،2006،عمان.
	- -40 شلباية، مراد :**مقدمة إلى الانترنت**،دار الميسرة للتوزيع والنشر،2002،عمان،الأردن.
- -41 سعادات، جودت أحمد : **استخدام الحاسب الآلي و الانترنت في ميادين التربي ة والتعلـيم** ،دار الشروق للنشر والتوزيع،2003،عمان،الأردن.
- -42 عدس، نبيل : **دور التصميم الهندسي بمعونة الحاسوب في بناء المهندس** ، ورقة عمل مقدمة لندوة التصميم الهندسي والحاسوب بجامعة حلب،2005، سوريا.

1- Pilgrim, M.: **An Investigation into Instructional communication Technology and the ISSUE of WebCT Faculty** support. Retrieved from http://.Trentu.ca/mpilgrim/WebCT-Spupport. Retrieved January 24,2006.

2- Bianco, A. , Marsico, M. & Marte, M.: **Standards for e-learning. European Community. Quality, Interoperability and Standards in e-learning Project**,2004,USA**.** 

3- Paine , Pamela :**An Outline for Designing a Hybrid First Year Language Course with WebCT** , Auburn University AL , Alabama 2003, USA.

4- Al-Masri, N "**Developing Effective TEFL Course with WebCT"**  Retrieved October 22, 2005 from http://www.tell.is.ritsumei.ac.jp/callejonline

5- Lim, Jon and Karol, Johnathan : **Student Achievement, Satisfaction and Instructional Delivery Modes**, TRE- Systems, Miami,2002, USA .

6- Dougiamas, Martin and Taylor, Peter: **Interpretive nalysis an internet-based course constructed using a new courseware tool called moodle**, Curtin University of Technology, Perth,2001 Australia.

7-Holm, Chandra and Others**: Webct and E.learning In Switzerland**, University of Applied Sciences Solothurn Nwch, 2001,Switzerland.

8- Florida Center for Instructional Technology," A **Teachers Guide to Distance Learning**", College of Education, University of South Florida.http://www.fcit.coedu.usf.edu.

9- Ryan, William J.: **Online and in the** *Classroom***: The Numbers and What They Might Mean. U.S**, Ohio,2002,USA.

10- Massoud ,samia: "The Virtual Classroom: WebCT verses Internet Website," WebCT Annual Users Conference, Boston-Massachusetts, July 22, 2002. Vol.4 **http://www.webct.com**

### 11- Feldmann, Birgit; Schlageter, Gunter: **Five Years** *Virtual University* **- Review and Preview**,2001, Germany.

12- Evans, Ruby : **Providing a Learning-Centered Instructional Environment**,2000, Florida, U.S.A.

### **مواقع الانترنت**

- 1- www.elearning.emoe.org
- 2- www.edtlearning.com
- 3- www.hpe-learning.com
- 4- www.Webct.ksu.edu.sa
- 5- www.centra.com
- 6- www.moodle.com
- 7- www.schoolarabia.com
- 8- www.webct.com
- 9- www.elearning.edu.sa
- 10- www.harf.com
- 11- www.evt.edunet.tn
- 12- www.el.moe.gov.sa
- 13- www.mansvu.mans.edu.eg
- 14- www.eric.com
- 15- www.m3d**max**.com
- 16- www.**max**forums.net
- 17- www.jazan.org
- 18- www. telc.tanta.edu.eg
- 19- http://zacker.org/
- 20- www.max.arabmax.net/

**الملاحق** 

- -1 أسماء المحكمين للمقرر الالكتروني .
- -2 أسماء المحكمين للاختبار التحصيلي وبطاقة الملاحظة.
	- -3 الاختبار التحصيلي.
		- -4 بطاقة الملاحظة.
- -5 خطاب تسهيل مهمة تطبيـق المقـرر لإدارة التعلـيم الالكترونـ ي بالجامعـة

الإسلامية.

خطاب تسهيل مهمة تطبيق الدراسة لكليـــة تكنولوجيـــا المعلومـــات بالجامعـــة  $-6$ 

الإسلامية.

ملحق رقم (1 ) أسماء المحكمين للمقرر الالكتروني

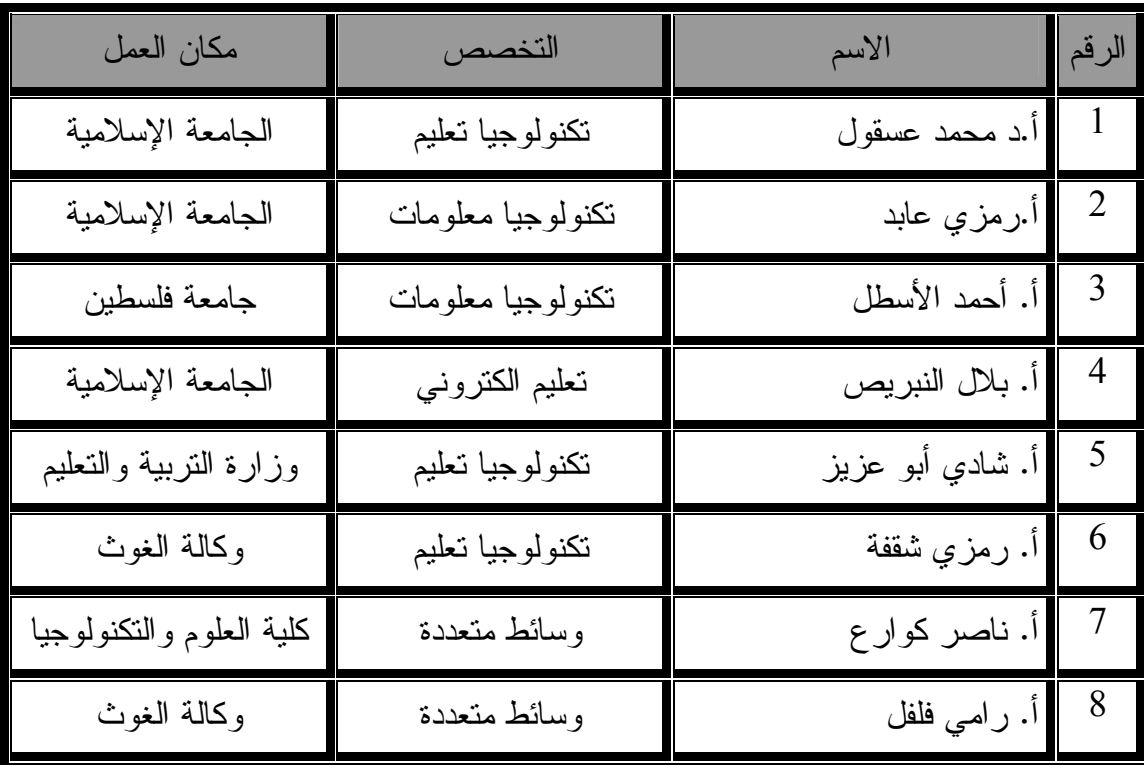

## ملحق رقم (2) أسماء المحكمين للاختبار ألتحصيلي وبطاقة الملاحظة

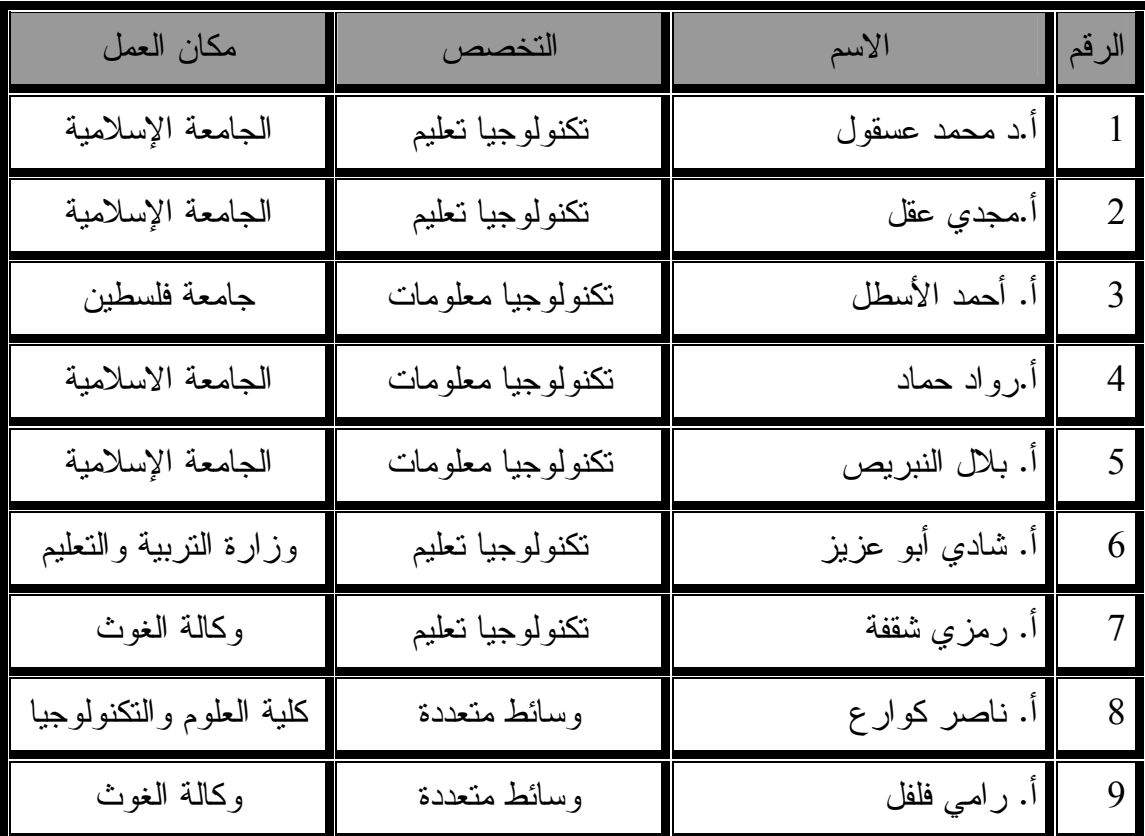

ملحق رقم (3 ) الاختبار ألتحصيلي بسم االله الرحمن الرحيم

أخي الطالب /

عند الضغط أيقونة الاختبار المعرفي سوف يتم عرض مجموعة من أسئلة الاختيار من متعدد مرتبة بطريقة عشوائية ، ويوجد في أعلى الاختبار الوقت المتبقي للاختبار .

بعد مراجعة جميع الأسئلة الرجاء الضغط على زر حفظ نهائي ثم إنهاء لعرض نتيجة الاختبار .

الباحث محمد عاشور

**-1 عند الضغط على مفتاح 9F في لوحة المفاتيح أثناء عمل برنامج الماكس يؤدي ذلك إلى :** -أ توقف عمل برنامج الماكس . ب- فتح قائمة المعالجة . ج - عمل معالجة فورية على المشهد . -د فتح ملف جديد . **-2 من أهم مميزات تبويب Modify في لوحة Panel Command تعمل على توفير :** -أ طريقة بسيطة لتطبيق أدوات التعديل على الأشكال . ب- أشكال أساسية لرسم العناصر . ج - ألوان وخرائط للعناصر . -د رؤية منافذ الأشكال عبر شاشات العرض . **-3 من الأشكال الأساسية في لوحة primitives Standard ما يلي ماعدا واحدة :** ب- Sphere-أ Box ج - Cylinder -د Hedra **-4 عند إنشاء مسطح بسيط يبدو كالمستطيل نستخدم عنصر :** ب- Plan-أ Box ج - Tube -د Cylinder **-5 من الأشكال الأساسية في لوحة primitives Extended ما يلي ما عدا واحدة :** ب- Tube-أ Hose ج - Hedra -د Spindle **-6 يتم تغيير معاملات الأجسام (Parameters (بعد رسمها من تبويب :** -أ Modify . ب- Display . ج - Motion . -د Hierarchy.

**-7 عند الضغط على زر link and Select يؤدي ذلك إلى :**

-أ إنشاء روابط بين العناصر . ب- يقطع الروابط بين العناصر . ج - يخصص عناصر كي يتم تعدلها . -د يحدد عنصر ويسمح بتحريكه .

**-8 من ضمن أزرار التحويل الموجودة في شريط الأدوات والتي مهمتها تحديد العناصر وتحريكها من خلال السحب ما يلي ما عدا واحدة :**

- Select and move  $-i$ 
	- Select and rotate -ب
	- Mirror select object  $-\zeta$
- Select and uniform scale  $\overline{\phantom{a}}$   $\overline{\phantom{a}}$

# **-9 عند الضغط على زر في شريط الأدوات فأن ذلك يعطي قائمة :**

- Material and editor  $-i$ 
	- Mapping -ب
		- Modify  $\sim$
		- -د Render

**-10 من الأدوات المتاحة لنسخ العناصر في شاشة عرض max ما يلي ما عدا واحدة :**  Mirror  $-i$ 

- ب- Copy-
- Snapshot  $-\zeta$
- $Space 5$

**-11 لتمثيل خطوط وأشكال ثنائية الأبعاد نختارها من لوح :**

- Geometry  $-i$ 
	- ب- Helpers-
- Space warps  $-z$ 
	- Shapes  $-5$

**-12 يمكن تكبير شاشة العرض النشطة في برنامج max D3 بطريقة :** -أ الضغط على Taggle Max/ Min

- ب- الضغط على مفتاحي الاختصار(w+ Alt( ج - اختيار background port View من قائمة Views  $2 + 1 - 1$ **-13 عند الضغط على زر object select Mirror فأن ذلك يؤدي :**  -أ تحديد وتغيير حجم العنصر .
	- ب- إنشاء نسخة معكوسة من العنصر المحدد . ج - ترتيب شكل المعالجة للعنصر . -د إنشاء روابط بين العناصر .

**-14 عند تطبيق أداة التعديل Bend على العنصر يحدث له :** -أ ثني للعنصر ب- تمدد للعنصر ج - تضخم للعنصر -د تصغير للعنصر

**-15 عند تطبيق أداة التعديل Twist على العنصر يحدث له :** -أ تشويه للعنصر عن طريق تدوير أحد طرفي محور معين في اتجاه عكس الأخر . ب- تكبير للعنصر عن طريق تضخيم أحد محاور العنصر . ج - تصغير للعنصر عن طريق تصغير أحد محاور العنصر . -د تنعيم سطح العنصر وتنعيم محاور العنصر .

**-16 عند تطبيق أداة التعديل Push على العنصر يحدث له :** -أ تضخيم وتصغير للعنصر . ب- ثني للعنصر . ج - تشويه للعنصر . -د تموجات للعنصر .

**-17 يمكن إنشاء تموجات عشوائية على سطح العنصر بتطبيق أداة العديل :** ب- Ripple-Wave  $-i$ 

ج - Slice -د Skew **-18 لتمثيل مؤثر شبيه بالأمواج على سطح العنصر نستخدم أداة التعديل :** ب- Ripple-أ Wave ج - Slice -د Skew

**-19 من أهم مميزات أداة التعديل Relax جعل سطح الشكل العام للعنصر :** -أ خشن . ب- لامع . ج - أملس . -د متعرج .

**-20 من أهم خصائص لوحة Diffuse داخل المتيريال أنها تتحكم بخصائص العنصر من ناحية :** -أ لون سطح العنصر في الإضاءة الكاملة المعتادة . ب- لون المناطق مركزة الإضاءة . ج - اللون المنبعث عن سطوع الضوء خلال عنصر شفاف . -د إضاءة الخلفية بأكملها .

> **-21 من أهم مميزات أداة إلقاء الظلال Blim أنها تقوم :** -أ بإتاحة مناطق تركيز إضاءة غير دائرية . ب- بتنعيم الأوجه المتجاورة ج - بإتاحة مناطق تركيز إضاءة دائرية بسيطة .  $-3+2$   $-1$ **-22 يمكن إنشاء مواد للأسطح المطفية مثل القماش من خلال أداة إلقاء الظلال :**

- Phong  $-i$
- ب- Multilayer-
- ج Anisotropic
- Oren –Nayar-Biinn د-

**-23 يمكن استخدام مناطق تركيز إضاءة غير دائرية على العناصر من خلال أداة إلقاء الظلال :** ب- Multilayer-Phong  $-i$ 

- Anisotropic  $-\tau$
- Oren –Nayar-Biinn د-

**-24 يمكن السماح بمرور الضوء بسهولة عبر العنصر باستخدام أداة إلقاء الظلال :**

- $MetaI -<sub>i</sub>$
- ب- Translucent-
	- ج Phong
- -د Multilayer

**-25 عند استخدام إضاءة شاملة تعمل على توزيع الضوء بانتظام في المشهد بأكمله نستخدم** 

#### **إضاءة من نوع**

- Ambient  $-i$
- ب- Direct-
	- Omni  $-\zeta$
- -د Spotlight

### **-26 لعرض إضاءة شبيها بمصابيح الإضاءة العادية نستخدم :**

- Ambient  $-i$ 
	- ب- Direct-
	- ج Omni
- -د Spotlight

## **-27 من مميزات عنصر كاميرا Free ما يلي ما عدا واحدة :** -أ تعرض المساحة التي تقع أمام الكاميرا مباشرة . ب- يحدد معاملها باستخدام Distance Target. ج - تشير عند إنشائها في البداية إلى محور Z السالب . -د تشير إلى نقطة مستهدفة يمكن التحكم فيها .

## **-28 عند تحديد زر key Auto فأنه يؤدي إلى :** -أ تعديل أو تغيير بالمعامل إلى إنشاء مفتاح يحدد موضع العنصر . ب- إنشاء مفاتيح فقط لأنواع المفاتيح المحددة في Filters Key . ج - تثبيت العنصر النشط . -د فتح قائمة التحكم بالحركة.

 **-29 عند الضغط على زر Trajectories من قائمة Motion فأنه يؤدي إلى عرض مسار الحركة على هيئة :**

- -أ نقاط منفصلة ثابتة .
- ب- خط مرن يمكن تعديله
	- ج هيئة خط ثابت .
- -د دائرة ثابتة يمكن تعديلها .

### **-30 من مميزات شريط التتبع الخاص بالحر (كة Bar Track (ما يلي ماعدا واحدة:**

- تحريك ونسخ وحذف المفاتيح.
- يعرض مؤشرات المفاتيح للعنصر المحدد حالياً.
- يعرض مؤشر مستطيل لكل مفتاح خاص بالعنصر المحدد.
	- نسخ وحذف المفاتيح دون تحريكها .

ملحق رقم (4)

بطاقة الملاحظة

| المحور                     | الفقر ة                                             | مدى تمثيل الفقر ة |      |       |      |          |  |  |  |
|----------------------------|-----------------------------------------------------|-------------------|------|-------|------|----------|--|--|--|
|                            |                                                     | كبير جدأ          | كبير | متوسط | ضعيف | ضعيف جدأ |  |  |  |
|                            |                                                     |                   |      |       |      |          |  |  |  |
|                            | يميز بين الأيقونات الموجودة على شريط<br><b>Toll</b> |                   |      |       |      |          |  |  |  |
|                            | 3D max في 3D                                        |                   |      |       |      |          |  |  |  |
|                            | يميز بين الأيقونات بفنةPrimitive Extended           |                   |      |       |      |          |  |  |  |
|                            |                                                     |                   |      |       |      |          |  |  |  |
| Interface                  | يفرق بين الأيقونات بفنة Standard Primitive          |                   |      |       |      |          |  |  |  |
|                            | يميز بين الأيقونات بفنة Splines                     |                   |      |       |      |          |  |  |  |
|                            | يتعامل مع قائمة Rendering وخصائصها عند              |                   |      |       |      |          |  |  |  |
|                            | التطبيق                                             |                   |      |       |      |          |  |  |  |
|                            |                                                     |                   |      |       |      |          |  |  |  |
|                            | يرسم الأشكال الأساسية الموجودة في قائمة             |                   |      |       |      |          |  |  |  |
|                            | <b>Standard Primitive</b>                           |                   |      |       |      |          |  |  |  |
|                            | يرسم الأشكال الأساسية الموجودة في قائمة             |                   |      |       |      |          |  |  |  |
|                            | Primitive Extended                                  |                   |      |       |      |          |  |  |  |
| modeling                   | يرسم الأشكال الأساسية الموجودة في قائمة             |                   |      |       |      |          |  |  |  |
|                            | <b>Splines</b>                                      |                   |      |       |      |          |  |  |  |
|                            | يوظف الأشكال الأساسية بعمل مجسمات أخرى              |                   |      |       |      |          |  |  |  |
|                            | يطبق أوامر التعديل على الأشكال الأساسية المختلفة    |                   |      |       |      |          |  |  |  |
|                            | يوظف أوامر التعديل لعمل نماذج مجسمات مختلفة         |                   |      |       |      |          |  |  |  |
|                            | ينتج المجسمات بصورة بأشكال نهائية منظمة             |                   |      |       |      |          |  |  |  |
|                            |                                                     |                   |      |       |      |          |  |  |  |
|                            | يطبق خصائص المواد المختلفة على المجسمات             |                   |      |       |      |          |  |  |  |
|                            | يتعامل مع أزرار واجهة Material Editor               |                   |      |       |      |          |  |  |  |
|                            | يستخدم مكتبات المواد Map Browser                    |                   |      |       |      |          |  |  |  |
|                            | <b>Material/</b>                                    |                   |      |       |      |          |  |  |  |
| Material                   | يطبق خصائص قائمة Blinn Basic                        |                   |      |       |      |          |  |  |  |
|                            | Parameters على المادة                               |                   |      |       |      |          |  |  |  |
|                            | يوظف أدوات إلقاء الظلال المختلفة في قائمة           |                   |      |       |      |          |  |  |  |
|                            | Shader Basic Parameters على نمازج                   |                   |      |       |      |          |  |  |  |
|                            | المادة                                              |                   |      |       |      |          |  |  |  |
|                            |                                                     |                   |      |       |      |          |  |  |  |
| Light<br>and<br>ra<br>came | يوظف أساسيات الإضاءة بالمشهد                        |                   |      |       |      |          |  |  |  |
|                            | يستخدم اضاءات مختلفة بالمشهد                        |                   |      |       |      |          |  |  |  |
|                            | يوظف أساسيات الكاميرا بالمشهد                       |                   |      |       |      |          |  |  |  |
|                            | يوجه الكاميرا على العناصر ويتحكم بها                |                   |      |       |      |          |  |  |  |
|                            |                                                     |                   |      |       |      |          |  |  |  |
|                            | يوظف أساسيات التحريك بالمشهد                        |                   |      |       |      |          |  |  |  |
| Animation                  | يتحكم بالوقت واستخدام المفاتيح                      |                   |      |       |      |          |  |  |  |
|                            | يستخدم شريط النتبع ولوحة Motion                     |                   |      |       |      |          |  |  |  |
|                            | يطبق صور معاينة للرسوم المتحركة بالإخراج            |                   |      |       |      |          |  |  |  |
|                            | النهائى                                             |                   |      |       |      |          |  |  |  |
|                            |                                                     |                   |      |       |      |          |  |  |  |

## **Abstract**

This study aimed to **identify the effectiveness of Moodle in the program acquire the skills to design three-dimensional technology education students as the Faculty of Islamic University**.

The study identified the problem in the President the following question:

Moodle the effectiveness of the program used to acquire threedimensional design skills of students at the Islamic University of Technology Education and the Sub-branch of which the following questions:

1- What is the effect of the program Moodle to collect the knowledge of students in the three-dimensional design technology education of students at Islamic University?

2- What is the effect of the program Moodle skills to design threedimensional technology education of students at Islamic University? 3- What is the relationship between the skill levels of students in the performance of the three-dimensional design and their ranking in the collection of knowledge of the design after the three-dimensional experience?

To answer these questions by the decision to build an electronic threedimensional design course and then lifted to the program model and applied it to the students and the tools used by the study is a test a (30) is divided on five axes measure the skills of the researcher level of knowledge for students, and a note composed of (25), paragraph divided on five axes measure the skills of the researcher-level performance of students.

The researcher chose a sample of a deliberate (35) students who are studying in the Division of multimedia at the Islamic University, a researcher and used according to the nature of the pilot study approach

### **After the application of statistical criteria, results showed:**

**1-** The presence of statistically significant differences between the experimental group before and after the experiment, and the differences for the benefit of dimensional application, and this means that the impact of the program.

**2-** The presence of statistically significant differences between the experimental group before and after the experience in performing skills, and the differences for the benefit of dimensional application, and this means that the impact of the program

**3-** There is a statistically significant correlation at the level  $(0.05 = \alpha)$ degrees between the performance of students in the skills of the three-dimensional design and their ranking in the collection of knowledge of the three-dimensional design.

As suggested by the results in the light of the need for studies on management systems to enhance the educational courses of traditional education, and on the criteria for the use of the World Wide Web in education, particularly with regard to ways of evaluation and development of collective action, and the design and dissemination of curricula, conducting studies on the use of virtual classrooms as assistant to the educational process traditional, and a survey of the potential of the Palestinian universities in the educational staff of electronic activation of the decisions and constraints of electronic universities.